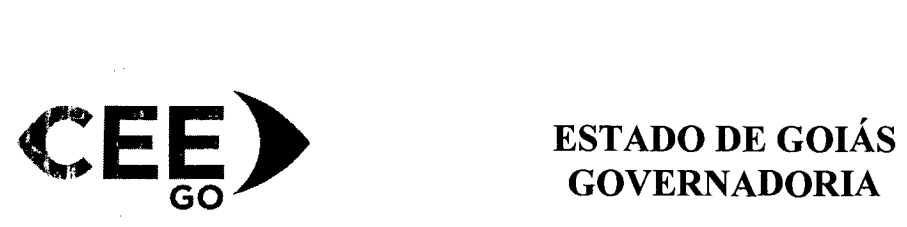

# **GOVERNADORIA**

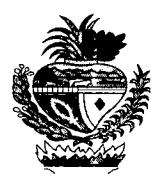

#### **CÂMARA DE EDUCAÇÃO PROFISSIONAL**

#### **RESOLUÇÃO CEE/CEP N. 121, DE 14 DE JUNHO DE 2019.**

Dispõe sobre a **autorização** do Curso Técnico em **Administração** do Programa PRONATEC, pelo **Instituto Tecnológico do Estado de Goiás Ruth Vilaça Correia Leite Cardoso —** Caiapônia/G0 e dá outras providências.

A **CÂMARA DE EDUCAÇÃO PROFISSIONAL,** no uso de suas atribuições legais e regimentais, ao deliberar sobre o Processo N. **201814304001759** e com base no Parecer CEE/CEP N. 102, de 14 de junho de 2019,

#### **RESOLVE**

**Art. 1° - Autorizar** o Curso Técnico em **Administração** do Programa PRONATEC, pertencente ao Eixo Tecnológico Gestão e Negócios, ofertado pela SED no **Instituto Tecnológico do Estado de Goiás Ruth Vilaça Correia Leite Cardoso** mantido pelo Poder Público Estadual, por meio da Secretaria de Desenvolvimento, localizado na Avenida Adalberto Rodrigues dos Santos, N. 257, Setor Aeroporto, Caiapônia/GO, até a conclusão das turmas em andamento.

**Art. 2° - Aprovar** o plano de Curso Técnico em **Administração** com carga horária total de 1.300 horas teórico prática e as seguintes qualificações:

I — Assistente Administrativo — com 390 horas teórico prática;

**II —** Auxiliar de Recursos Humanos — com 360 horas teórico prática.

**Art. 3° - Determinar** a inserção do Ato Autorizativo do Curso em epígrafe no Sistema Nacional de Cursos Técincos — SISTEC, para efeito de validade nacional dos diplomas expedidos.

**Art. 4° - Determinar** que seja feito, no SISTEC/MEC, o registro do Diploma, antes de ser ele entregue ao aluno, apondo-lhe, no verso. "Diploma registrado no SISTEC/MEC sob N...../ano....., de acordo com o Art.36-D, da Lei N.9394/96 e Resolução CNE N.03, de 30/09/2009".

**Art. 5° -** A presente Resolução entra em vigor na data de sua aprovação.

**PRESIDÊNCIA DA CÂMARA DE EDUCAÇÃO PROFISSIONAL DO CONSELHO ESTADUAL DE EDUCAÇÃO DE GOIÁS, em Goiânia, aos 14 dias do mês de junho de 2019.** 

**Itale de Lima Machado - Presidente** Brandina Fátima Mendonça de Castro Andrade Eduardo de Oliveira Silva Eduardo Mendes Reed Elcivan Gonçalves França Eliana Maria França Carneiro Flávio Roberto de Castro Gláucia Maria Teodoro Reis Guaraci Silva Martins Gidrão lêda Leal de Souza José Teodoro Coelho Jorge de Jesus Bernardo Júlia Lemos Vieira Marcos Elias Moreira Maria do Rosário Cassimiro Maria Ester Gaivão de Carvalho Orestes dos Reis Souto Railton Nascimento Souza Sebastião Lázaro Pereira Willian Xavier Machado

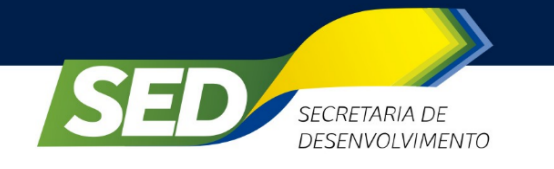

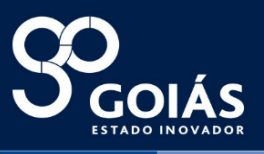

# **SECRETARIA DE DESENVOLVIMENTO ECONÔMICO DO ESTADO DE GOIÁS GABINETE DE GESTÃO DE CAPACITAÇÃO E FORMAÇÃO TECNOLÓGICA INSTITUTO TECNOLÓGICO DO ESTADO DE GOIÁS RUTH VILAÇA CORREIA LEITE CARDOSO**

# **PLANO DE CURSO TÉCNICO DE NÍVEL MÉDIO EM ADMINISTRAÇÃO MODALIDADE: PRESENCIAL**

**Caiapônia/Bom Jardim 2017**

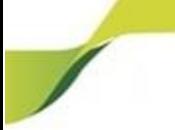

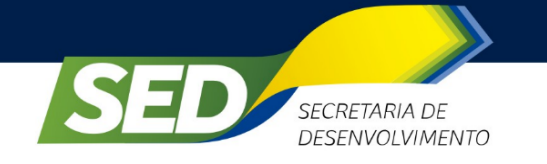

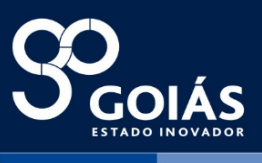

# **DADOS DE IDENTIFICAÇÃO DA MANTENEDORA, DA INSTITUIÇÃO E DO CONSELHO DIRETOR**

# **1. MANTENEDORA: SECRETARIA DESENVOLVIMENTO ECONÔMICO, CIENTÍFICO E TECNOLÓGICO E DE AGRICULTURA, PECUÁRIA E IRRIGAÇÃO - SED**

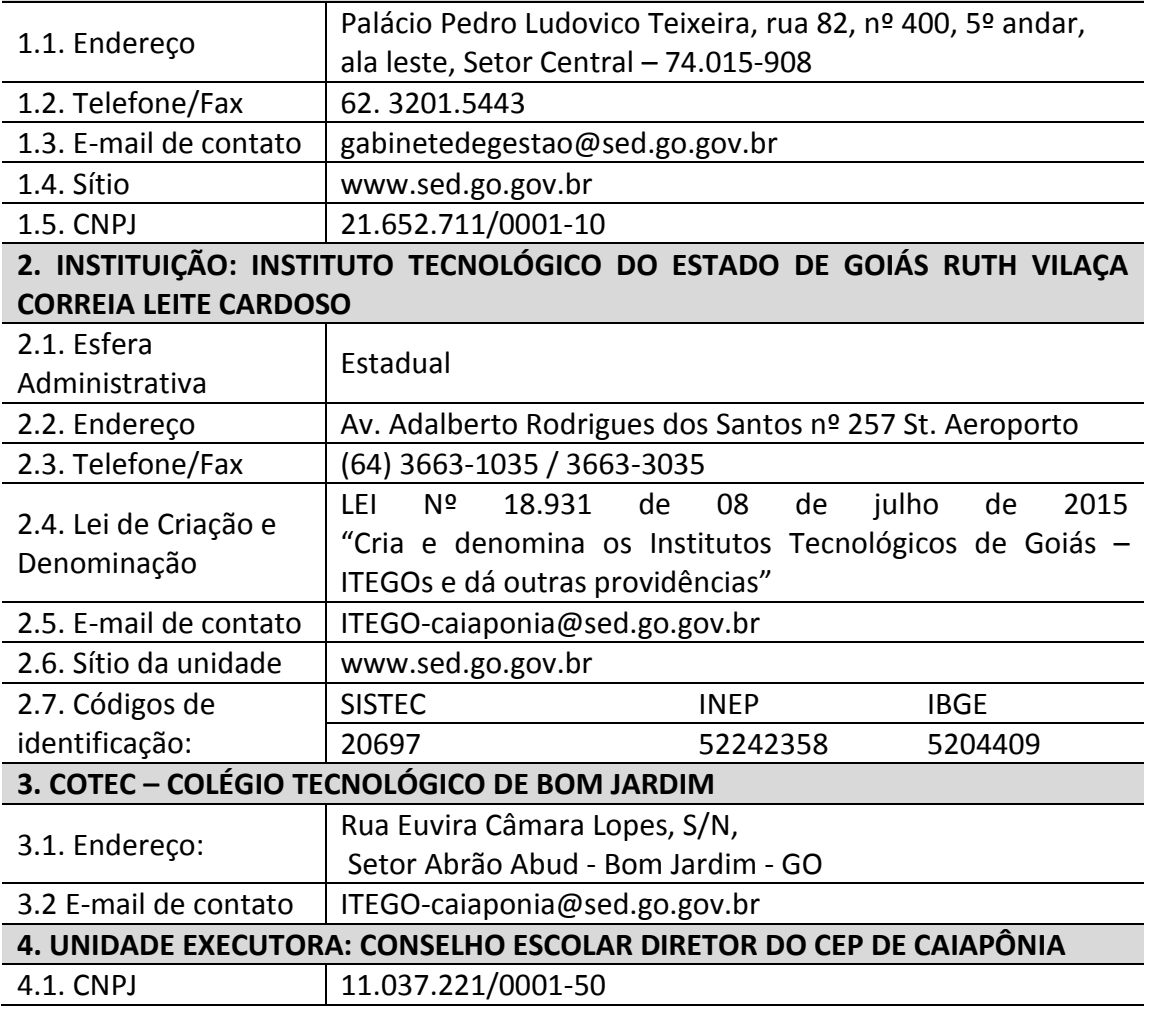

Caiapônia/ Bom Jardim 2017

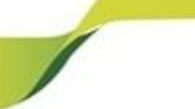

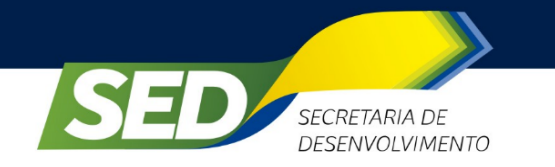

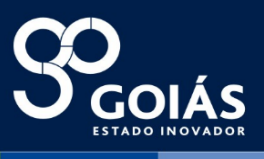

# **DADOS DE IDENTIFICAÇÃO DO CURSO – QUALIFICAÇÃO E HABILITAÇÃO PROFISSIONAL**

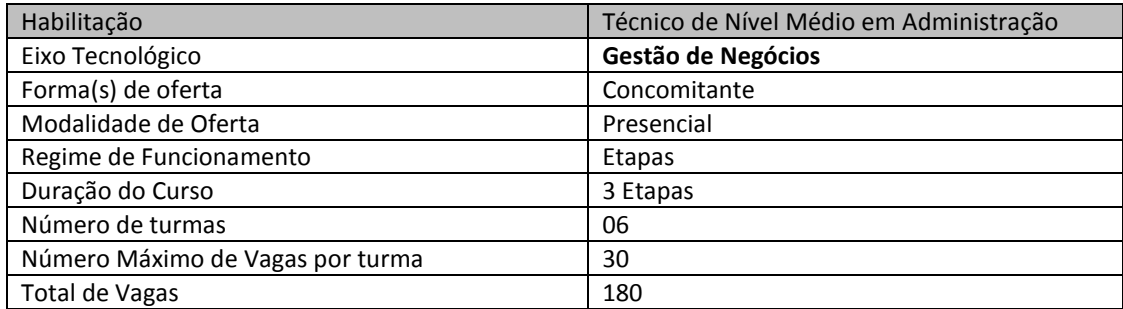

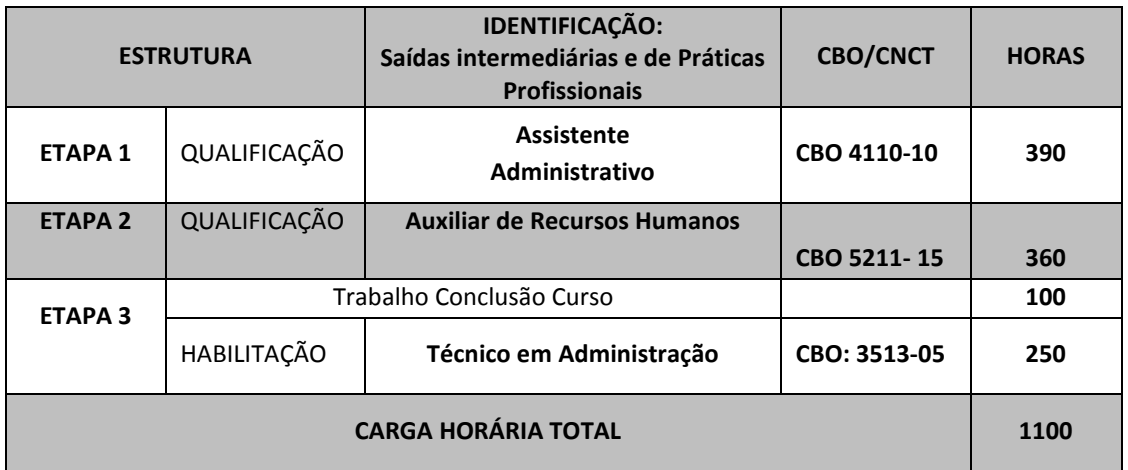

Para obtenção da Habilitação Profissional Técnica de Nível Médio em Administração  $(E1 + E2 + E3 + TCC) = 1.100$  horas)

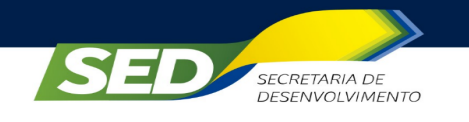

 $\overline{\mathbf{S}}$ 

sed. go.gov.br

# **Sumário**

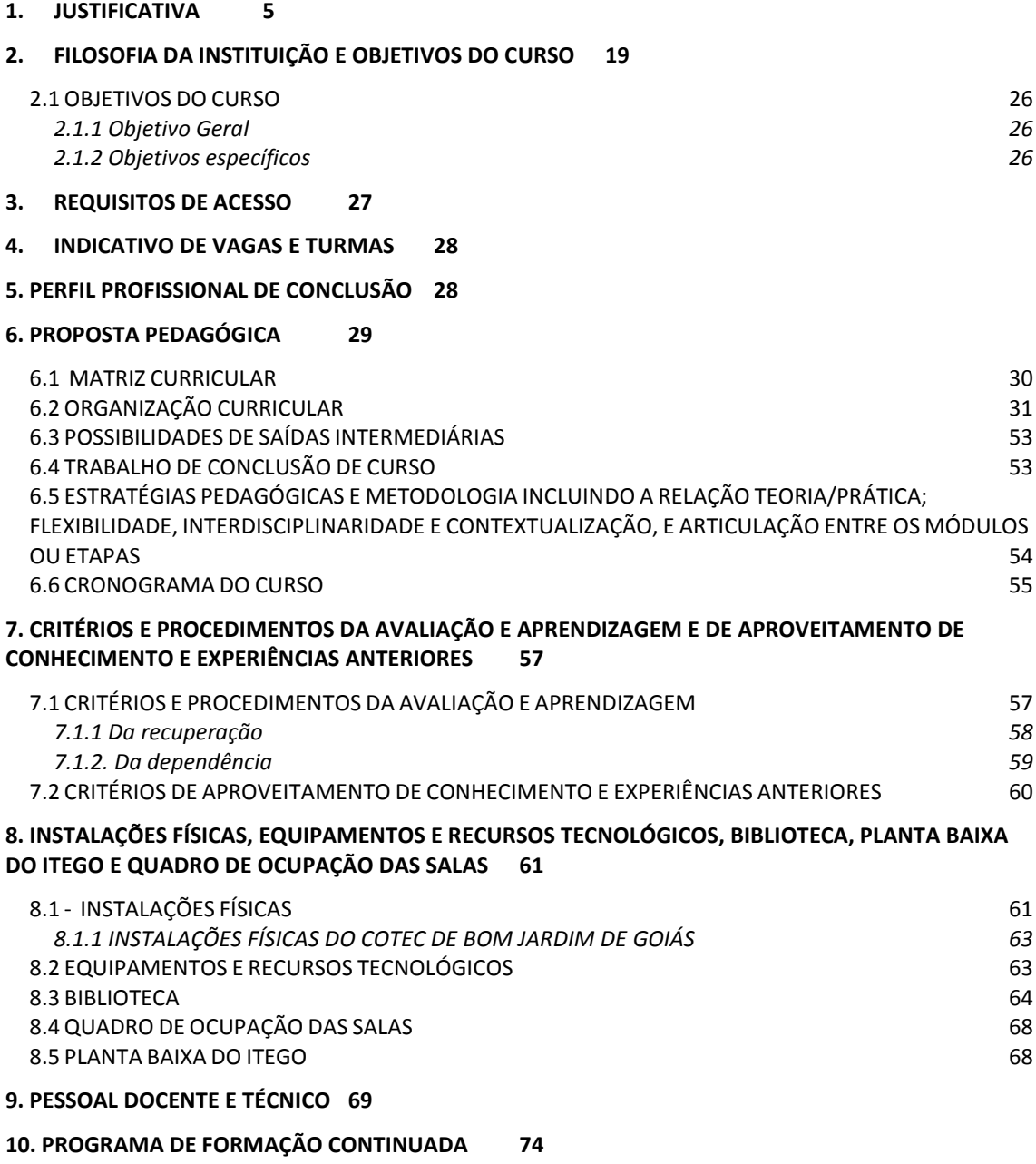

**11. CERTIFICADOS E DIPLOMAS 74**

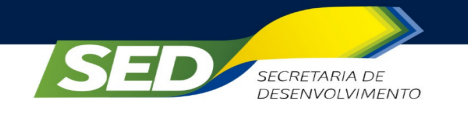

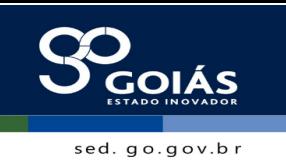

# **1. JUSTIFICATIVA**

É de relevante importância situar o estado de Goiás. Sendo assim, em relação à economia, de uma forma geral, de acordo com o Instituto Mauro Borges – IMB, as mudanças estruturais vêm ocorrendo nas atividades produtivas de Goiás. Embora com taxas de crescimento menores do que as demais atividades, a indústria tem alterado a estrutura produtiva da economia goiana, bem como o ganho de participação entre os grandes setores. Em período recente, as cadeias produtivas sucroalcooleira e automotiva têm impulsionado o setor industrial do estado, bem como a formação de polos industriais como os de Anápolis e Catalão e o agroindustrial em Rio Verde.

O alto crescimento do setor industrial ocorre por conta de alguns fatores, entre eles se destacam: a localização do estado no território nacional; a produção e exploração de algumas matérias-primas, principalmente de origem agropecuária e extrativa, juntamente com a integração da agroindústria com a agropecuária moderna.

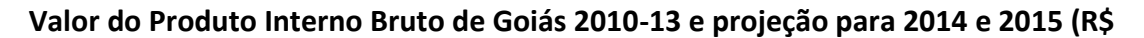

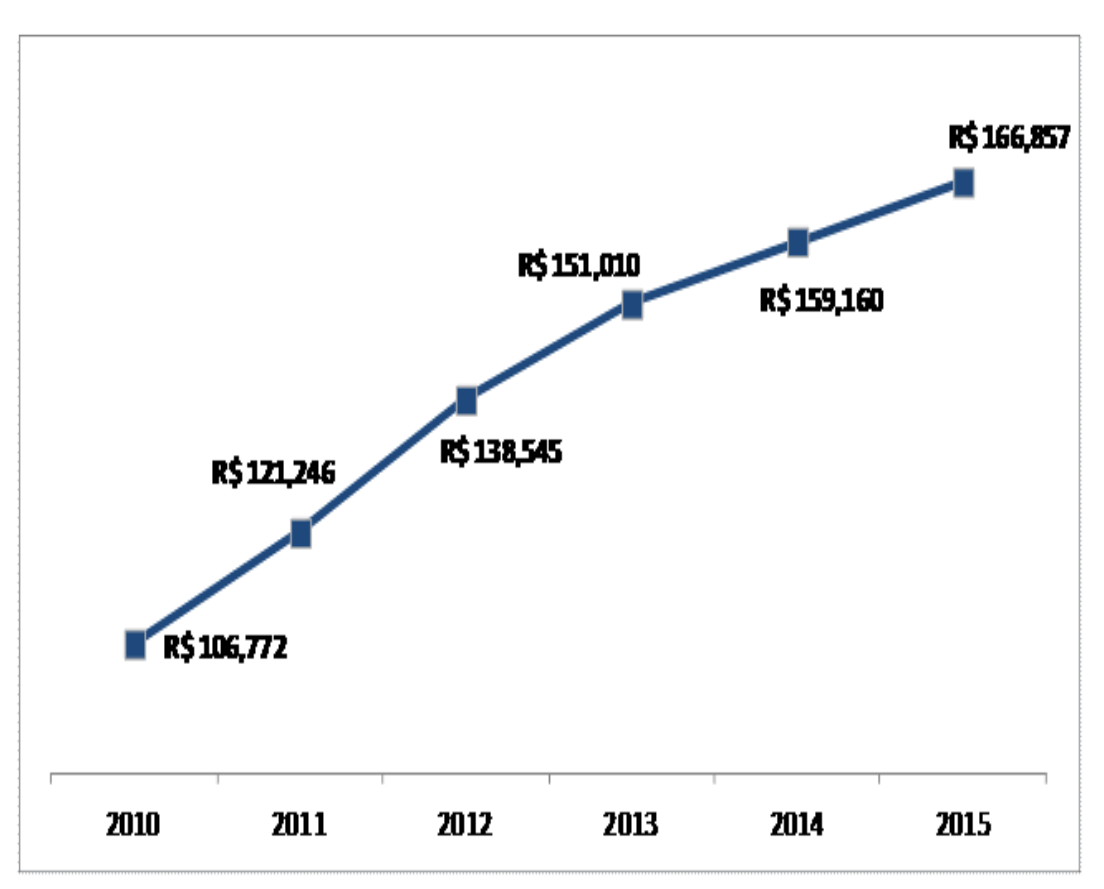

**bilhões)**

**Fonte:** Instituto Mauro Borges - \*PIB de 2014 e 2015 estimado pela metodologia do PIB trimestral.

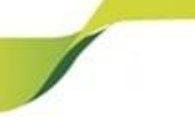

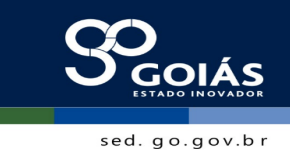

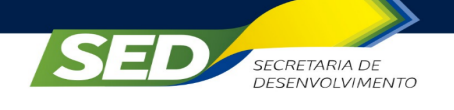

Na agricultura, Goiás figura entre os maiores produtores em nível nacional de soja, sorgo, milho, feijão, cana-de-açúcar e algodão. O ótimo desempenho do setor agropecuário vem ocorrendo graças ao processo de modernização agrícola, principalmente a partir dos anos 1980.

Na pecuária, o estado é destaque em rebanho bovino e estão entre os maiores produtores nacionais de suínos, equinos, aves, leite e ovos, além do que se mostra bastante competitivo no abate de bovinos suínos e aves.

Ainda, as atividades agropecuárias e minerais são destaques na produção de *commodities* para exportação, sendo que, historicamente, em média, 75% das exportações goianas são compostas por produtos ligados a soja, carnes e minérios.

O setor de serviços ainda é o maior gerador de renda e empregos no estado. Nessa atividade, o comércio tem peso relevante na economia goiana, tanto o comércio varejista como o atacadista. Este último tem se beneficiado da localização estratégica de Goiás como centro de distribuição para o resto do país, principalmente Norte e Nordeste.

Tudo isso contribui para que Goiás seja a nona economia entre os estados brasileiros.

O Produto Interno Bruto goiano cresceu significativamente no período recente, entretanto, o crescimento em termos *per capita* ainda não foi suficiente para alcançar a média nacional. Não contribui para um melhor desempenho nesse aspecto o crescimento da população no estado, já que Goiás vem apresentando taxas geométricas de crescimento populacional acima da média nacional tendo como fator explicativo a migração proveniente de outras unidades da Federação.

De acordo com dados estatísticos atualizados do IMB e de outros órgãos governamentais, em relação à análise socioeconômica da região – sudoeste goiano – podemos dizer que a Microrregião do Sudoeste de Goiás possui 56.111,874 km² de área total, e é distribuído em 18 municípios que compõem a Microrregião do Sudoeste de Goiás são: Aparecida do Rio Doce, Aporé, Caiapônia, Castelândia, Chapadão do Céu, Doverlândia, Jataí, Maurilândia, Mineiros, Montividiu, Palestina de Goiás, Perolândia, Portelândia, Rio Verde, Santa Helena de Goiás, Santa Rita do Araguaia, Santo Antônio da Barra e Serranópolis. E distribuem sua população da seguinte forma:

 $\overline{\mathbf{S}}$ 

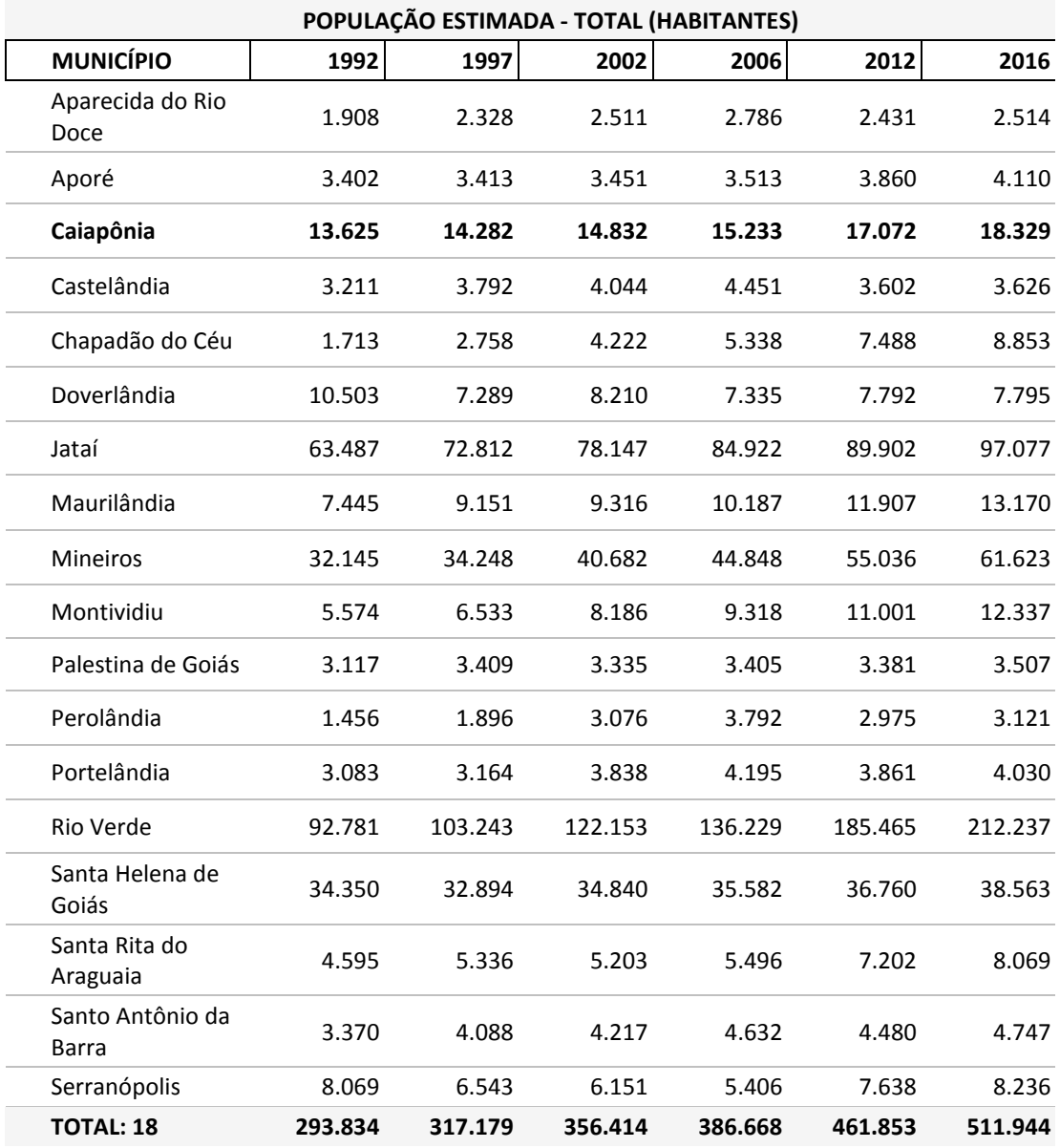

Dados Populacionais da Microrregião do Sudoeste de Goiás

SECRETARIA DE<br>DESENVOLVIMENTO

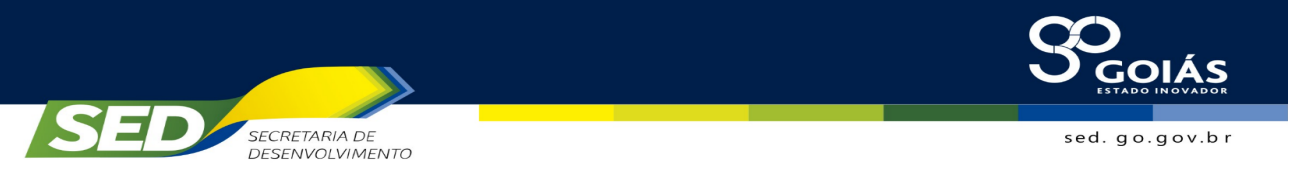

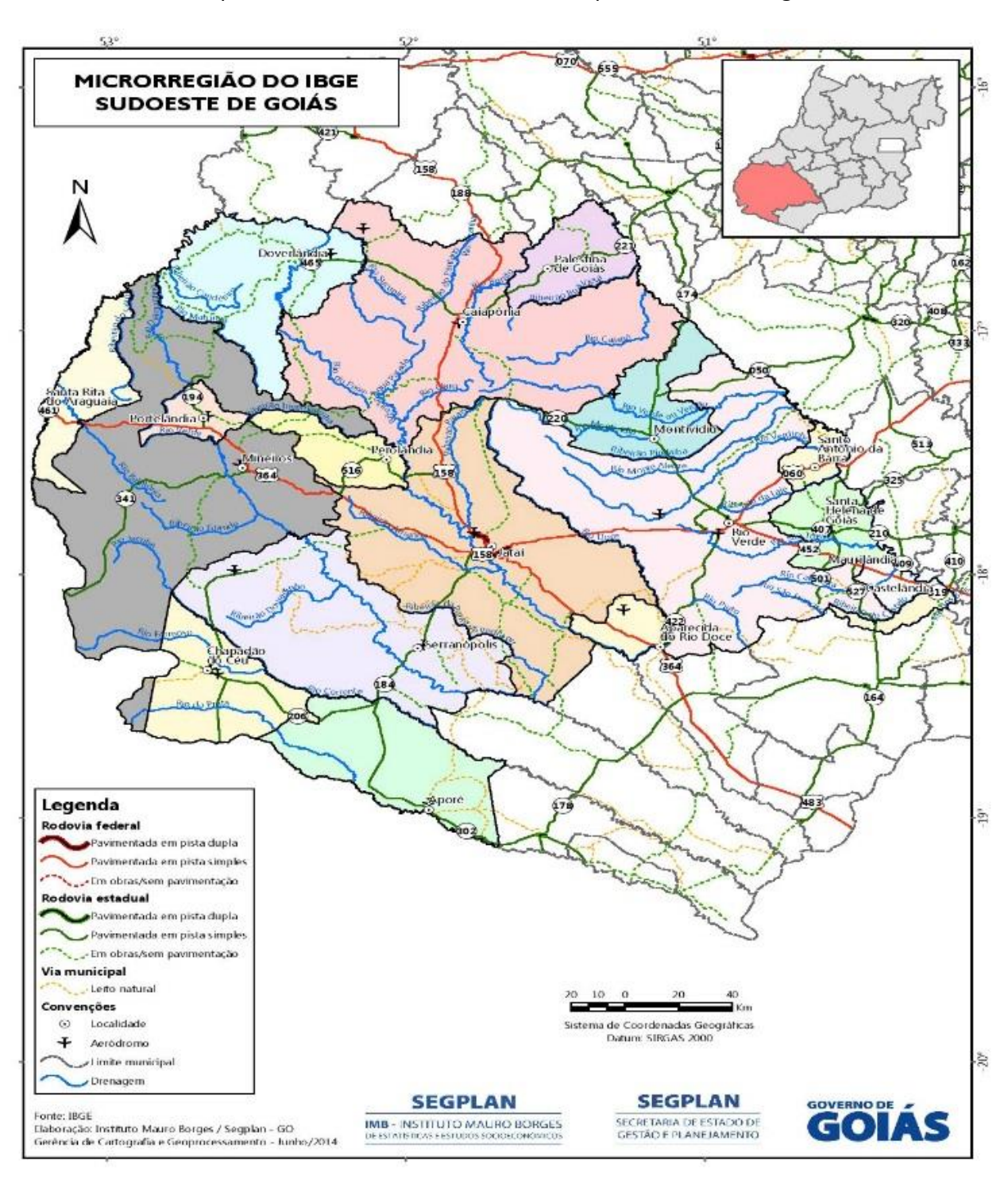

# Esses municípios são distribuídos conforme o mapa dessa Microrregião:

Por fim, outros dados complementares sobre a microrregião do sudoeste goiano:

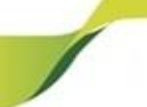

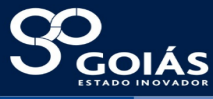

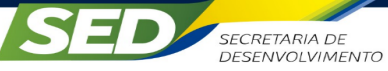

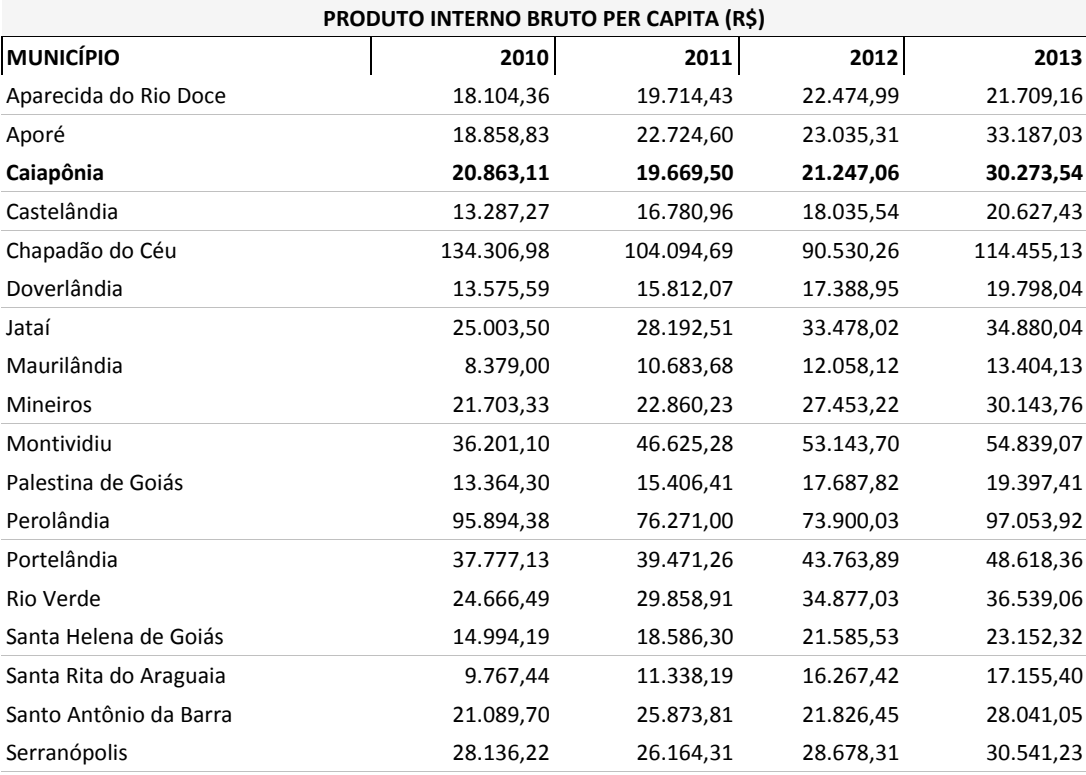

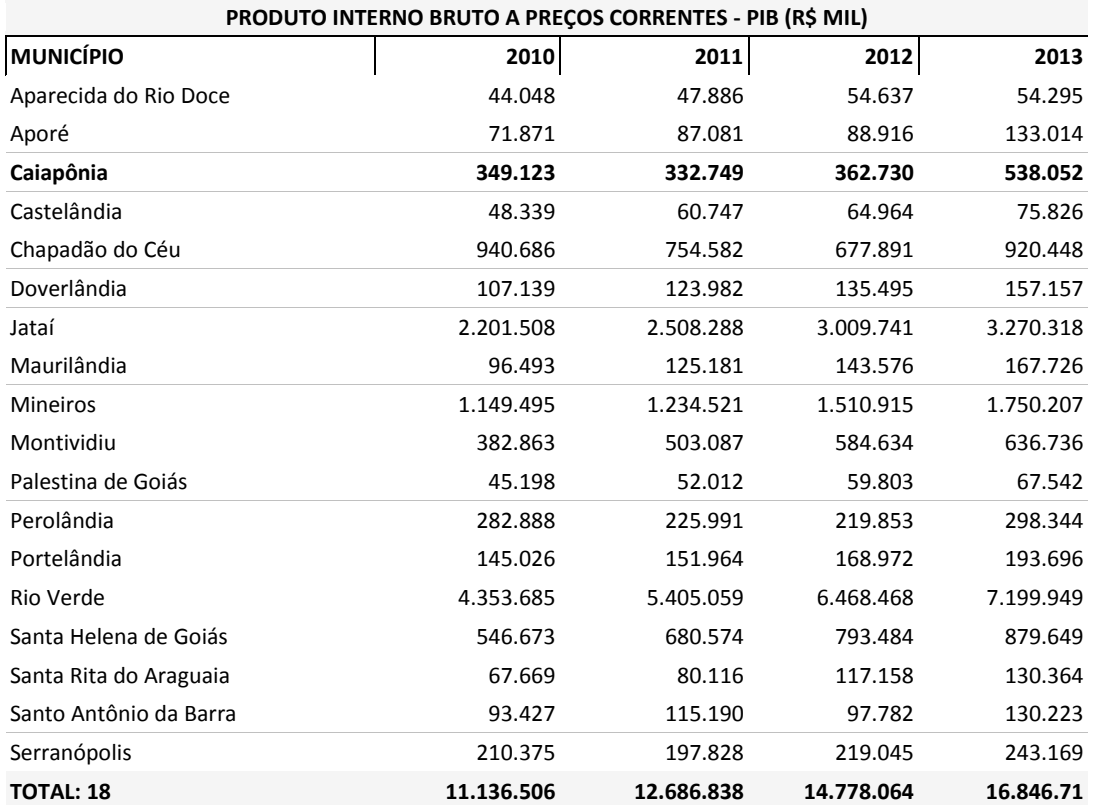

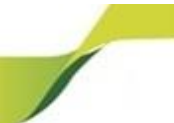

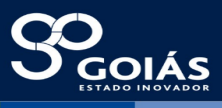

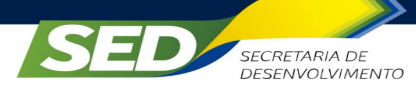

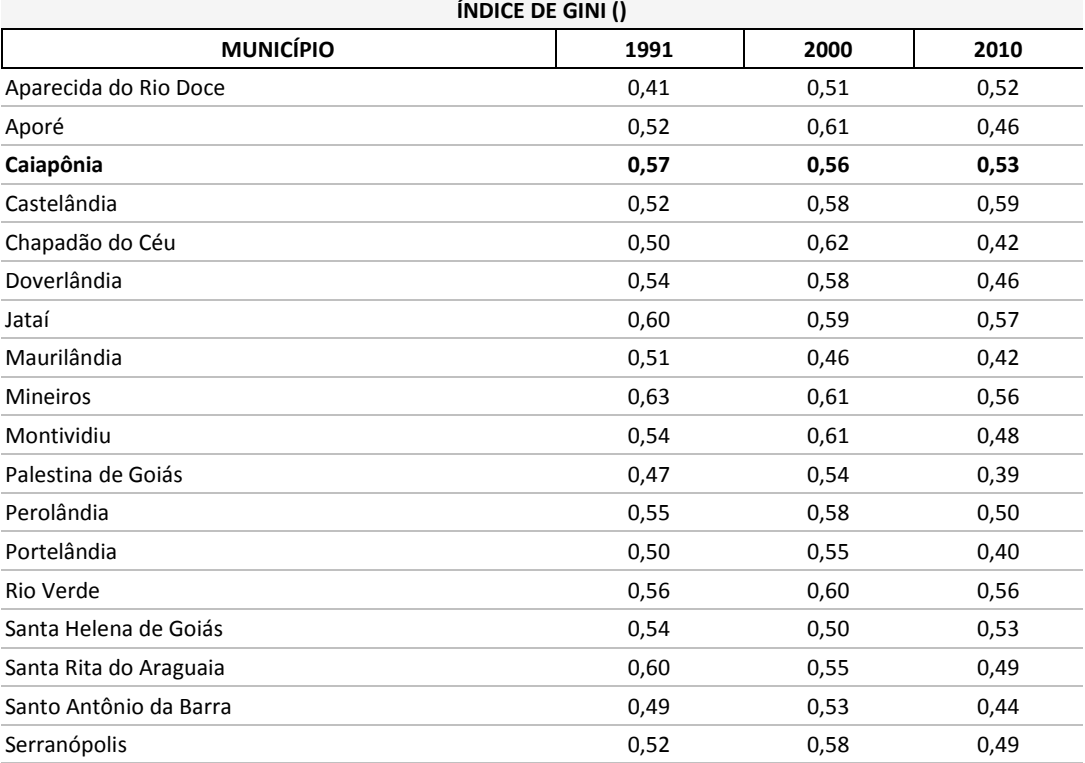

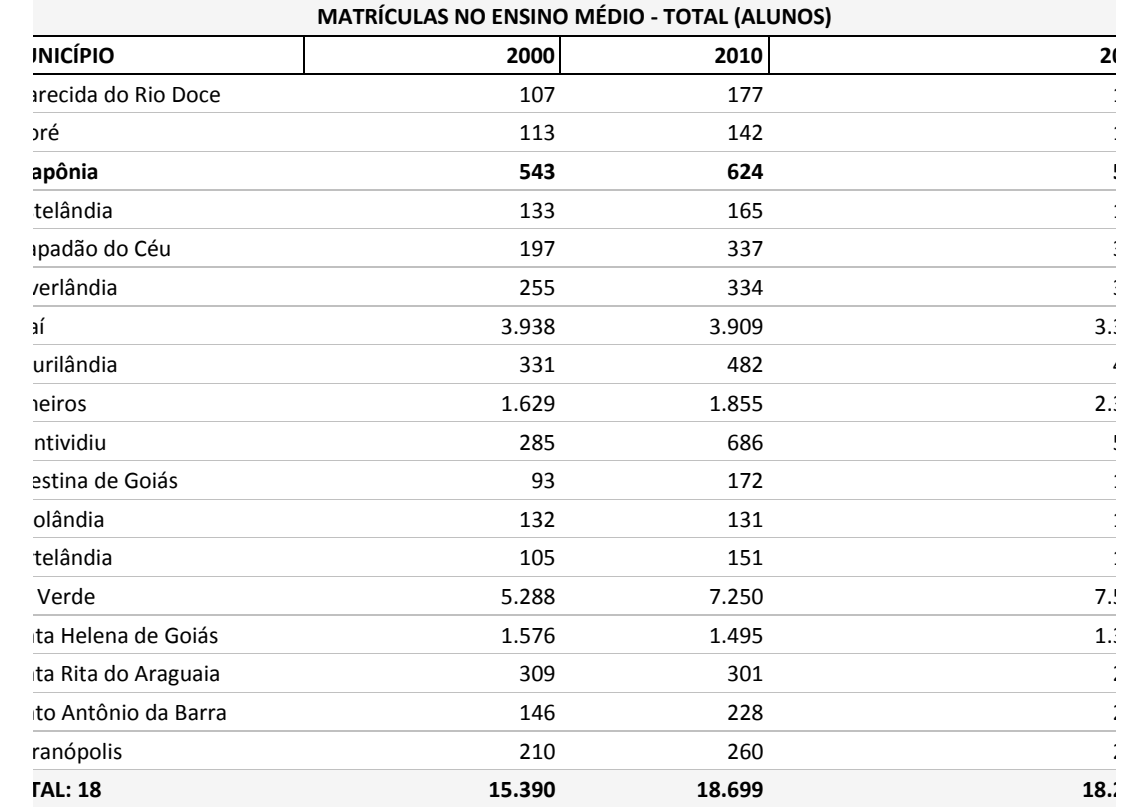

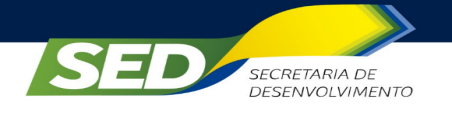

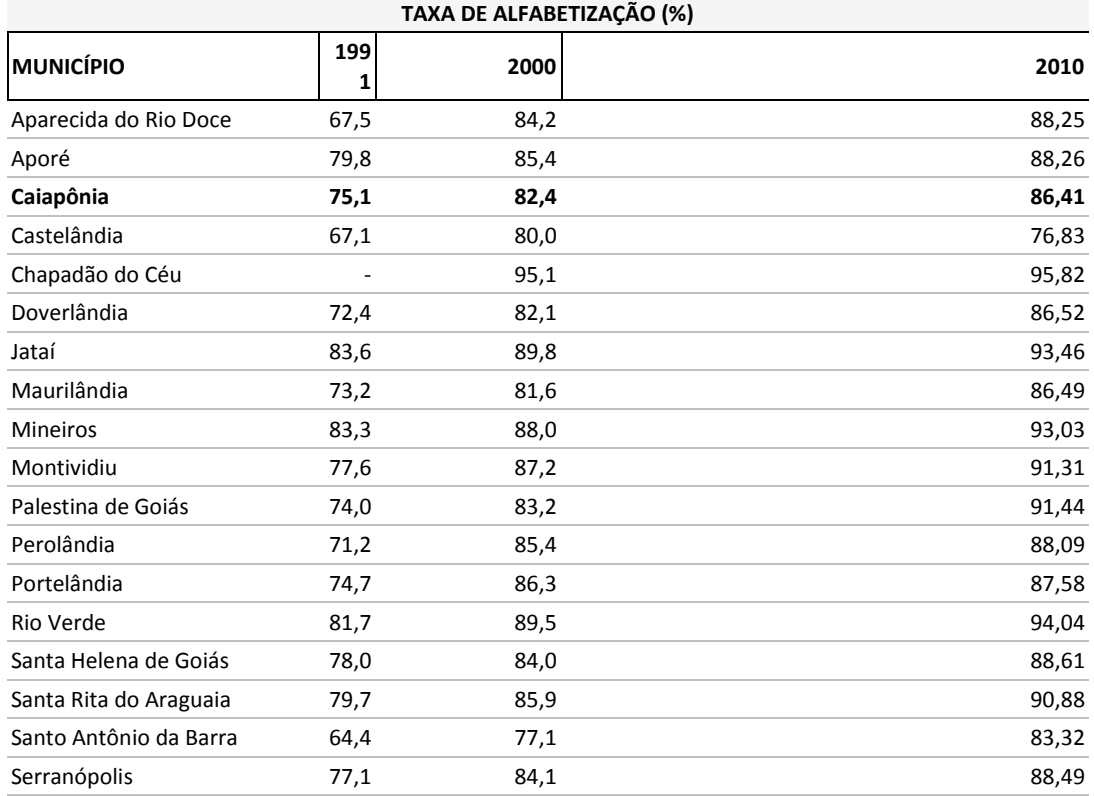

Em relação ao setor produtivo da região e os postos de trabalho que possam indicar perspectiva de empregabilidade, os dados abaixo mostram a atividade econômica do Sudoeste de Goiás - 2013, desagregado por municípios, bem como uma diversidade de dados complementares, percebemos que o setor com maior participação da Microrregião foi o de Serviços, seguido pelo setor de Agropecuária e, por fim, o de Indústria.

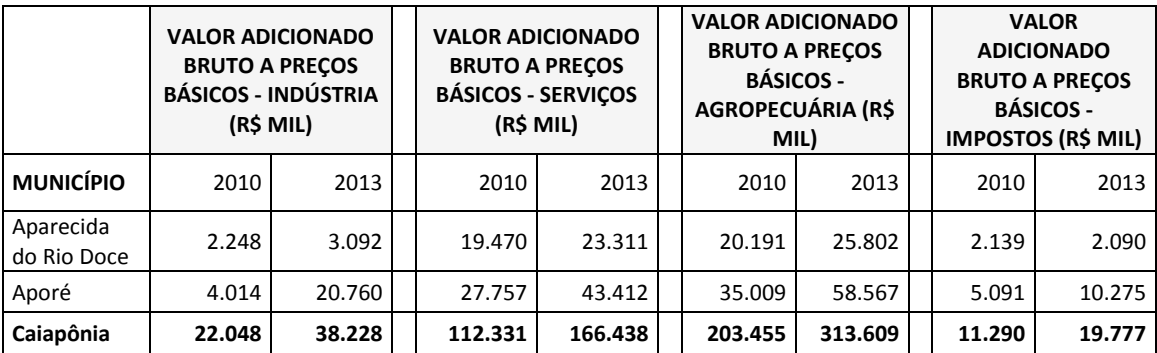

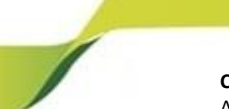

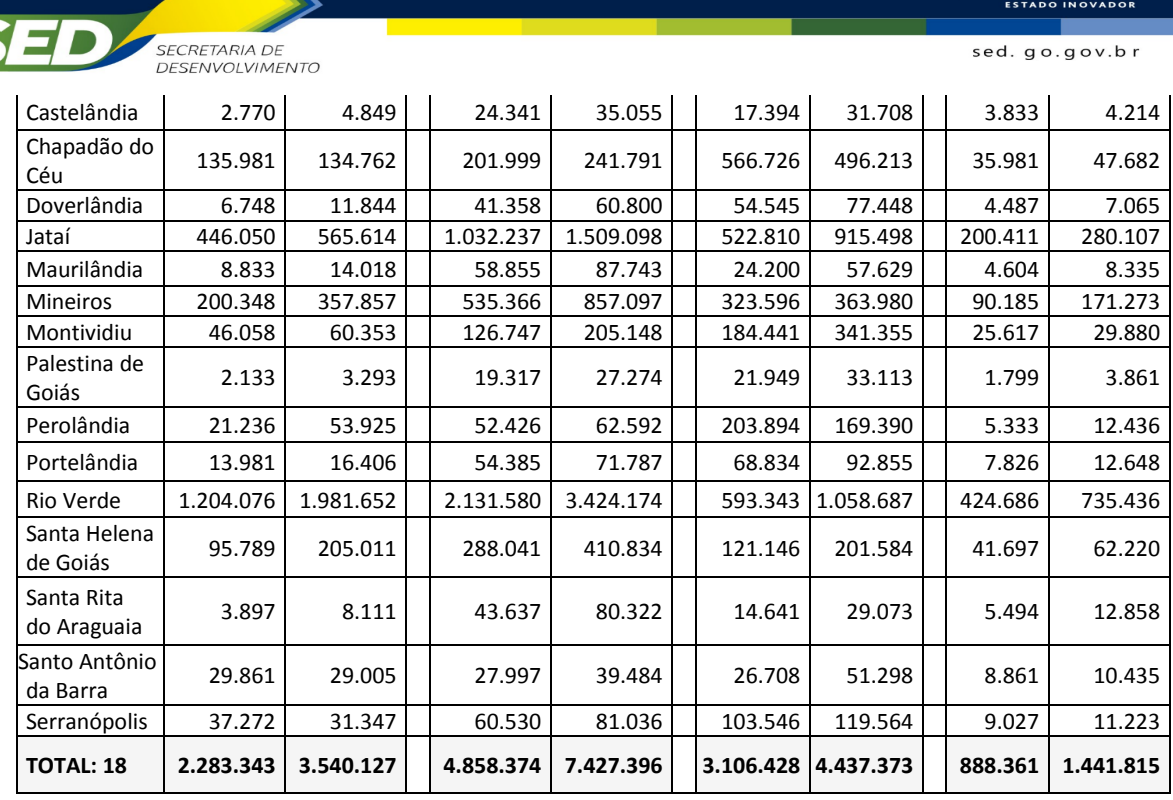

**COLÁS** 

Produto Interno Bruto da Microrregião do Sudoeste de Goiás e de seus Municípios - 2013

O setor de Serviços foi, de modo geral, o que ofereceu as condições de trabalho mais vantajosas na Microrregião: foi o que possuía a melhor remuneração média (juntamente com o setor de Indústria), a menor jornada média de trabalho e a maior duração média do emprego. O setor de Serviços também foi o que mais concentrou trabalhadores, empregando, em média, 12 trabalhadores por estabelecimento. Utilizando os mesmos critérios, o segundo melhor setor para se trabalhar foi o de Indústria. Conforme dados a seguir:

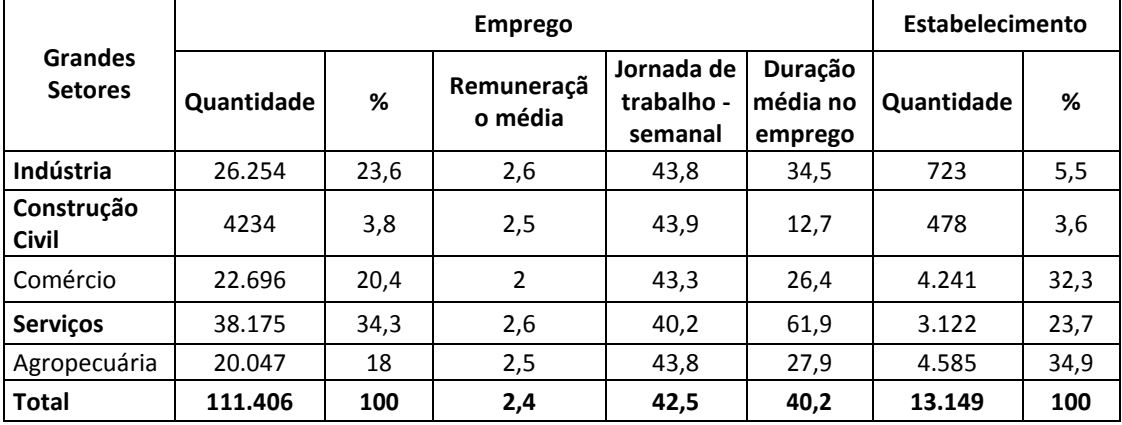

 **Empregos e Estabelecimentos por Grandes Setores de Atividade: Quantidade, Remuneração Média, Jornada de Trabalho e Duração Média da Microrregião do Sudoeste de Goiás**

O quadro a seguir apresenta a distribuição dos empregos formais na Microrregião do Sudoeste de Goiás. Enquanto a tendência geral é o aumento da

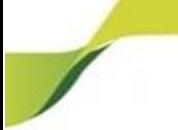

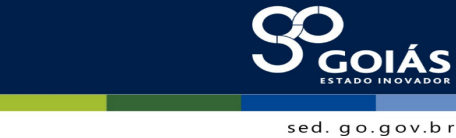

concentração de trabalhadores nas faixas de 1,01 a 2 salários mínimos e redução nas faixas mais altas (situação gerada pela formalização e aumento de renda das classes mais baixas aliados ao aumento do salário mínimo sem elevação igual dos altos salários), na Microrregião houve um pequeno aumento da concentração nas faixas de 5,01 a 10 salários mínimos.

**SECRETARIA DE** 

DESENVOLVIMENTO

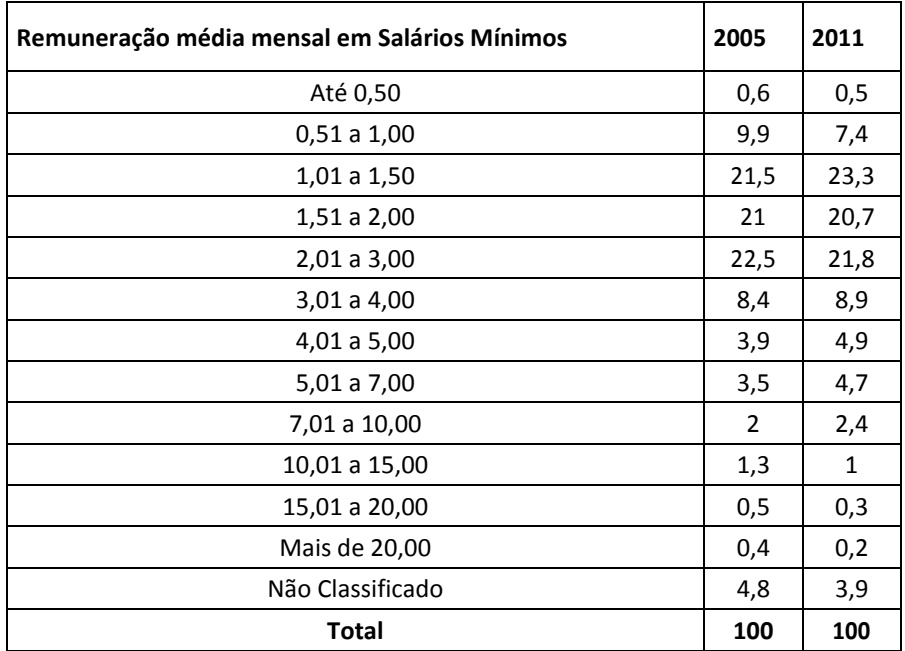

Distribuição dos Empregos Formais (em Salários Mínimos) na Microrregião do Sudoeste de Goiás por Faixa de Remuneração (%)

Em comparação com o Brasil o Estado de Goiás apresenta a concentração de trabalhadores, por faixa salarial, na Microrregião do Sudoeste de Goiás foi levemente alta até a faixa de 5 salários mínimos, e a partir daí fica relativamente mais baixa. E, quando discriminada por faixa etária, a remuneração na Microrregião do Sudoeste de Goiás se torna maior com a idade, conforme a tendência geral, porém se torna relativamente menor do que as médias estadual e nacional conforme aumenta a faixa etária.

As 107 ocupações que mais ofereceram postos de trabalho nos últimos cinco anos, estão na próxima tabela bem como as remunerações médias e em salários mínimos (SM), levando-se em conta a variação destes durante os anos.

Na lista estão 5.113 vagas que foram abertas somente para o cargo de Assistente em Administração, 1.363 para Gerente Administrativo, 1.070 para Supervisor Administrativo, além desses, vários postos que não estão na lista como, por exemplo, que foram abertas 346 vagas para Administrador, 58 vagas para Técnico em Administração, 52 vagas para Diretor Administrativo, 44 vagas para Professor de Administração, dentre outros. Perfazendo assim, mais de 8 mil vagas

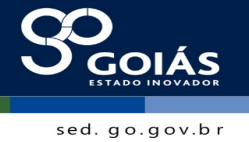

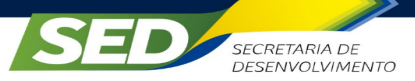

diretamente relacionadas ao curso, não levando em conta, cargos correlatos que podem ser ocupados por este profissional, o que excederia muito as oportunidades. Dessa forma, se mostra a possibilidade real do emprego aos alunos egressos.

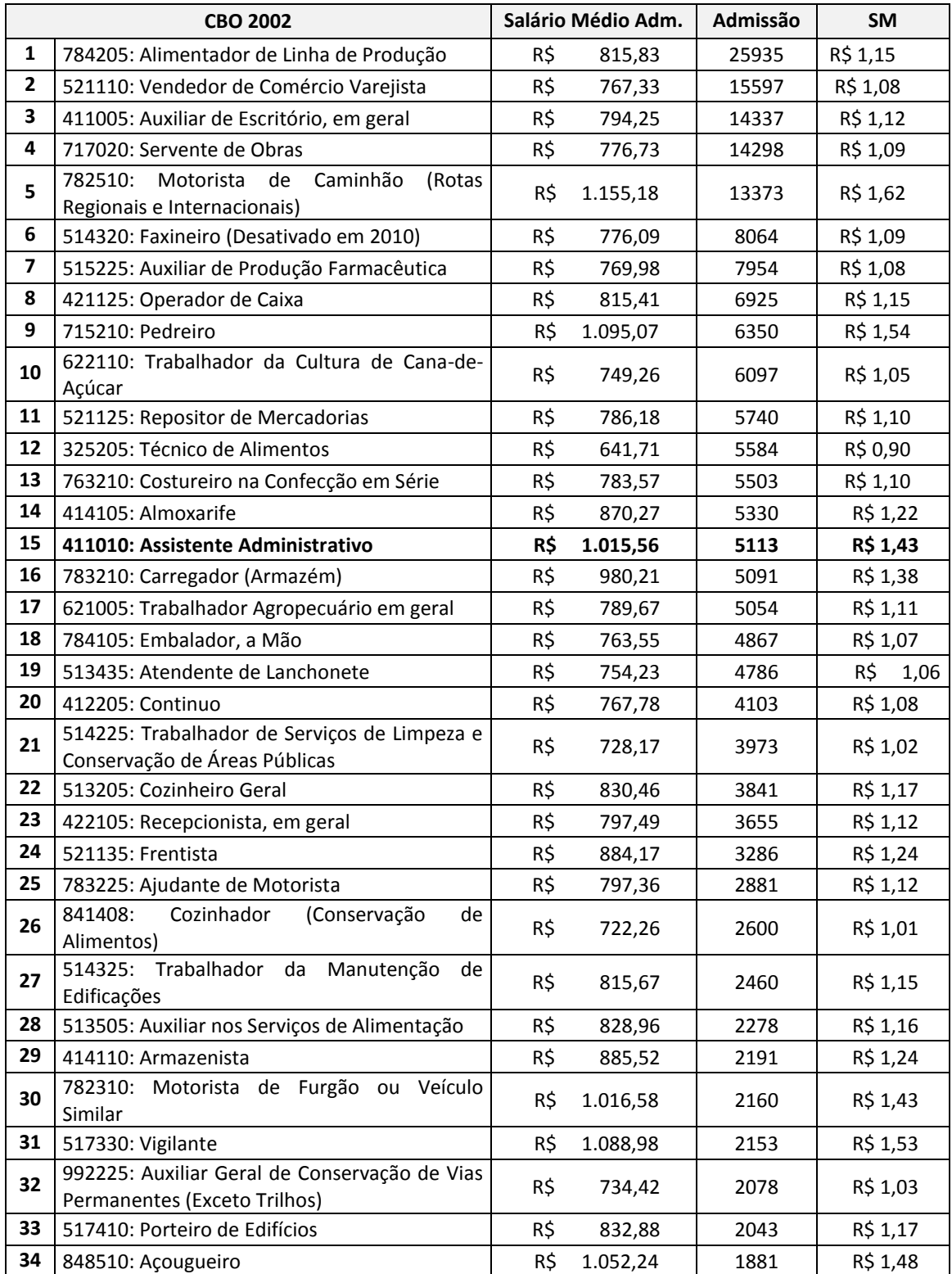

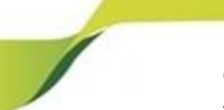

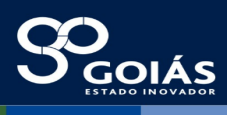

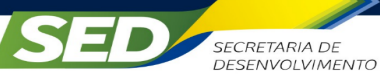

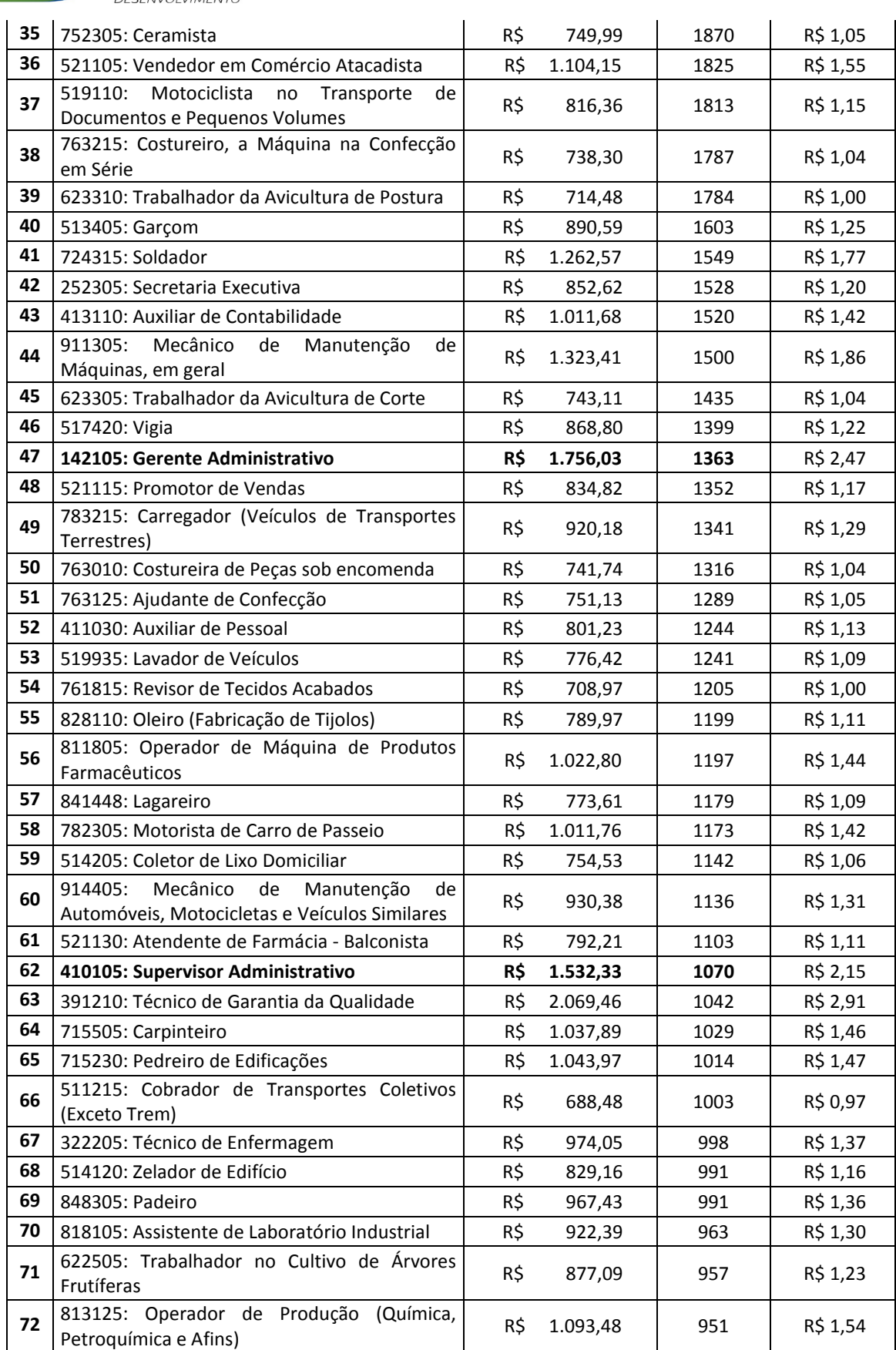

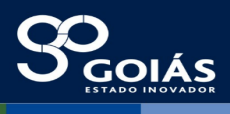

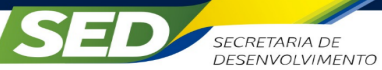

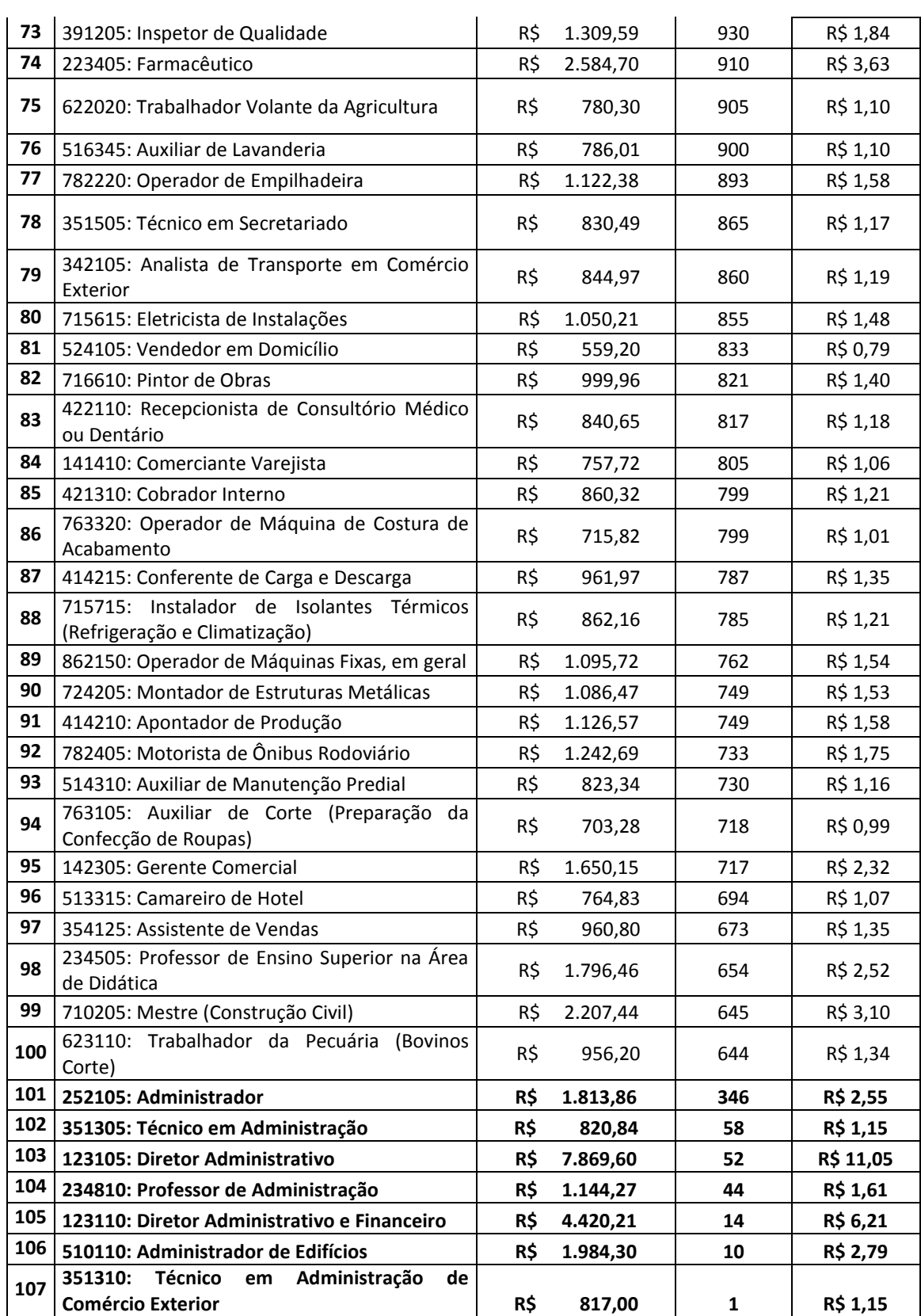

Arranjo Produtivo Local em parceria com o ITEGO:

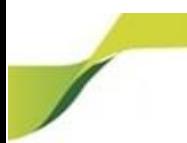

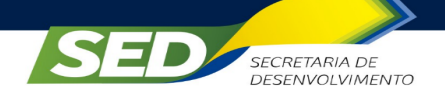

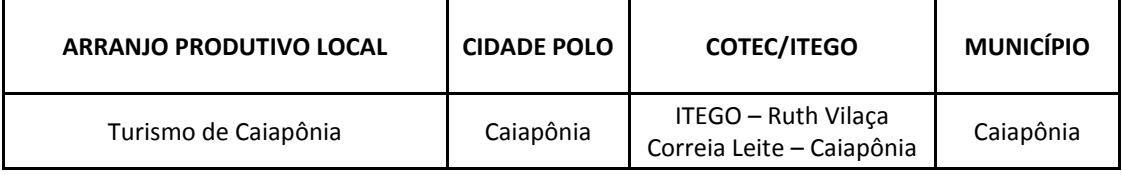

A respeito das informações relativas aos investimentos públicos e privados, a microrregião é contemplada nesse sentido. Como por exemplo, o governo vem investindo em programas que garantem o desenvolvimento tecnológico do Estado e, assim, Goiás se prepara para dar um salto em competitividade. Neste contexto, foi lançada a maior plataforma de incentivo à inovação do Brasil, o Inova Goiás, que receberá mais de 1 bilhão de reais em investimentos e o suporte de parcerias entre o estado, as prefeituras, as universidades, o Sebrae, as instituições de pesquisa e o setor produtivo. O programa vai facilitar o acesso às novas tecnologias, dinamizar o papel das empresas e fomentar o potencial de cada região. Com isso, Goiás vai se projetar como um dos três estados que mais inovam no País, abrindo novos caminhos para o futuro.

Este programa do Governo do Estado abrangerá diversas áreas, como o setor produtivo, os órgãos do Estado, as universidades e Instituições de Tecnologia e inovação. Isso fará com que o Estado prepare e qualifique a mão de obra, para que as novas empresas possam investir na economia do Estado de Goiás e gerar novas vagas de empregos. Logo, a competitividade e o desenvolvimento são os focos para fazer o Estado crescer, ampliando novos horizontes para os cidadãos goianos, buscando, assim, melhorar a qualidade dos serviços públicos prestados pelo Governo do Estado de Goiás e

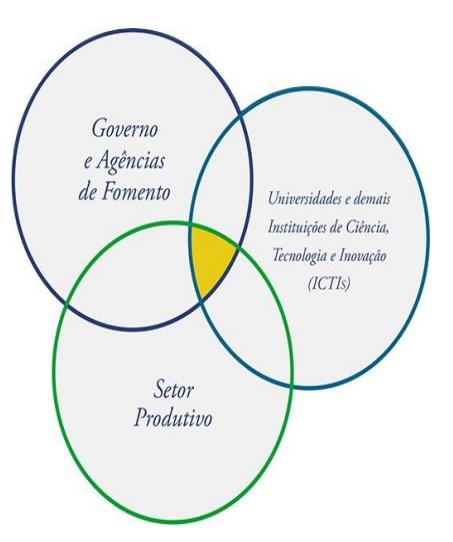

ed. go.gov.br

aumentando a produtividade do setor produtivo com o desenvolvimento tecnológico e a inovação.

Fazer diferente, investir em novas e modernas estratégias e dar um passo à frente são os motivos pelos quais o Governo do Estado de Goiás criou o Inova Goiás, para apoiar o setor privado, o setor público e a população, com medidas planejadas e inovadas. Neste ínterim, a inovação tem um conceito amplo e objetivos claros: tornar organizações mais competitivas, manter negócios vivos e garantir a sustentabilidade do planeta. É inovando que o Governo de Goiás vai colocar o Estado em um novo patamar de competitividade e desenvolvimento.

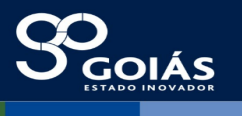

**SECRETARIA DE** DESENVOLVIMENTO

E em relação aos investimentos privados e a outras conjecturas, podemos citar que a microrregião do Sudoeste de Goiás apresenta vocação agrária. Entretanto, os setores de comércio e serviços são os responsáveis pelos maiores saldos de empregos no município, e essa microrregião é classificada pela agência Estadual de Turismo como uma região de ecoturismo e aventura.

Como Caiapônia está situada numa região de vocação agrária, os setores de comércio e serviços são os responsáveis pelos maiores saldos de empregos no município, sendo classificada, portanto, pela agência Estadual de Turismo, como uma região de ecoturismo e aventura.

Conhecida por suas cachoeiras, Caiapônia é um destino de ecoturismo e aventura, pois é considerada uma região agroecológica. Possui grande demanda daqueles que buscam atividades como cachoeirismo (rapel em cachoeira), mountain bike, caminhadas em trilhas ou até mesmo contemplar a privilegiada natureza. As cachoeiras da Samambaia e Abóbora merecem destaque, além do Morro do Gigante Adormecido, um belíssimo monumento natural.

O Instituto Tecnológico do Estado de Goiás Ruth Vilaça Correia Leite Cardoso, situado em Caiapônia espera, com a oferta do Curso Técnico de Nível Médio em Administração, oportunizar à população do município e das regiões como Rio Verde, Jataí, Doverlândia e Palestina, entre outros, o acesso a uma formação profissional com grande potencial de empregabilidade. Assim, estará contribuindo para a promoção do desenvolvimento local e regional, bem como para o incentivo ao empreendedorismo.

Ao ofertar cursos de nível técnico nesse setor, ressalta-se o compromisso de capacitar profissionais para atuação competente no setor da economia, deixando-os aptos a enfrentar desafios impostos pelo cenário atual e pela irrefutável necessidade de profissionalização de recursos humanos para uma nova realidade que os encaminhe à promoção humana e ao desenvolvimento social.

O Curso Técnico de Nível Médio em Administração é importante para a região, pois o profissional tem a competência de gerir o planejamento estratégico, bem como o controle operacional em conformidade com as normas impostas e legislações vigentes. Além disso, é responsável por analisar pontos cruciais de uma empresa como Recursos Humanos, Gestão de pessoas, Logística entre outros.

Toda o planejamento, a organização, direção e o controle de uma empresa precisa ter o aval de um técnico em Administração. Caso contrário, a empresa estará com um sério problema de gestão, que pode resultar em prejuízos, como atrasos diversos (pagamento, recebimento, produção e qualidade), dificuldade de padronização de trabalho etc. Cabe a esse profissional a função de planejar todo o fluxo e a organização de trabalho.

Como seu trabalho requer muita perspicácia, qualquer detalhe na gestão que passar em branco poderá comprometer todo o processo da empresa. Em virtude de

**SECRETARIA DE** DESENVOLVIMENTO

ed.go.gov.br

toda essa importância, o técnico em Administração é um dos profissionais mais requeridos no mercado e sua função é primordial para o sucesso de uma empresa.

Quanto à região, o Curso Técnico de Nível Médio em Administração é de suma importância, pois formará o profissional apto a executar vários tipos de funções de apoio administrativo, como protocolo e arquivo, confecção e expedição de documentos administrativos e controle de estoques, ao mesmo tempo em que está capacitado para auxiliar o departamento financeiro de empresas. Além disso, pode operar sistemas de informações gerenciais, utilizar ferramentas de informática básica, como suporte às operações organizacionais, e ainda auxiliar no desenvolvimento de processos de logística, marketing, projetos e recursos humanos.

No âmbito da gestão, realiza atividades referentes à oferta de apoio administrativo a todas as atividades produtivas, qualquer que seja o setor econômico no qual elas se desenvolvam, evidenciando-se, principalmente, a sua interface com a tecnologia da informação, na qual cursos técnicos nessa área devem possibilitar que os técnicos possam desenvolver atividades de planejamento, execução e desenvolvimento de atividades administrativas. Por fim, também são habilitados a atuar em nível de assistência e assessoria junto a chefias, diretores e gerentes de empresas, fundações, autarquias, órgãos públicos, auxiliando-os nos serviços e atividades inerentes à sua função no processo decisório e na ação organizacional.

Tendo em vista os argumentos já expostos, justifica-se a oferta do Curso Técnico de Nível Médio em Administração no ITEGO Ruth Vilaça Correia Leite Cardoso, como oferta de curso de educação profissional presencial.

Por fim, em relação ao tempo previsto para a duração do curso é de 3 Etapas, com até 180 alunos concluintes, que podem ser plenamente absorvidos pela área de serviços e pelos projetos governamentais existentes no sudoeste goiano.

# **2. FILOSOFIA DA INSTITUIÇÃO E OBJETIVOS DO CURSO**

A formação integral no homem se vislumbra a partir de fundamentos básicos no currículo e na prática da instituição sobre as categorias (trabalho, ciência, técnica, tecnologia e cultura), tendo por direcionamento que o *trabalho* é alicerce e cultura em um grupo social. Dessa forma, esta sociedade deve oferecer oportunidades para que seus indivíduos tenham noções da práxis dos conhecimentos científicos construídos e estabelecidos. Essa práxis se deu a partir das relações do homem e o ambiente, o homem consigo mesmo e em suas relações sociais em diversos contextos.

Ao se pensar em formação integral como formação no homem, não se pode admitir a dualidade da relação da práxis de base humanista e o saber técnico, e sim, a

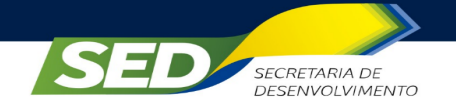

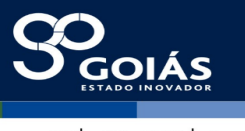

integração entre elas para o cidadão completo, através de propostas que dialoguem essas diretrizes.

> [...] a formação integrada ou o ensino médio integrado ao ensino técnico significa que a educação geral torna-se parte inseparável da educação profissional em todos os campos onde se dá a preparação para o trabalho [...] nos processos produtivos, [...] nos processos educativos como a formação inicial, como o ensino técnico, tecnológico ou superior (CIAVATTA, 2005, p. 2).

Sendo assim, na educação profissional e tecnológica, a lógica laboral do trabalho é foco central para a prática educativa, e, além disso, é um valor moral e de agregação social, como dialoga Castel (1999) em que o homem é um ser que possui o trabalho como um elo com o centro social que o circunda. Outrossim, o trabalho é motivador cultural, emocional e físico para o ser humano, criando a consciência social de seu lugar no ambiente que vive, como também no mundo.

Além do trabalho, desenvolver construções sobre âmbito da *cultura* é de relevância para a formação integral do homem. A cultura, por ser o agrupamento de práticas que se formam e se moldam no âmago de determinada sociedade, é deveras importante para o desenvolvimento de processos metodológicos para formação de um indivíduo manumitido, completo.

As influências dos processos culturais no que tange a hegemonia da produção cultural, como afirma Gramsci (1995) têm relevância nas definições das diretrizes educacionais, refletindo assim, logicamente na educação tecnológica. Dessa forma, culturalmente devemos ver a educação fora do âmbito do custo benefício, ou seja, da mais valia, advinda da construção e apropriação do saber pelo aluno. E sim, deve ser pensada pela ótica da emancipação e autonomia do indivíduo.

Nesse sentido, a *tecnologia* encontra espaço na construção do indivíduo, pois é o direcionamento que encontramos com a globalização que é cada dia mais forte. O conhecimento científico, baseado na *ciência*, é fator concomitante, agregador e complementar à tecnologia. Conforme Gama (1986), a tecnologia ser vista duplamente, em primeiro como uma ciência aplicada e em segundo em um contexto maior social, histórico e cultural. Enfim, a tecnologia é conceituada por Gama (1986) que diz que:

> [...] tecnologia não é um agregado de técnicas ou disciplinas. Tecnologia não é técnica, não é o conjunto das técnicas. Então, tecnologia não é o fazer, mas sim o estudo do fazer, é o conhecimento sistematizado, é o raciocínio racionalmente organizado sobre a técnica (GAMA, 1986, p. 21).

Dessa forma, vemos que a tecnologia afeta o indivíduo em seu modo de vida, e sendo assim, a educação profissional deve analisar os limites da tecnologia e a

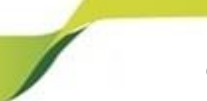

sed. go.gov.b<mark>r</mark>

ciência, e aplicar no ensino, desviando-se somente do âmbito da educação técnica, e sim, buscar a formação completa para ele.

**SECRETARIA DE** 

DESENVOLVIMENTO

Enfim, a educação é um direito reconhecido, e a preocupação com sua qualidade é de suma importância para a sociedade. Dessa forma, somente poderíamos conquistar tal intento, no momento em que pensamos a educação como formação de cunho integral, ou seja, dará o horizonte possível para que se trabalhe a construção do cidadão complemento, levando em conta serem conhecedores e críticos, em relação aos direitos básicos e fundamentais.

Sendo assim, o ITEGO busca a promoção da formação baseada na visão humanística, e com os fundamentos nos seguintes princípios norteadores que visam:

 $\checkmark$  justiça social, com igualdade, cidadania, ética, emancipação e sustentabilidade ambiental;

 gestão democrática, com transparência de todos os atos, obedecendo aos princípios da autonomia, da descentralização e da participação coletiva nas instâncias deliberativas;

 formação humana integral, com a produção, a socialização e a difusão do conhecimento científico, técnico-tecnológico, artístico-cultural e desportivo;

 $\checkmark$  inclusão social quanto às condições físicas, intelectuais, culturais e socioeconômicas dos sujeitos, respeitando-se sempre a diversidade;

natureza pública e laica da educação;

 $\checkmark$  educação como direito social e subjetivo; e

 democratização do acesso e garantia da permanência e da conclusão com sucesso, na perspectiva de uma educação de qualidade socialmente referenciada.

Dessa forma, os princípios filosóficos e norteadores do ITEGO, apresentam e têm consonância com os fundamentos para a educação nacional, no que tange a Constituição Federal (CF) de 1988, a Lei de Diretrizes e Bases das Educação (LDB) e as Diretrizes Curriculares Nacionais (DCNs), e em especial no que tange a educação profissional.

A CF de 1988 assegura, mesmo que não diretamente, o direito à educação profissional e tecnológica, e vamos abarcar nesse contexto, o nível médio técnico. Logo no início da CF, em seu artigo primeiro aborda sobre os valores sociais do trabalho e cidadania que são fundamentos do estado democrático de direito. Além desse, o artigo terceiro expõe da seguinte forma:

> Art. 3º, construir uma sociedade livre, justa e solidária; garantir o desenvolvimento nacional; erradicar a pobreza e a marginalidade; reduzir as

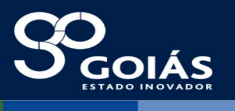

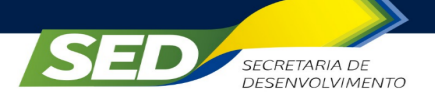

desigualdades sociais e regionais e promover o bem de todos, sem preconceitos de origem, raça, sexo, cor, idade e quaisquer outras formas de discriminação (BRASIL, 1988).

Com tal direcionamento a educação, neste caso, a profissional, é uma forma indiscutível de cumprir esses objetivos republicanos. No inciso XIII do art. 5º da CF, fica evidente a importância da relação entre educação e o trabalho ao citar que: "é livre o exercício de qualquer trabalho, ofício ou profissão, atendidas as qualificações profissionais que a lei estabelecer" (BRASIL, 1988). Nesse sentido, a CF prossegue em seu artigo 6º, que fundamenta a educação como um direito social fundamental para os indivíduos.

Nesse sentido, mesmo não estando explícita na CF, a relação que há entre a educação profissional e os princípios norteadores do estado de direito é notória, no momento em que alimenta a formação e desenvolvimento do potencial do indivíduo através da educação, com vista ao trabalho útil, como algo além de sustento próprio, e sim, voltado à própria dignidade humana. Como corroboração deste, a CF em seu artigo 205, afirma que:

> A educação, direito de todos e dever do Estado e da família, será promovida e incentivada com a colaboração da sociedade, visando ao pleno desenvolvimento da pessoa, seu preparo para o exercício da cidadania e sua qualificação para o trabalho (BRASIL, 1988).

Por fim, para que se realize satisfatoriamente este intento constitucional, a formação deverá ser adequada, e compromissada com o desenvolvimento completo do indivíduo, tendo em vista, que uma formação deficitária irá além de frustrar o próprio individuo, a sociedade como um todo sofrerá as consequências, com o rompimento do tecido social.

Em relação à Lei de Diretrizes e Bases (LDB), fala acerca da educação profissional técnica de nível médio no artigo 36, incluído pela Lei 11.741/2008. Constatam-se as relações entre as filosofias e diretrizes do ITEGO, dentre outros, nos seguintes pontos em que diz:

> Art. 36-B. A educação profissional técnica de nível médio será desenvolvida nas seguintes formas:

[...]

I - os objetivos e definições contidos nas diretrizes curriculares nacionais estabelecidas pelo Conselho Nacional de Educação; [...] (Incluído pela Lei nº 11.741, de 2008).

Art. 36-D. Os diplomas de cursos de educação profissional técnica de nível médio, quando registrados, terão validade nacional e habilitarão ao prosseguimento de estudos na educação superior (Incluído pela Lei nº 11.741, de 2008).

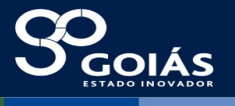

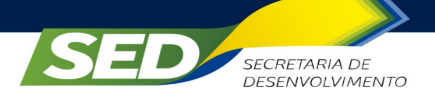

Parágrafo único. Os cursos de educação profissional técnica de nível médio, nas formas articulada concomitante e subsequente, quando estruturados e organizados em etapas com terminalidade, possibilitarão a obtenção de certificados de qualificação para o trabalho após a conclusão, com aproveitamento, de cada etapa que caracterize uma qualificação para o trabalho (Incluído pela Lei nº 11.741, de 2008).

Dessa forma, há respaldo na relação entre a escola e o trabalho, que forma o indivíduo e que dá oportunidade a eles. Nesse sentido, a filosofia do ITEGO que busca esse intento, é de salutar importância e um mecanismo forte na sociedade.

Por fim, em relação às Diretrizes Curriculares Nacionais (DCNs) para a Educação Profissional Técnica de Nível Médio e as filosofias e orientações do ITEGO, encontram concordância por buscar itinerários formativos diversos e atualizados para que dê maiores possibilidades ao aluno que aqui ingressar, e ao ser egresso, ter maior possibilidade de empregabilidade, orientando assim, uma trajetória educacional consistente.

Além disso, o ITEGO é baseado nas dimensões do trabalho, da tecnologia, da ciência e da cultura. A partir do devido apoio nas DCNs para tal intento, propiciando dessa forma, além da qualificação profissional, o aumento do nível de escolaridade – com qualidade técnica e humanista – para os alunos.

Assim, fica claro a comunhão entre os princípios norteadores da educação profissional técnica para nível médio, como versa o art. 6, da Resolução Nº 6, que define DCNs para a Educação Profissional Técnica de Nível Médio, e que se dispõe da seguinte forma:

#### Capítulo II Princípios Norteadores

Art. 6º São princípios da Educação Profissional Técnica de Nível Médio: I - relação e articulação entre a formação desenvolvida no Ensino Médio e a preparação para o exercício das profissões técnicas, visando à formação integral do estudante;

II - respeito aos valores estéticos, políticos e éticos da educação nacional, na perspectiva do desenvolvimento para a vida social e profissional;

III - trabalho assumido como princípio educativo, tendo sua integração com a ciência, a tecnologia e a cultura como base da proposta políticopedagógica e do desenvolvimento curricular;

IV - articulação da Educação Básica com a Educação Profissional e Tecnológica, na perspectiva da integração entre saberes específicos para a produção do conhecimento e a intervenção social, assumindo a pesquisa como princípio pedagógico;

V - indissociabilidade entre educação e prática social, considerando-se a historicidade dos conhecimentos e dos sujeitos da aprendizagem;

VI - indissociabilidade entre teoria e prática no processo de ensinoaprendizagem;

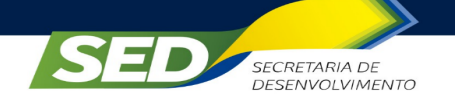

VII - interdisciplinaridade assegurada no currículo e na prática pedagógica, visando à superação da fragmentação de conhecimentos e de segmentação da organização curricular;

VIII - contextualização, flexibilidade e interdisciplinaridade na utilização de estratégias educacionais favoráveis à compreensão de significados e à integração entre a teoria e a vivência da prática profissional, envolvendo as múltiplas dimensões do eixo tecnológico do curso e das ciências e tecnologias a ele vinculadas;

IX - articulação com o desenvolvimento socioeconômico-ambiental dos territórios onde os cursos ocorrem, devendo observar os arranjos socioprodutivos e suas demandas locais, tanto no meio urbano quanto no campo;

X - reconhecimento dos sujeitos e suas diversidades, considerando, entre outras, as pessoas com deficiência, transtornos globais do desenvolvimento e altas habilidades, as pessoas em regime de acolhimento ou internação e em regime de privação de liberdade;

XI - reconhecimento das identidades de gênero e étnico-raciais, assim como dos povos indígenas, quilombolas e populações do campo;

XII - reconhecimento das diversidades das formas de produção, dos processos de trabalho e das culturas a eles subjacentes, as quais estabelecem novos paradigmas;

XIII - autonomia da instituição educacional na concepção, elaboração, execução, avaliação e revisão do seu projeto político-pedagógico, construído como instrumento de trabalho da comunidade escolar, respeitadas a legislação e normas educacionais, estas Diretrizes Curriculares Nacionais e outras complementares de cada sistema de ensino;

XIV - flexibilidade na construção de itinerários formativos diversificados e atualizados, segundo interesses dos sujeitos e possibilidades das instituições educacionais, nos termos dos respectivos projetos político-pedagógicos;

XV - identidade dos perfis profissionais de conclusão de curso, que contemplem conhecimentos, competências e saberes profissionais requeridos pela natureza do trabalho, pelo desenvolvimento tecnológico e pelas demandas sociais, econômicas e ambientais;

XVI - fortalecimento do regime de colaboração entre os entes federados, incluindo, por exemplo, os arranjos de desenvolvimento da educação, visando à melhoria dos indicadores educacionais dos territórios em que os cursos e programas de Educação Profissional Técnica de Nível Médio forem realizados;

XVII - respeito ao princípio constitucional e legal do pluralismo de ideias e de concepções pedagógicas.

Então, estes princípios são congruentes com as filosofias e diretrizes norteadoras deste ITEGO, que buscam o completo desenvolvimento aos seus alunos, e por consequência, indivíduos capacitados e aptos à execução de seu perfil profissional de conclusão, com pleno conhecimento, habilidade e atitude em seu local de trabalho.

Em vista aos argumentos apresentados anteriormente, da construção, da formação integral/omnilateral por meio do currículo para oferecer ao aluno a visão crítica e proativa no trabalho, este ITEGO se alinhou a este intento através de suas filosofias com base nas leis da educação nacional, e além do que, a necessidade de se trabalhar o vínculo da teoria e da prática de forma dinâmica. Segundo Kuenzer (2004),

 $g \circ g \circ v.b$ 

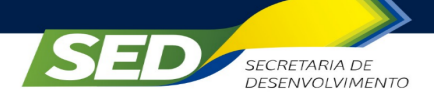

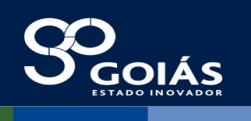

é importante que haja, desde o início da formação, a relação entre prática e teoria. No caso da educação profissional e tecnológica é de extrema necessidade essa relação, para a autonomia do indivíduo e sua formação técnica, para que haja a plena capacidade ao aluno, futuro trabalhador. Nesse sentido, o autor prossegue indicando a intenção de se ter a conexão entre o conhecimento prática e o científico ao aluno, no que diz que:

> [...] precisará ter não só um amplo domínio sobre as diferentes formas de linguagem, mas também sólida formação teórica para exercer a diferenciação crítica sobre seus usos e finalidades não explicitadas; do ponto de vista educativo, será necessário ampliar e aprofundar o processo de aquisição do conhecimento para evitar o risco da banalização da realidade com todos os seus matizes de injustiça social através da confusão entre o real e o virtual, com sérias implicações éticas (KUENZER, 2004, p. 4).

Almejam-se situações que levem o aluno a aprender a pensar, a aprender a aprender, aprender a ser e a conviver, para mobilizar e articular com pertinência conhecimentos, habilidades, atitudes e valores em níveis crescentes de complexidade.

Nesse sentido, a organização dos conteúdos privilegia o estudo contextualizado, ao agregar competências profissionais com as novas tecnologias, orientando o estudante ao adquirir autonomia para enfrentar diferentes situações com criatividade e flexibilidade. Tendo em vista que atualmente, se vislumbra um quadro de crise do emprego formal, mudanças das ocupações e do conteúdo ocupacional - desaparecendo algumas profissões e surgindo outras, passando a exigir maior mobilidade - navegabilidade profissional, mais versatilidade - laboralidade do trabalhador, com tendências à formação geral e foco no trabalho em equipes polivalentes, com funções múltiplas e desempenho de variados papéis dentro do processo produtivo.

Dessa forma, os fundamentos pedagógicos balizadores adotados pelo ITEGO e relativos a estratégias de construção de competências e habilidades para os seus alunos são:

 $\checkmark$  A integração entre conhecimento geral e conhecimento específico como princípio norteador da construção dos diversos itinerários formativos presentes na Instituição;

 $\checkmark$  A formação técnica e tecnológica e a criação de tecnologia como constructos histórico-sociais, culturais e econômicos;

 $\checkmark$  A integração entre teoria e prática;

 $\checkmark$  A formação básica sólida, capacitando o aluno-trabalhador, jovem e adulto, de maneira autônoma na sua relação com as demandas de conhecimentos oriundos do mundo do trabalho.

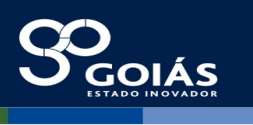

sed. ao.aov.br

Assim, a equipe do ITEGO pauta o desenvolvimento do seu trabalho através de encontros coletivos e discussões ampliadas, levando em consideração a realidade que circunda a Instituição, sua comunidade escolar, pois, certamente, a realidade social afeta diretamente todos seus segmentos e deve contribuir para orientar todo o fazer escolar, transformando-a em objeto de planejamento, currículo adequado às demandas do mundo do trabalho, potencial de aprendizagem e sucesso de todo o processo educacional.

Enquanto instituição de educação profissional comprometida com o desenvolvimento tecnológico, econômico e social do seu entorno, está capacitada a fazer continuamente uma "leitura" correta do ambiente externo para alimentar seus processos educacionais e produtivos, assim como para dar resposta adequada e em tempo aos anseios, expectativas e demandas da comunidade a qual está inserida.

# **2.1 OBJETIVOS DO CURSO**

**SECRETARIA DE** 

DESENVOLVIMENTO

## **2.1.1 Objetivo Geral**

O Curso Técnico em Administração tem o objetivo de qualificar profissionais com possibilidade de atuar em funções administrativas, nas empresas de todos os portes e ramos de atividades, no serviço público, na iniciativa privada, ou no trabalho autônomo, com mobilidade permanente entre os diferentes tipos de ocupações acompanhando a evolução dos negócios e a inovação constante que o mercado vem exigido a cada dia para as organizações.

# **2.1.2 Objetivos específicos**

Formar profissionais capazes de:

- $\checkmark$  aplicar e supervisionar os recursos tecnológicos gerenciais e a informação de visão mercadológica, prospectiva e inovadora;
- $\checkmark$  desenvolver as competências profissionais necessárias e comuns a todo profissional que atua no Eixo Tecnológico de Gestão e Negócios, de modo a favorecer o diálogo e a interação com os demais profissionais da esfera de atuação;
- $\checkmark$  capacitar e desenvolver competências profissionais que lhes permitam formular, discutir, analisar, selecionar e implementar estratégias de gestão do próprio processo de trabalho;

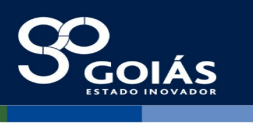

- $\checkmark$  oportunizar o desenvolvimento da criatividade, da iniciativa, da autonomia, da liberdade de expressão, criando espaços para a discussão sobre as questões éticas, o respeito a todas as formas de vida e a análise crítica do seu contexto laboral e social;
- $\checkmark$  possibilitar a inserção de profissionais adequadamente capacitados e legalmente credenciados, no mercado, assegurando a prestação de serviços de qualidade;
- $\checkmark$  capacitar o participante a criar, desenvolver, implementar e avaliar práticas de gestão empresarial adequadas à realidade específica de cada organização, além de contribuir para seu desenvolvimento.

## **3. REQUISITOS DE ACESSO**

**SECRETARIA DE** 

DESENVOLVIMENTO

As matrículas são destinadas a jovens e adultos que buscam uma profissionalização de nível técnico na modalidade presencial.

O candidato deverá ter concluído ou estar cursando o Ensino Médio. O nível de escolaridade e a idade constituirão os indicadores para definição do perfil de acesso do candidato ao curso proposto.

No ato da matrícula inicial, o candidato deverá apresentar à Secretaria Acadêmica do ITEGO todos os documentos indicados no Edital de Processo Seletivo de Alunos.

Constituem requisitos de acesso:

a. idade mínima de 18 (dezoito) anos completos, no ato da matrícula;

b. declaração da unidade escolar de que está regularmente matriculado e frequentando a terceira série do Ensino Médio, por qualquer via de ensino ou comprovante de conclusão do Ensino Médio;

c. fotocópia da carteira de identidade, CPF e comprovante de endereço todos os documentos devem ser apresentados acompanhados dos originais.

Quando o curso for ofertado por meio de Programas Especiais ou em parcerias os requisitos para acesso atenderão ao especificado nos respectivos Editais de Processo Seletivo de Alunos publicados pelo órgão demandante.

Os candidatos aprovados e classificados no referido processo de seleção serão chamados à matrícula até o limite das vagas existentes, atendida a ordem de classificação no exame de seleção, conforme edital.

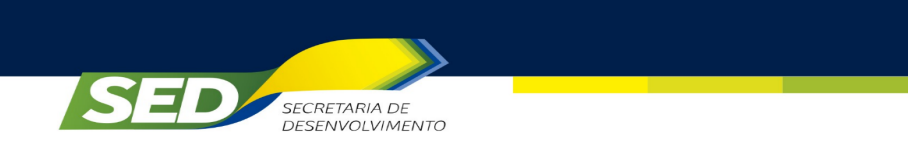

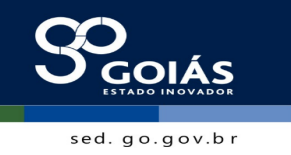

## **4. INDICATIVO DE VAGAS E TURMAS**

O ITEGO prevê até 6 (seis) entradas, de até 30 alunos, por etapa, ao longo de três anos, sendo inicialmente previstas ofertas para o turno noturno e havendo demandas, nos demais turnos.

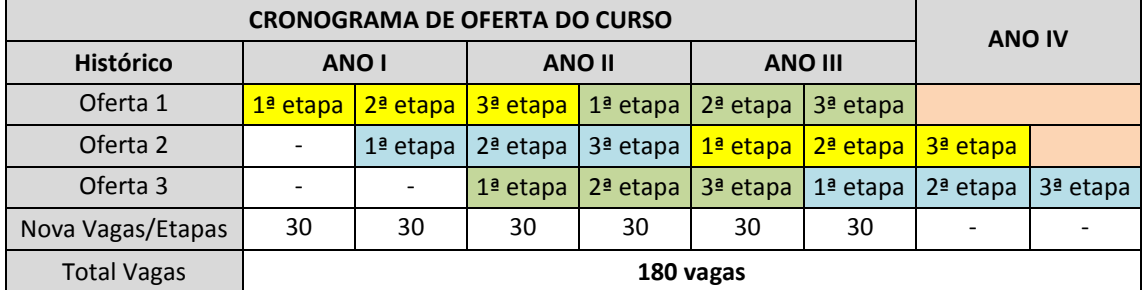

## **5. PERFIL PROFISSIONAL DE CONCLUSÃO**

A formação aponta para a necessidade de proporcionar ao aluno o desenvolvimento de habilidades e competências que capacite o profissional a assumir, não apenas uma única ocupação, e sim uma formação ampla, capaz de garantir mobilidade no exercício da profissão, prontidão para aceitar e provocar mudanças, capacidade de ousar, de criticar e de manter a sua autonomia intelectual de forma ética e responsável. É o profissional com competência para gerenciar seu próprio negócio, ou de terceiros, atuando nas empresas públicas e privadas dos diversos setores da economia.

Este perfil será caracterizado pelo Técnico em Administração, apto a executar vários tipos de funções de apoio administrativo, como protocolo e arquivo, confecção e expedição de documentos administrativos e controle de estoques, ao mesmo tempo em que estará capacitado para auxiliar o departamento financeiro de empresas. Além disso, poderá operar sistemas de informações gerenciais, utilizando ferramentas de informática básica, como suporte às operações organizacionais, e ainda auxiliará no desenvolvimento de processos de logística, marketing, projetos e recursos humanos.

No âmbito da gestão, realizará atividades referentes à oferta de apoio administrativo a todas as atividades produtivas, qualquer que seja o setor econômico no qual elas se desenvolvam, evidencia-se, principalmente a sua interface com a tecnologia da informação, no que os cursos técnicos nessa área devem possibilitar que os técnicos possam desenvolver atividades de planejamento, execução e desenvolvimento de atividades administrativas. Por fim, também é habilitado e atuará em nível de assistência e assessoria junto a chefias, diretores e gerentes de empresas, fundações, autarquias, órgãos públicos, auxiliando-os nos serviços e atividades

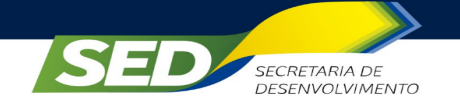

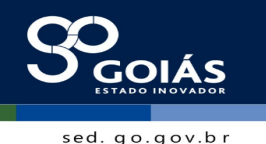

inerentes a sua função no processo decisório e na ação organizacional. Dessa forma, concretizará o direcionamento curricular adotado para este plano de curso.

# **6. PROPOSTA PEDAGÓGICA**

Esta Proposta Pedagógica contempla a oferta de curso de Educação Profissional Técnica de Nível Médio em Administração na modalidade presencial. Tal proposta foi elaborada em conformidade com as Diretrizes Curriculares Nacionais e com as normativas do Conselho Estadual de Educação para a Educação Profissional e Tecnológica, segundo os respectivos Eixos Tecnológicos e de acordo com os Catálogos Nacionais de Cursos Técnicos e o previsto na Classificação Brasileira de Ocupações (CBO), bem como as especificidades do setor produtivo, em atendimento às demandas da própria REDE ITEGO e demais esferas governamentais.

O currículo, concebido a partir do **Perfil Profissional de Conclusão** previsto para o curso, observando as demandas sociais e o setor produtivo, está organizado por etapas, com a possibilidade de saídas intermediárias de qualificações profissionais, compondo itinerários formativos, que poderá ainda contemplar etapa suplementar, destinada à especialização, devendo conter carga horária mínima de 25% (vinte e cinco por cento) do mínimo exigido para o curso ao qual está vinculada.

A concepção pedagógica norteadora do curso ora apresentada tem como foco privilegiado o desenvolvimento pleno do aluno, tomando-se por referência sua bagagem vivencial, no intuito de promover uma coerente relação entre teoria e prática. Nesse sentido, é incentivada e valorizada a interferência do aluno no contexto instrucional, situando-o no centro do processo educativo como agente dinâmico de sua própria aprendizagem.

Na definição das ações educacionais são utilizadas as ideias de Paulo Freire, quando se diz que ensinar exige métodos sistemáticos, pesquisa, respeito aos saberes do educando, ser crítico, inclusive sobre a prática, a estética e a ética, aceitando o novo e rejeitando qualquer forma de discriminação, reconhecendo e assumindo uma identidade cultural.

A organização curricular foi estruturada para contemplar as competências profissionais do eixo de Gestão e Negócios, voltado à inovação do mercado, com foco no perfil profissional de conclusão, prevendo situações que levem o aluno a aprender a pensar, a aprender a aprender, aprender a ser e a conviver, para mobilizar e articular com pertinência conhecimentos, habilidades, atitudes e valores em níveis crescentes de complexidade, com a previsão de uma saída intermediária.

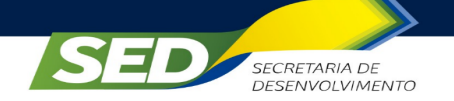

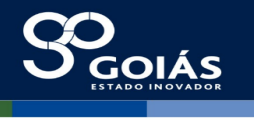

Nesse sentido, a organização dos conteúdos privilegia o estudo contextualizado, agregando competências profissionais com as novas tecnologias, orientando-o adquirir autonomia para enfrentar diferentes situações com criatividade e flexibilidade.

### **6.1 MATRIZ CURRICULAR**

A **matriz curricular** estruturada neste plano de curso procura garantir, na organização das **Etapas**, a coerência com os perfis profissionais de conclusão do curso e das respectivas Etapas, ainda estreita correlação entre as competências: conhecimentos, habilidades e atitudes, descritas (bases científicas, tecnológicas e instrumentais), bem como com as estratégias pedagógicas a serem utilizadas pelos professores.

As **Etapas** são desdobradas em **Componentes Curriculares** intrinsecamente coerentes entre si e com as demais etapas do curso, sendo caracterizados como unidades em que se estabelecem de forma clara e objetiva, as relações e as correlações entre os conhecimentos de bases tecnológicas, científicas e instrumentais e as capacidades de colocá-los em prática (habilidades) em um determinado contexto profissional.

O currículo do curso Técnico de Nível Médio em Administração, com 1.100 horas, está estruturado em 03 (três) etapas organizadas da seguinte forma:

**Etapa I** – com terminalidade ocupacional: **Assistente Administrativo, CBO 4110-10,** 390 horas para aulas teóricas.

**Etapa II –** com terminalidade ocupacional: **Auxiliar de Recursos Humanos, CBO 4101,** com 360 para aulas teóricas.

**Etapa III –** com terminalidade ocupacional: **Habilitação Profissional Técnica de Nível Médio em Administração, CBO 3513-05,** 250 horas para aulas teóricas e 100 horas para Trabalho de Conclusão de Curso.

O Estágio Supervisionado será substituído pelo Trabalho de Conclusão de Curso (TCC), ambos com carga horária de 100 (cem) horas.

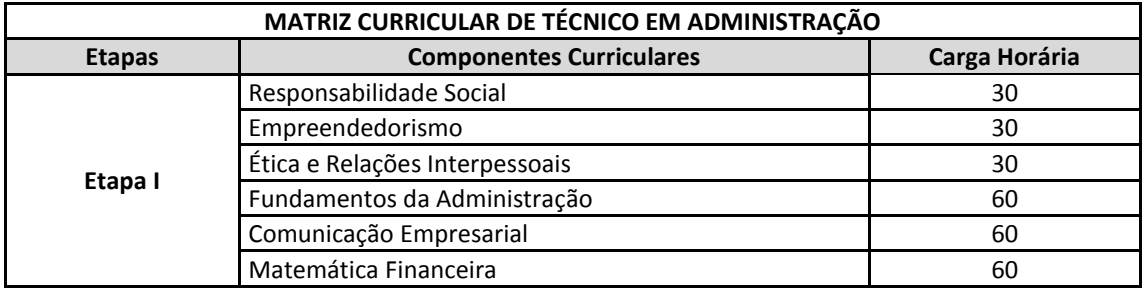

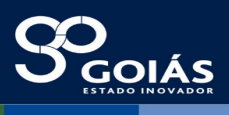

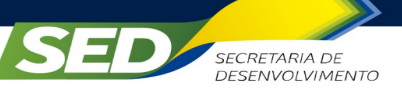

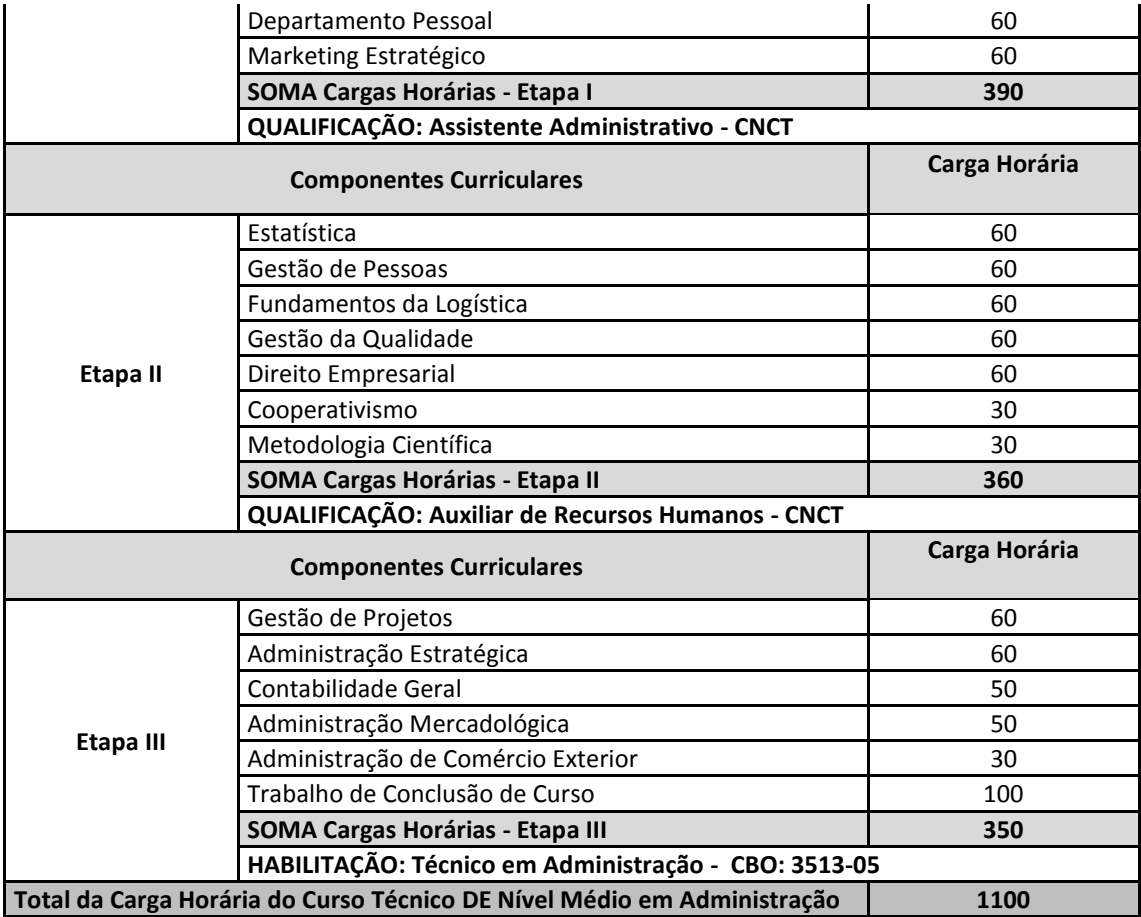

# **6.2 ORGANIZAÇÃO CURRICULAR**

O currículo do curso está organizado, de forma a possibilitar aos alunos a construção das competências, CHA: **Conhecimentos, Habilidades e Atitudes**, caracterizadas no **Perfil Profissional de Conclusão**, ensejando o desenvolvimento da capacidade de mobilização e articulação do saber-aprender (conhecimento), saberfazer (habilidades) e do saber-ser e saber conviver (atitudes) e, constituir-se como meio para orientação à prática pedagógica.

A **correlação** prevista **com relação aos Componentes Curriculares,** deverá existir, também, em relação **às referências bibliográficas (Bibliografia Básica e Complementar),** fontes sobre as quais se assentam as bases tecnológicas, científicas e instrumentais.

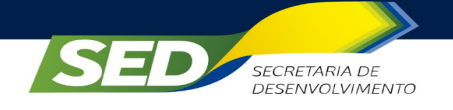

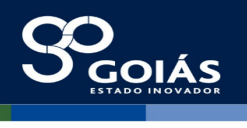

#### **ETAPA I**

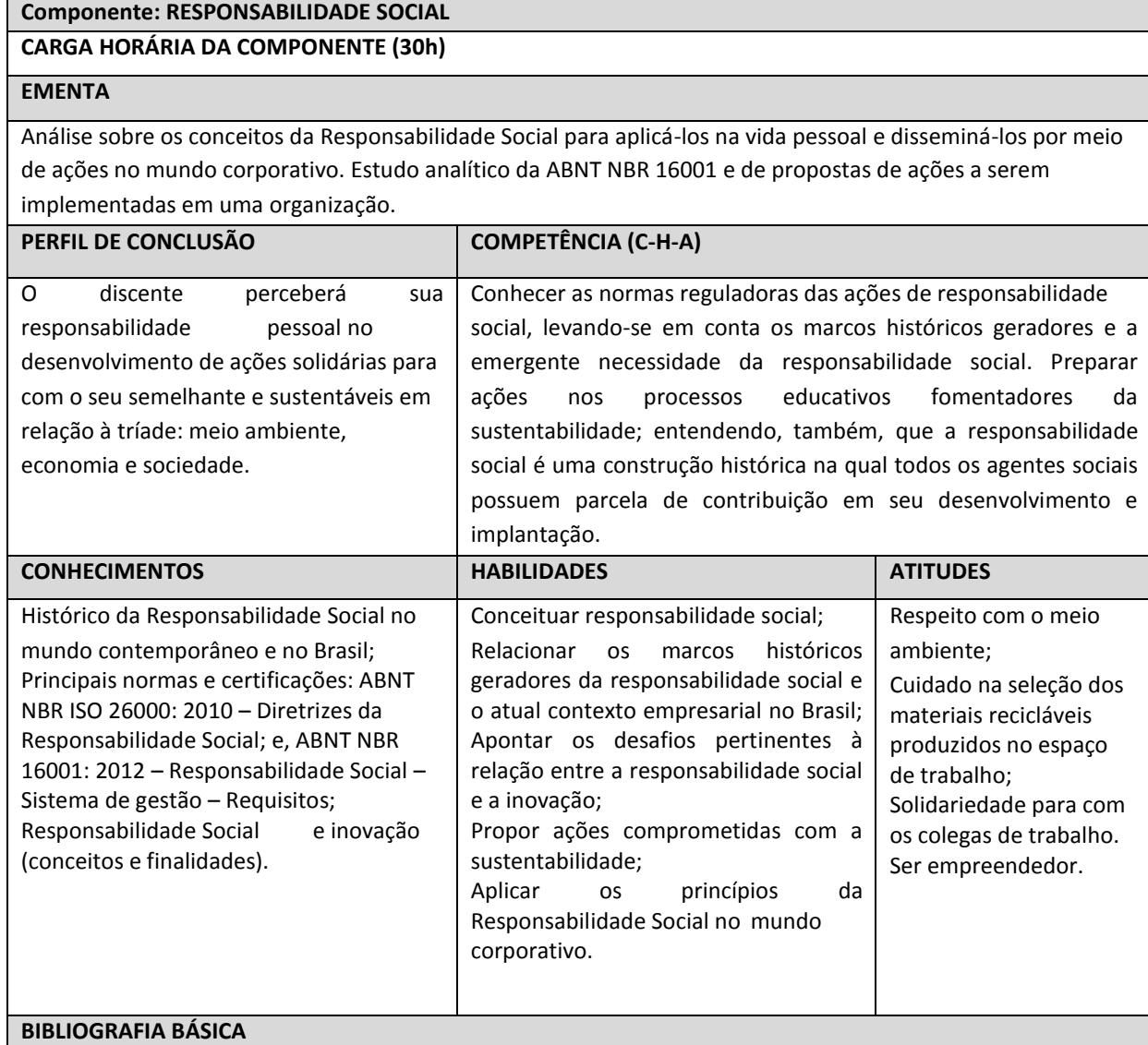

ASHLEY, P. A. (Coord.). **Ética e responsabilidade social nos negócios**. 2. ed. São Paulo: Saraiva, 2006. PONCHIROLLI, O. **Ética e responsabilidade social empresarial**. 1. ed. Curitiba: Jurua, 2007.

#### **BIBLIOGRAFIA COMPLEMENTAR**

ALMEIDA, J. A problemática do desenvolvimento sustentável. In: BECKER, D. (Org.). **Desenvolvimento sustentável:** necessidade e/ou possibilidade? Santa Cruz do Sul: Edunisc, 1999.

ASSOCIAÇÃO BRASILEIRA DE NORMAS TÉCNICAS. **NBR ISO 26000:** diretrizes sobre responsabilidade social. 1. ed. Rio de Janeiro: ABNT, 2010.

. **NBR 16001: 2012:** responsabilidade social: sistema de gestão: requisitos. 1. ed. Rio de Janeiro: ABNT, 2012.

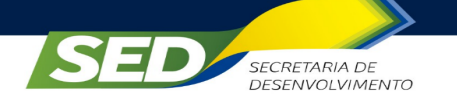

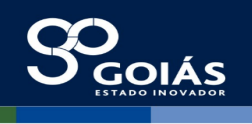

#### **Componente: EMPREENDEDORISMO**

#### **CARGA HORÁRIA DA COMPONENTE (30h)**

#### **EMENTA**

Conhecendo a carreira empreendedora; O perfil empreendedor; Empreendedorismo de alto impacto*; Business Model Generation* (Canvas); Processo *Lean Startup* (Descoberta de clientes e validação de clientes); Desenvolvimento de protótipo mínimo viável; Escalabilidade e Venda do Produto/Serviço; Como criar negócios de alto crescimento; Modelos para escalar seu negócio; Quatro formas para inovar no seu negócio: Processo, Produto/Serviço, Posicionamento e Modelo de Negócio; Preparação para reuniões; *Pitch* de vendas; Diferentes *pitches* para diferentes públicos e apresentações; Plano de Negócios.

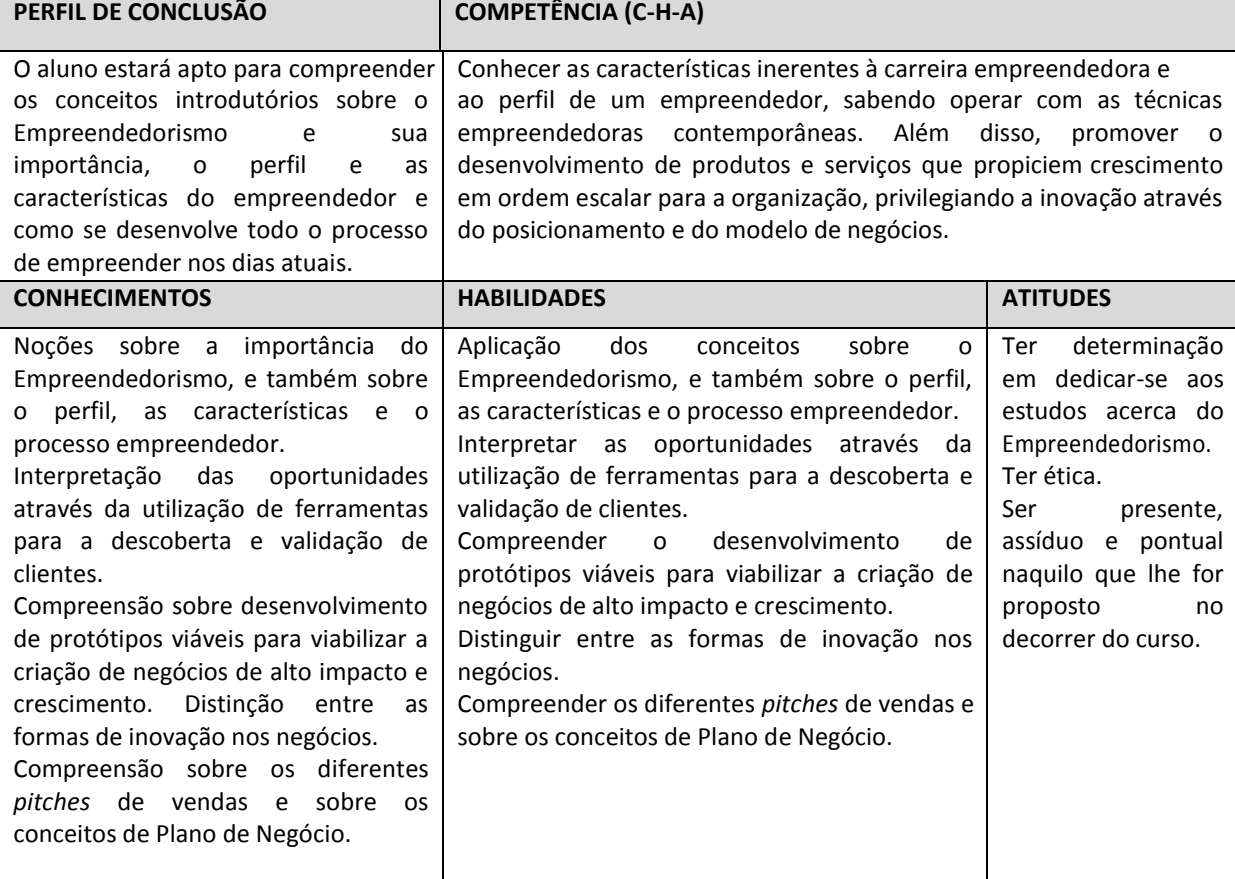

#### **BIBLIOGRAFIA BÁSICA**

CHIAVENATO, Idalberto. **Empreendedorismo:** dando asas ao espírito empreendedor. 4. ed. São Paulo: Manole, 2012.

DORNELAS, José. **Empreendedorismo:** transformando ideias em negócios. 6. ed. São Paulo: Atlas, 2016. **BIBLIOGRAFIA COMPLEMENTAR**

ARAÚJO FILHO, Geraldo Ferreira de**. Empreendedorismo criativo.** Rio de Janeiro: Ciência Moderno,2007. BERNARDES, Cyro. **Você pode criar empresas.** São Paulo: Saraiva, 2009.

NSTITUTO EMPREENDER ENDEAVOR. Bota pra Fazer – de empreendedor para empreendedor. **Crie seu negócio de alto impacto. Metodologia Kauffaman – FastTrac.** 1ª publicação, 2010, Rio de Janeiro, Brasil.

MARCONDES, Luciana Passos. **Empreendedorismo estratégico: Criação e Gestão de Pequenas Empresas.** São Paulo: Cengage Learning, 2008.

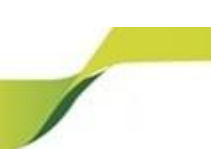

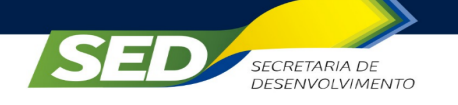

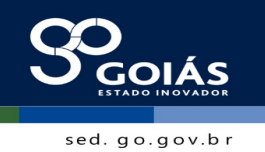

# **Componente: ÉTICA E RELAÇÕES INTERPESSOAIS**

# **CARGA HORÁRIA DA COMPONENTE (30h)**

#### **EMENTA**

Investigação dos fundamentos ontológicos e sociais da ética. Comparação e análise dos elementos teóricofilosóficos das questões éticas da atualidade. Estudo do processo de construção de um *ethos* profissional, o significado de seus valores e as implicações éticas no trabalho.

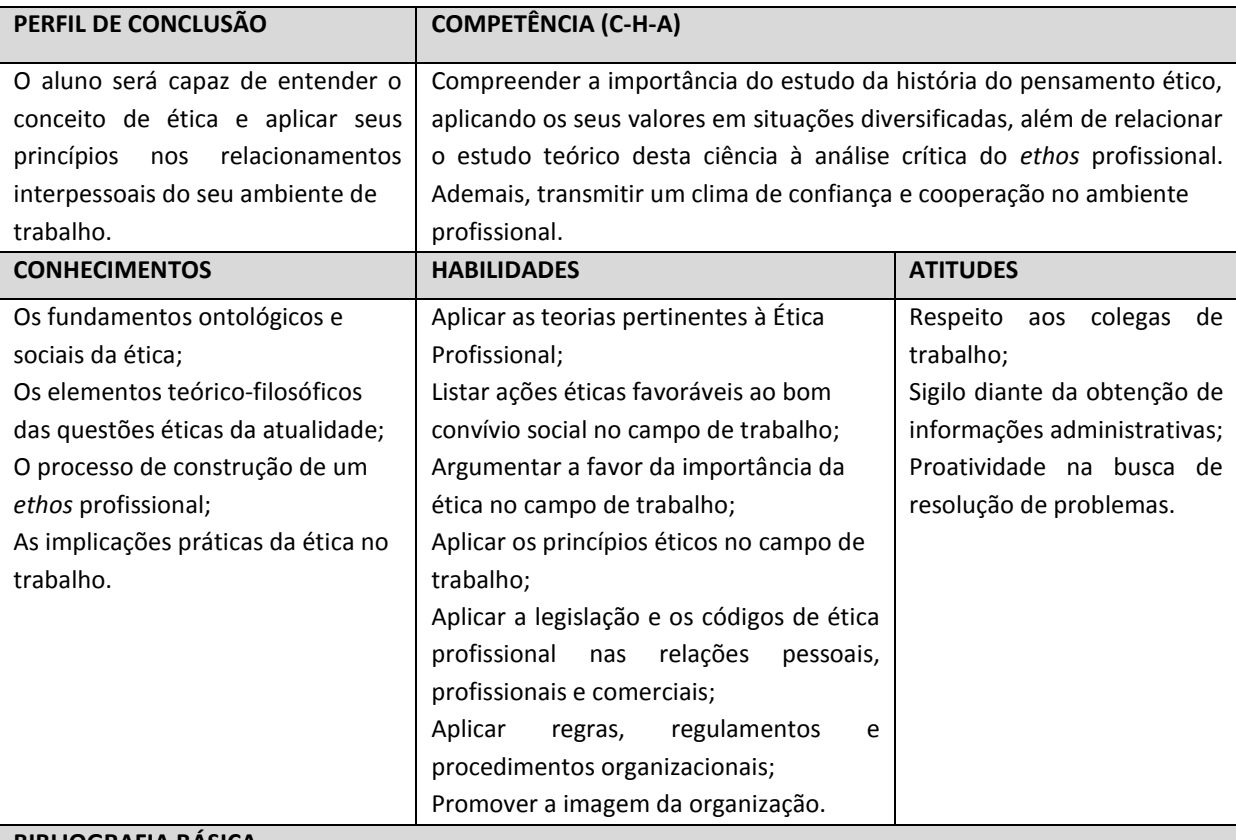

#### **BIBLIOGRAFIA BÁSICA**

ARANHA, M. L. A.; MARTINS, M. H. P. **Filosofando**: Introdução à Filosofia. 4 ed. São Paulo: Moderna, 2009. SÁ, Antônio Lopes de. **Ética profissional**. 9. ed. São Paulo: Atlas, 2009.

#### **BIBLIOGRAFIA COMPLEMENTAR**

AGUILAR, F. **A ética nas empresas**. Rio de Janeiro: Zahar, 1994.

SILVA, N. P. **Ética, indisciplina & violência nas escolas**. Petrópolis: Vozes, 2004.

KUNG, H. **Projeto de ética mundial**. São Paulo: Paulinas, 1993.

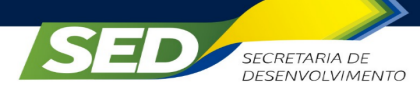

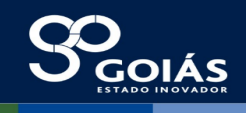

#### **Componente: FUNDAMENTOS DE ADMINISTRAÇÃO**

#### **CARGA HORÁRIA DA COMPONENTE (60h)**

#### **EMENTA**

Discussão sobre o que os administradores fazem e como fazem as coisas acontecerem. Análise sobre as organizações e seus princípios. Estudo sobre planejamento, controle, coordenação/direção, motivação e outros tipos de organizações.

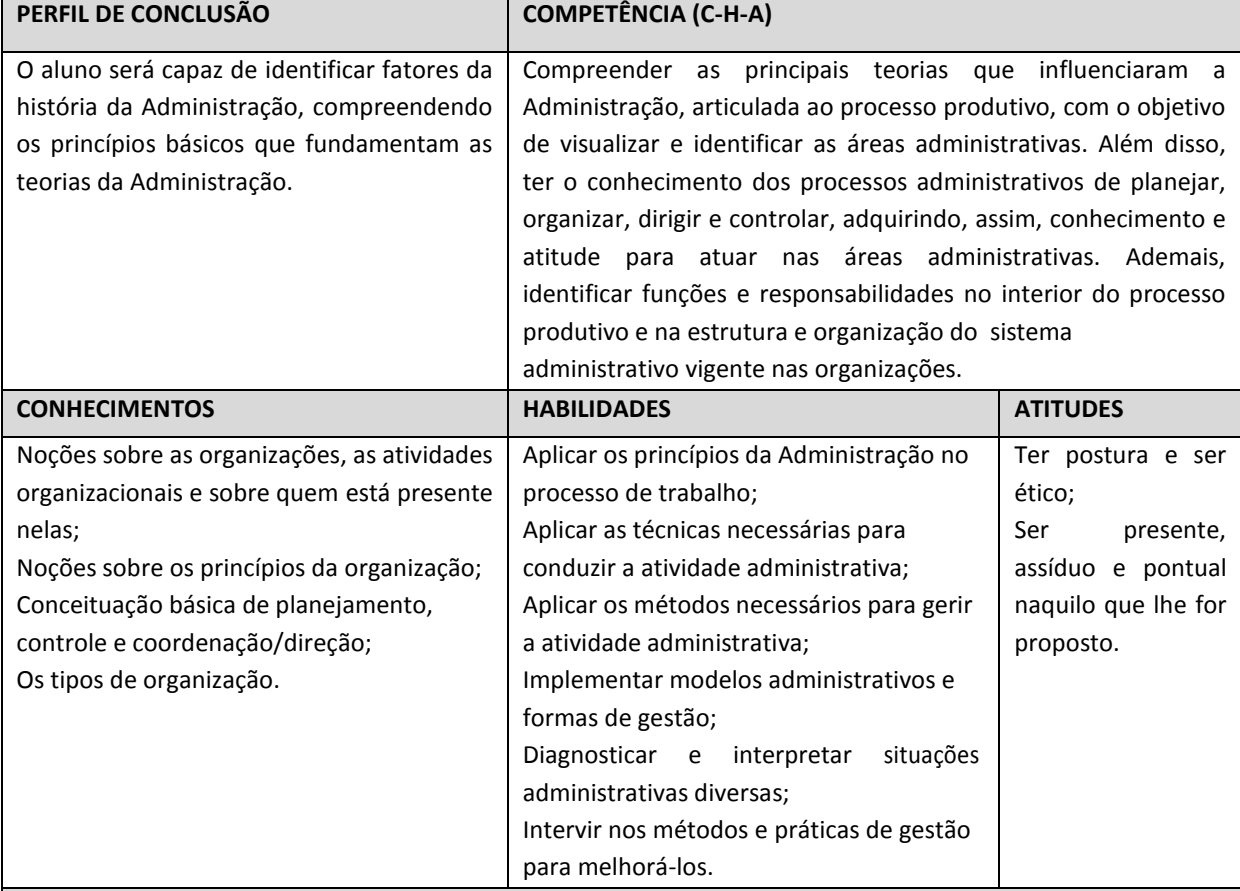

#### **BIBLIOGRAFIA BÁSICA**

CHIAVENATO, Idalberto. **Administração**: Teoria, processo e prática. 4. ed. São Paulo: Campus, 2007. LACOMBE, Francisco; HEILBORN, Gilberto. **Administração princípios e tendências**. São Paulo: Saraiva, 2006.

#### **BIBLIOGRAFIA COMPLEMENTAR**

CHIAVENATO, Idalberto**. Introdução à teoria geral da Administração**. 7. ed. São Paulo: Campus, 2006. MAXIMIANO, A. C. Amaru**. Introdução à Administração**. 6 ed. São Paulo: Atlas, 2004.

PEREIRA, Anna Maris. **Introdução à Administração**. São Paulo: Pearson –Prentice Hall, 2004.

STEPHEN, P. Robbins; DECENZO, David A. **Fundamentos de Administração**: conceitos essenciais e aplicações. 4. ed. São Paulo: Pearson – Prentice Hall, 2004.
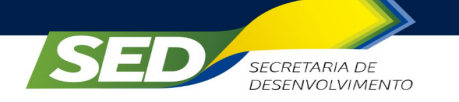

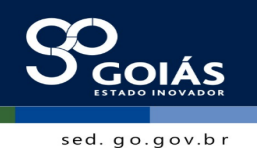

### **Componente: COMUNICAÇÃO EMPRESARIAL**

### **CARGA HORÁRIA DA COMPONENTE (60h)**

### **EMENTA**

Conceituação de comunicação e linguagem. Estudo sobre emprego dos pronomes, colocação pronominal, regência verbal e nominal, crase, concordância verbal, concordância nominal, pontuação, novo acordo ortográfico, aspectos estéticos do texto. Redação de bilhete, e-mail, mala direta, release, convite, convocação, carta comercial, aviso, circular, ofício, procuração, ata, contrato, edital e convênio.

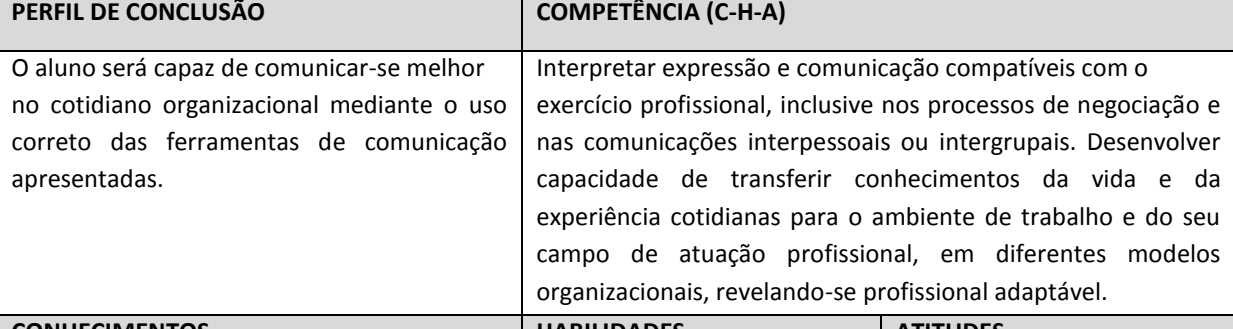

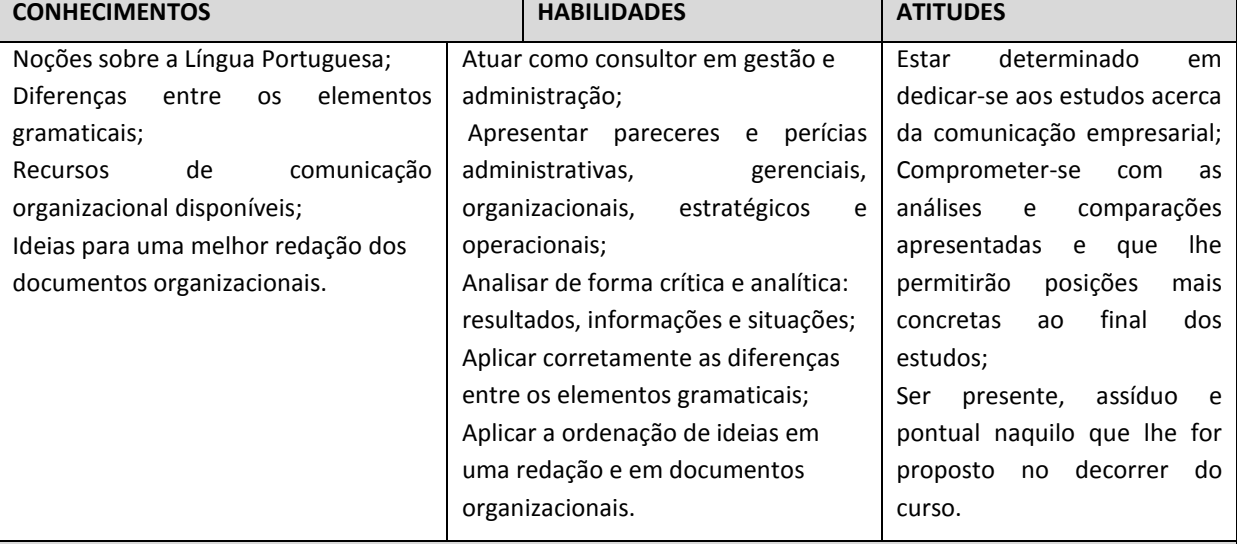

#### **BIBLIOGRAFIA BÁSICA**

MATOS, Gustavo Gomes de. **Comunicação empresarial sem complicação.** São Paulo: Manole, 2008. PIMENTA, Maria Alzira. **Comunicação empresarial.** Campinas: Alínea, 2009**.**

### **BIBLIOGRAFIA COMPLEMENTAR**

CHINEM, Rivaldo. **Comunicação empresarial: teoria e o dia-a-dia das assessorias de comunicação.** São Paulo: Horizonte, 2006.

COSTA, Nelson Pereira da. **Comunicação empresarial: a chave para coordenar e liberar um empreendimento.** Rio de Janeiro: Ciência Moderna, 2008.

TAVARES, Maurício. **Comunicação empresarial e planos de comunicação.** São Paulo: Atlas, 2009.

TOMASI, Carolina; MEDEIROS, João Bosco. **Comunicação empresarial.** São Paulo: Atlas, 2009.

VIEIRA, Maria Christina de Andrade. **Comunicação empresarial.** São Paulo: SENAC, 2007.

**Componente: MATEMÁTICA FINANCEIRA**

**CARGA HORÁRIA DA COMPONENTE (60h)**

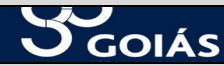

### **EMENTA**

Estudo de juros simples e juros compostos. Análise de taxas equivalentes, regime de capitalização simples e capitalização composta. Estudo da taxa nominal e taxa efetiva, desconto simples e composto. Análise de séries de pagamentos e anuidade.

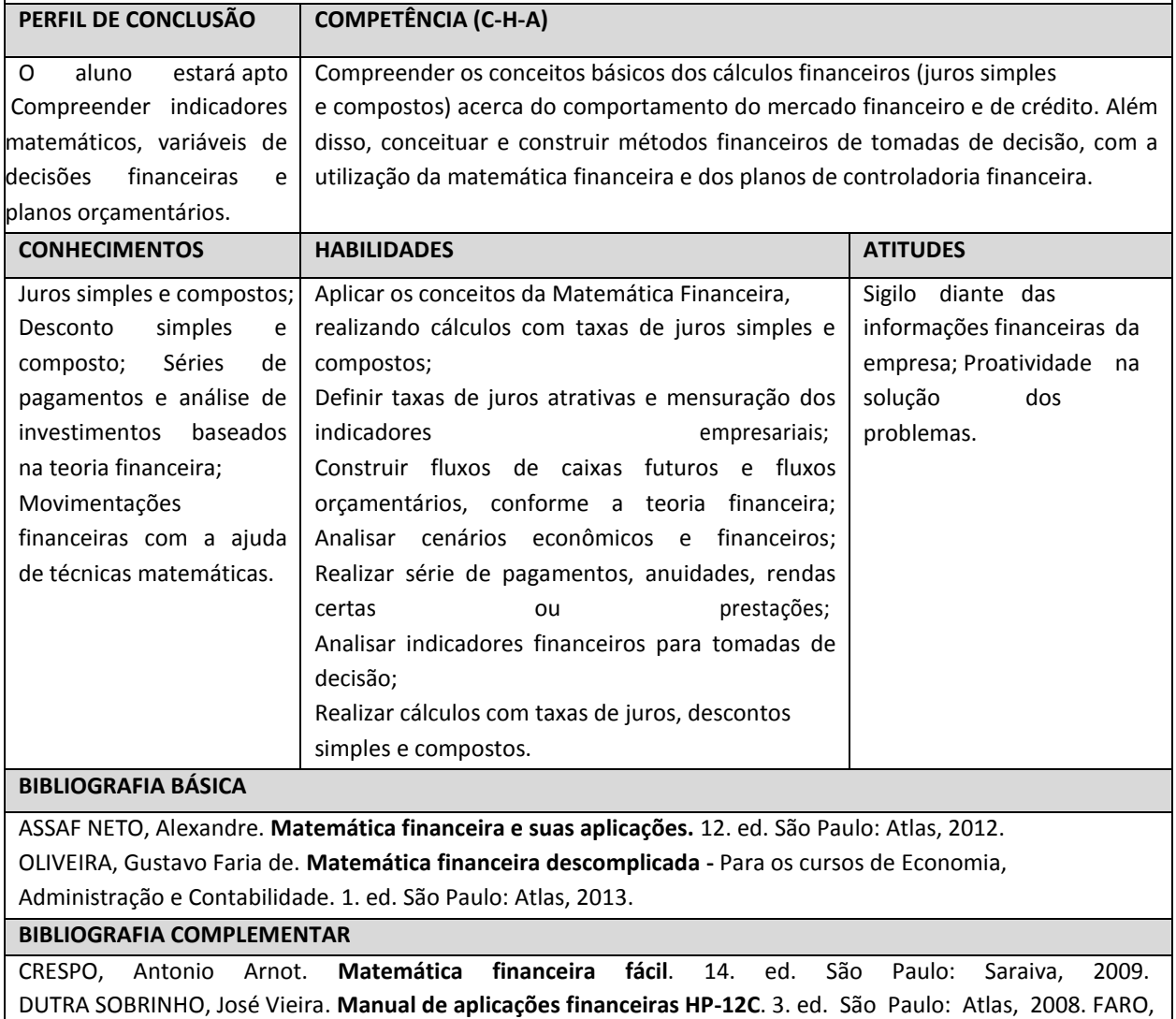

Clóvis de. **Matemática financeira** - Uma introdução à análise de risco. 1. ed. São Paulo: Saraiva,2014.

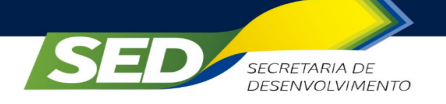

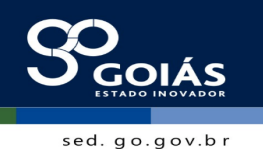

## **Componente: DEPARTAMENTO PESSOAL**

### **CARGA HORÁRIA DA COMPONENTE (60h)**

#### **EMENTA** Habilitação para compreensão e tratamento dos processos de departamento de pessoal das empresas. Apoio à gestão da área. Conhecer e praticar as atividades deste departamento. **PERFIL DE CONCLUSÃO COMPETÊNCIA (C-H-A)** O aluno compreenderá a funcionalidade e princípios de acordo com as normas contidas na C.L.T (Consolidação das Leis Trabalhistas). Compreender a legislação previdenciária trabalhista, aplicável ao ciclo de pessoal, particularmente no que se refere aos movimentos de entradas e saídas diárias, para elaboração da folha de pagamento, organizando em programas de admissão e desligamento de pessoal, além de fazer cálculos de férias, 13º salário, verbas rescisórias e identificar os programas SEFIP, CAGED, RAIS e DIRF. Tomar decisões embasadas na lei. **CONHECIMENTOS HABILIDADES ATITUDES** Consolidação das Leis trabalhistas (C.L.T); Convenções coletivas do trabalho dos sindicatos que regem as normas de admissão e desligamento dentro de cada categoria do trabalhador; Fechamento de folha de pagamento mensal e recolhimento dos impostos pertinentes. Efetuar registro de acordo com as conformidades da legislação do trabalho; Executar ações de admissão de Pessoal; Cuidar de todo processo de controle de jornada de trabalho; Elaborar a folha de pagamento; Executar ações de Pagamento de salários e benefícios legais; Realizar pagamentos de taxas, impostos e contribuições; Fazer desligamento de Pessoal; Representar a empresa junto aos órgãos oficiais (DRT, Sindicato, Justiça do Trabalho, etc.); Cuidar de toda rotina de fiscalização trabalhista. Respeito com colega de trabalho; Compromisso com informações na admissão e desligamento de funcionários; Organização com o arquivo e informação dos funcionários da empresa; Estar sempre atento às mudanças da Legislação Trabalhista.

### **BIBLIOGRAFIA BÁSICA**

SILVA, M. L. **Administração de departamento pessoal**. 13ª. ed. São Paulo: Érica, 2014.

SANCHES, Milena Tayano dos Santos; ABREU, Mariza Oliveira Machado. **Departamento de Pessoal Modelo**. 6ª ed. São Paulo: IOB, 2016.

### **BIBLIOGRAFIA COMPLEMENTAR**

DAVI, Fernando. **Cálculos Trabalhistas: Aplicados na Prática**. 1ª ed. São Paulo: Hebermana, 2014.

FERREIRA, Eduardo Rosa. **Manual do Departamento Pessoal - Um guia Prático da Admissão à Aposentadoria**. 2. ed. São Paulo: Buscajus, 2012.

IORIO, C. S. **Manual de administração de pessoal**. 16ª ed. São Paulo: Senac, 2013.

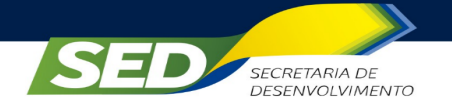

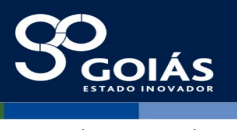

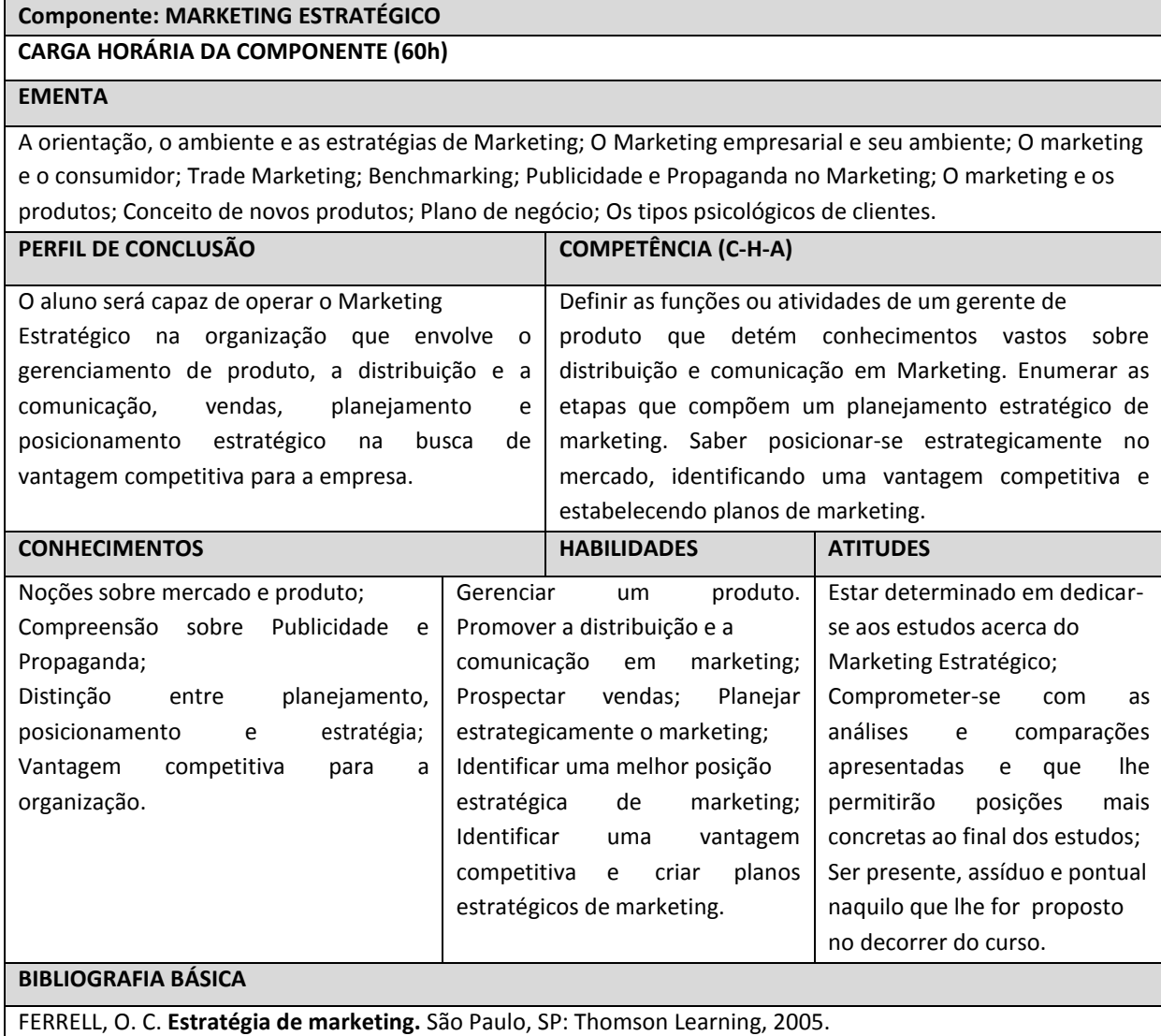

KOTLER, Philip; KELLER, Kevin Lane. **Administração de marketing:** a Bíblia do marketing**.** 12. Ed São Paulo: Prentice Hall, 2006.

### **BIBLIOGRAFIA COMPLEMENTAR**

CHURCHILL, Gilbert A.; PETER, J. Paul. **Marketing:** criando valor para os clientes**.** São Paulo, SP: Saraiva, 2000- 2003-2005.

COBRA, Marcos. **Plano estratégico de marketing.** 3. ed São Paulo, SP: Atlas, 1991.

HOOLEY, Graham J.; SAUNDERS, John A.; PIERCY, Nigel F. **Estratégia de marketing e posicionamento competitivo.** 3. Ed São Paulo, SP: Prentice Hall, 2005.

HITT, Michael A.; IRELAND, R. Duane; HOSKISSON, Robert E. **Administração estratégica:** competitividade e globalização. 2. ed. São Paulo: Cengage Learning, 2008.

LAS CASAS, Alexandre Luzzi. **Administração de vendas.** 2. Ed São Paulo, SP: Atlas, 1991.

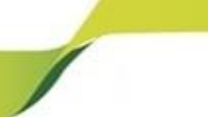

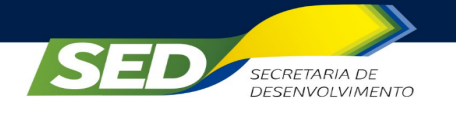

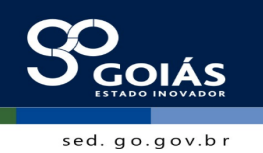

**ETAPA II**

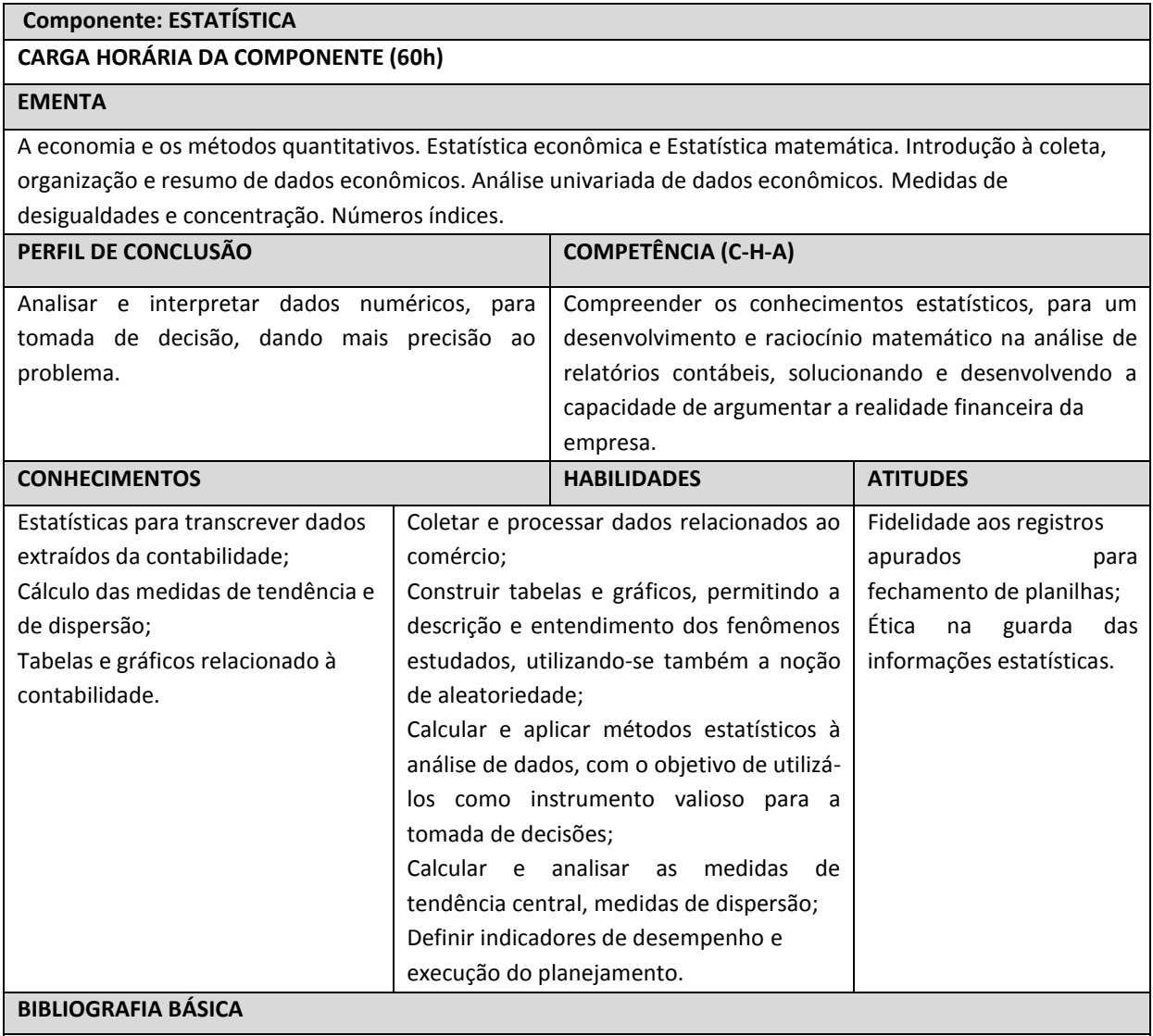

FONSECA, Jairo Simon da; MARTINS, Gilberto de Andrade. **Curso de estatística**. 6ª ed. São Paulo: Atlas, 2006. TRIOLA, Mário. **Introdução à estatística**. 11. ed. Rio de Janeiro: LTC, 2013.

## **BIBLIOGRAFIA COMPLEMENTAR**

CRESPO, Antônio Arnot. **Estatística**. 19. ed. São Paulo: Saraiva, 2009. DOWING, Douglas; CLARK, Jeffrey. **Estatística aplicada**. 3. ed. São Paulo: Saraiva, 2011. HOFFMAN, Rodolfo. **Estatística para economistas**. 4. ed. São Paulo: Pioneira, 2006.

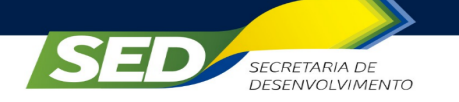

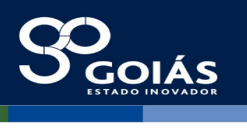

Pessoas;

estudos;

curso.

Comprometer-se com as análises e comparações apresentadas e que lhe permitirão posições mais concretas ao final dos

Ser presente, assíduo e pontual naquilo que lhe for proposto no decorrer do

### **Componente: GESTÃO DE PESSOAS**

### **CARGA HORÁRIA DA COMPONENTE (60h)**

### **EMENTA**

Evolução na gestão de pessoas; Planejamento de pessoal – o primeiro passo; Atração de pessoas – Recrutamento interno; Recrutamento externo – vantagens e desvantagens; Seleção de pessoas; Técnicas de Seleção – provas; Entrevista de seleção; Integração/ambientação; Desenvolvimento de Competências; Processo de treinamento - etapas; Processo de Treinamento - planejamento; Tecnologias de Treinamento; Desenvolvimento de pessoas; Sistemas de remuneração; Gestão estratégica de carreira; Qualidade de vida no trabalho - QVT.

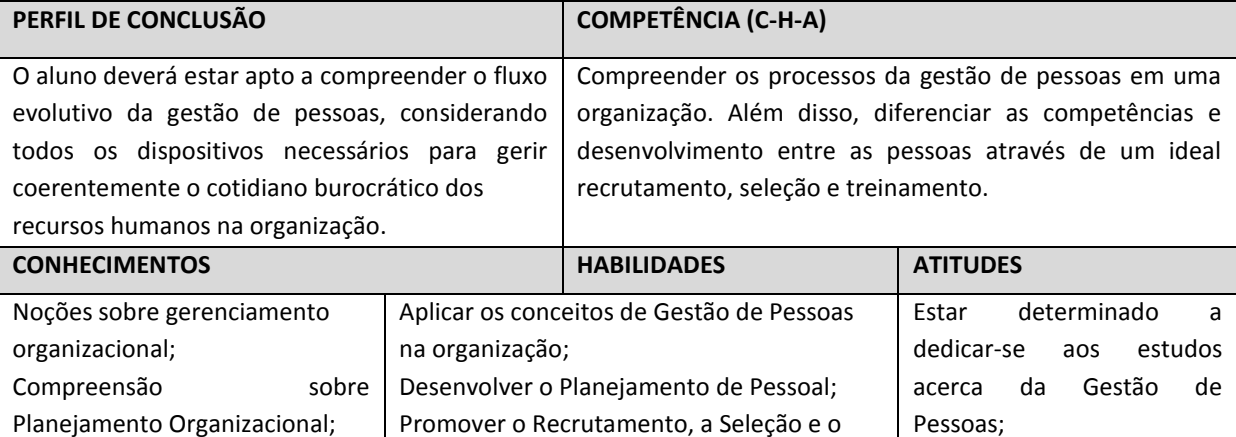

Desenvolver competências nos

Praticar a Gestão Estratégica de Carreira em

Promover Qualidade de Vida no Trabalho.

Desenvolver e aplicar os sistemas de

Treinamento de Pessoal;

colaboradores da empresa;

remuneração na organização;

prol dos colaboradores;

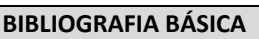

e qualidade no trabalho.

DESSLER, Gary. **Administração de Recursos Humanos.** São Paulo: Pearson, 2008. LACOMBE, FRANCISCO. **Recursos Humanos: Princípios e Tendências.** São Paulo: Saraiva, 2008.

### **BIBLIOGRAFIA COMPLEMENTAR**

Distinção entre Recrutamento, Seleção e Treinamento de

Compreensão sobre competências e desenvolvimento de pessoas; Relação entre gestão estratégica

pessoas;

CHIAVENATO, Idalberto. **Gestão de pessoas: o novo papel dos recursos humanos nas organizações.** Rio de Janeiro: Campus, 1999.

DUTRA, Joel Souza. **Gestão de Pessoas: modelo, processos, tendências e perspectivas.** 1. ed. São Paulo: Atlas, 2008.

GIL, ANTONIO CARLOS. **Gestão de Pessoas- Enfoque nos Papéis Profissionais.** São Paulo: Atlas, 2007. MARRAS, Jean Pierre. **Administração de Recursos Humanos: do operacional ao estratégico.** 3. ed. São Paulo: Futura, 2000.

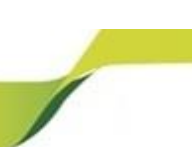

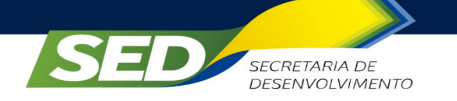

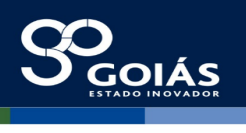

### **Componente: FUNDAMENTOS DE LOGÍSTICA**

### **CARGA HORÁRIA DA COMPONENTE (60h)**

#### **EMENTA**

Histórico e evolução logística. Sistemas logísticos. Cadeia de abastecimento. Logística integrada. Resposta eficiente às demandas dos consumidores (ECR). Fluxos e processos logísticos. Princípios de logística de entrada, de compras, de logística de apoio à produção, armazenagem, gerenciamento de estoques, distribuição física, transportes e logística reversa. Terceirização e colaboração em logística.

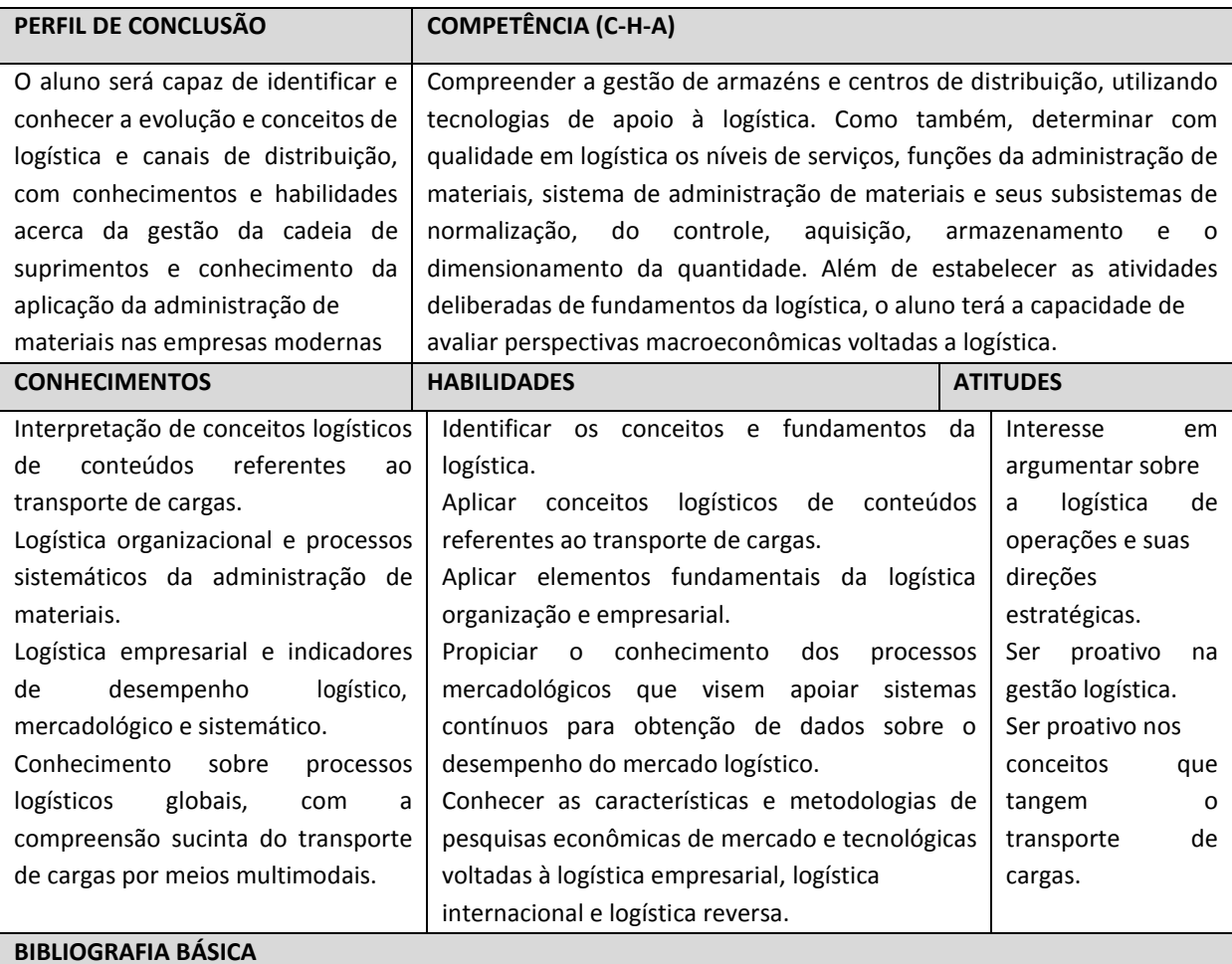

BOWERSOX, Donald J.; CLOSS, David J. **Logística empresarial:** o processo de integração da cadeia de suprimento. São Paulo: Atlas, 2010.

CHRISTOPHER, Martin. **Logística e gerenciamento da cadeia de suprimentos:** criando redes que agregam valor. 2. ed. São Paulo: Cengage Learning, 2010.

**BIBLIOGRAFIA COMPLEMENTAR**

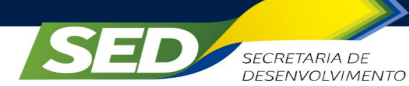

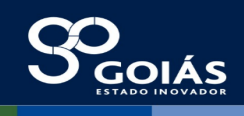

organizacional da

empresa.

#### **Componente: GESTÃO DA QUALIDADE**

### **CARGA HORÁRIA DA COMPONENTE (60h)**

### **EMENTA**

Conceitos sobre qualidade aplicados à administração; Gestão da qualidade total (TQM) processos decisórios e as ferramentas de qualidade; Ferramentas da qualidade; ISO 9000 e 14000.

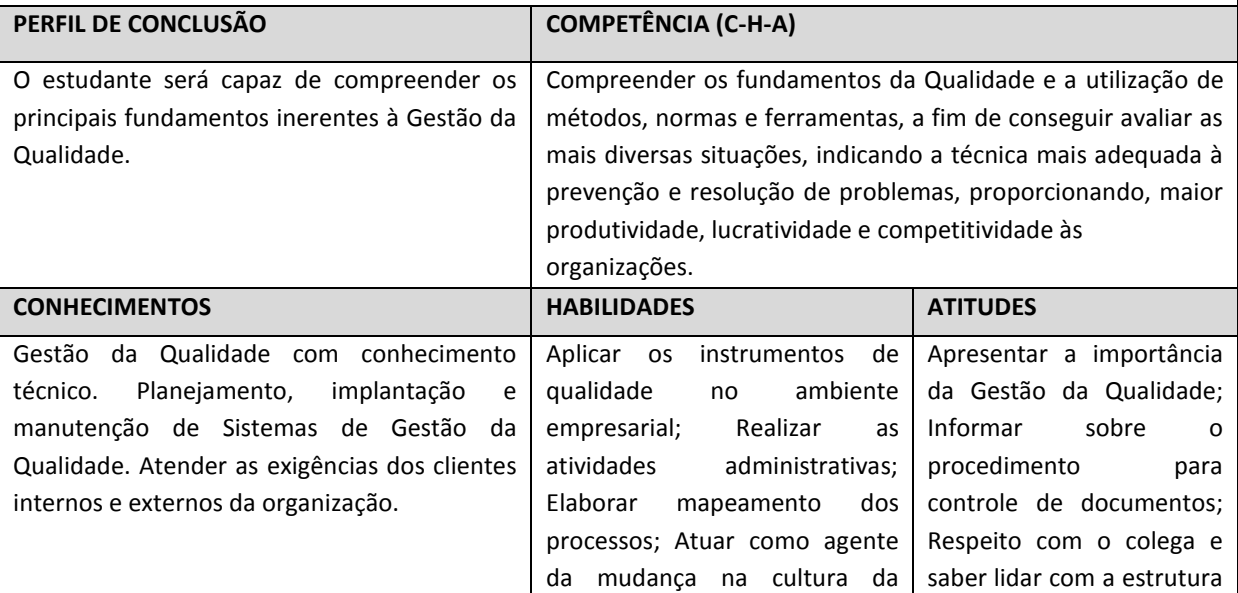

qualidade; Implantar e monitorar programas de formação de grupos para

obtenção de melhoria da

### **BIBLIOGRAFIA BÁSICA**

CARPINETTI, Luiz Cesar Ribeiro; MIGUEL, Paulo Augusto Cauchick; GEROLAMO, Mateus Cecílio. **Gestão da qualidade ISO 9001:2009: princípios e requisitos.** 2. ed. São Paulo: Atlas, 2009.

qualidade.

SANTOS, Marcio Bambirra. **Mudanças organizacionais: técnicas e métodos para a inovação.** 2. ed. Belo Horizonte: Lastro, 2007.

### **BIBLIOGRAFIA COMPLEMENTAR**

AGUIAR, Silvio. **Integração das ferramentas da qualidade ao PDCA e ao programa seis sigma.** Nova Lima: INDG, 2006.

BALLESTERO-ALVAREZ, M. E. **Administração da qualidade e da produtividade: abordagem do processo administrativo.** São Paulo: Atlas, 2001.

ECKES, G. **A revolução dos seis sigmas: o método que levou a GE e outras empresas a transformar processos em lucros.** 7. ed. Rio de Janeiro: Campus, 2001.

HARRINGTON, H. J.; KNIGHT, A. **A implantação da ISO 14000: como atualizar o sistema de gestão ambiental com eficácia.** São Paulo: Atlas, 2001.

LOVELOCK, Christopher; WRIGHT, Lauren. **Serviços, marketing e gestão.** São Paulo: Saraiva 2005. SILVA, João Martins. **O ambiente da qualidade na prática: 5S.** Belo Horizonte: FCO 1996.

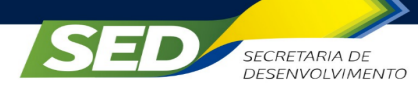

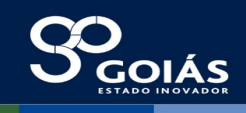

#### **Componente: DIREITO EMPRESARIAL**

### **CARGA HORÁRIA DA COMPONENTE (60h)**

### **EMENTA**

O comércio; Direito empresarial; Novo Código Civil e o Direito Empresarial; A empresa; O nome empresarial; Ponto comercial; Direito do consumidor; Relação Jurídica de consumo; Direito societário; Sociedades personificadas; Sociedade limitada; Sociedade por ações S/A. Falência; Recuperação judicial; Títulos de crédito – parte geral; Principais atos cambiários; Títulos de crédito em espécie; Contrato mercantil – parte geral; Contratos mercantis em espécie.

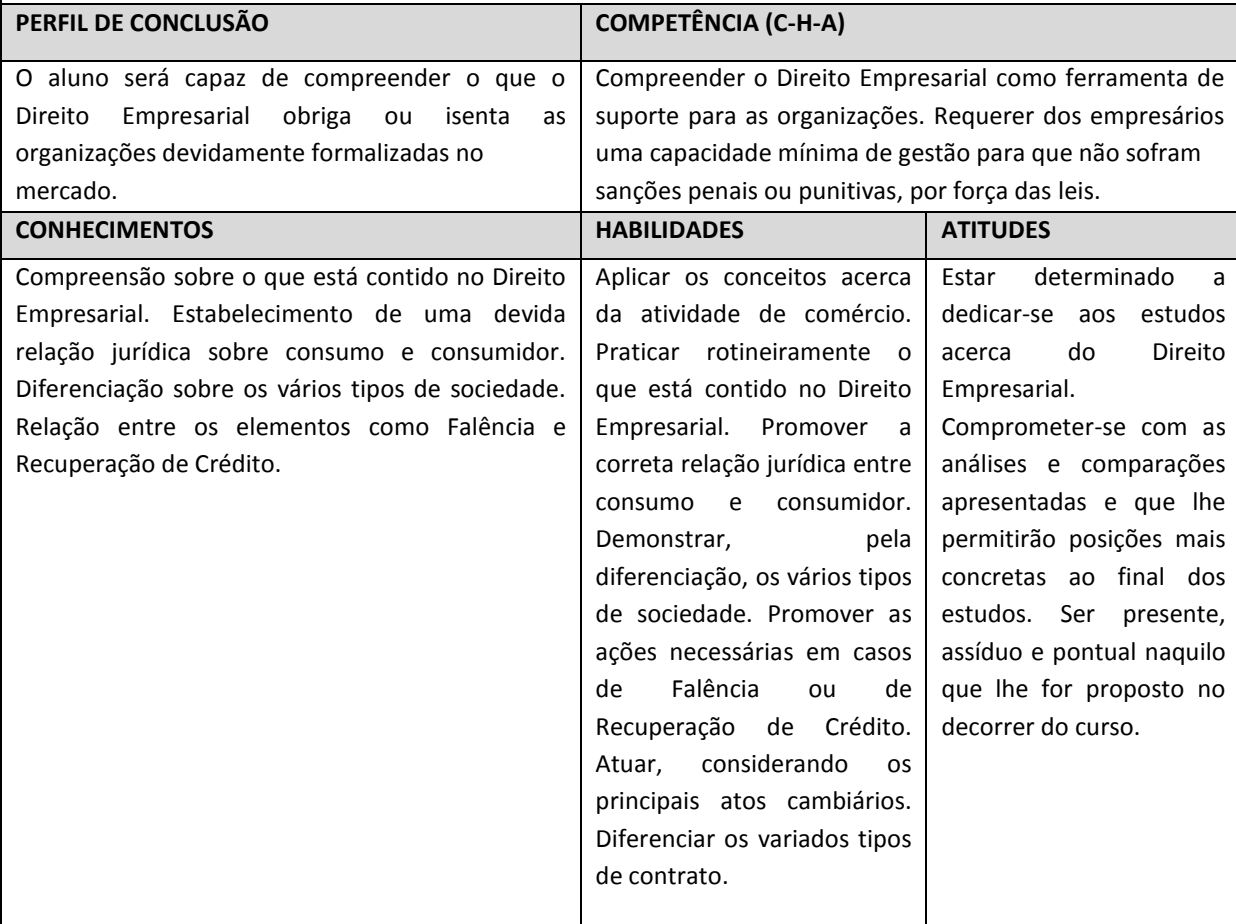

### **BIBLIOGRAFIA BÁSICA**

COELHO, Fábio Ulhoa. **Manual de direito comercial: direito de empresa.** 23. ed. São Paulo: Saraiva, 2011. NUNES, Luiz Antonio Rizzatto. **Curso de direito do consumidor: com exercícios.** 5. ed. São Paulo: Saraiva, 2010.

#### **BIBLIOGRAFIA COMPLEMENTAR**

GONÇALVES, Maria Gabriela Venturoti Perrotta Rios; GONÇALVES, Victor Eduardo Rios. **Direito comercial: direito de empresa e sociedades empresárias.** 2. ed. São Paulo: Saraiva, 2009. MACHADO, Hugo Brito. **Curso de direito tributário.** 31. ed. São Paulo: Malheiros. 2010. MAMEDE, Gladston. **Manual de direito empresarial.** 5. ed. São Paulo: Atlas, 2010. MARTINS, Sergio Pinto. **Fundamentos de direito do trabalho.** 7. ed. São Paulo: Atlas, 2006. NEGRÃO, Ricardo. **Manual de direito comercial e de empresa.** 8. ed. São Paulo: Saraiva, 2011. (Vol. 1).

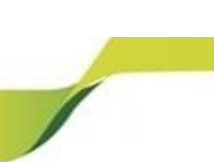

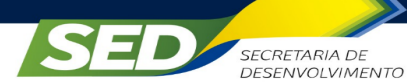

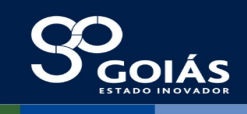

#### **Componente: COOPERATIVISMO**

### **CARGA HORÁRIA DA COMPONENTE (30h)**

### **EMENTA**

Cooperação, economia solidária e cooperativismo; O surgimento da doutrina cooperativista; Panorama das cooperativas no mundo e no Brasil; A gestão nas cooperativas; Representação do sistema cooperativo; Os objetivos do cooperativismo; Sistemas cooperativos brasileiros; Formação das cooperativas; Estatuto Social, órgãos de administração e fiscalização da cooperativa; Registros, documentação e subsistência financeira das cooperativas; Direitos, deveres e desenvolvimento intelectual dos cooperados; Atos cooperativos e não cooperativos, resultados e fundos obrigatórios.

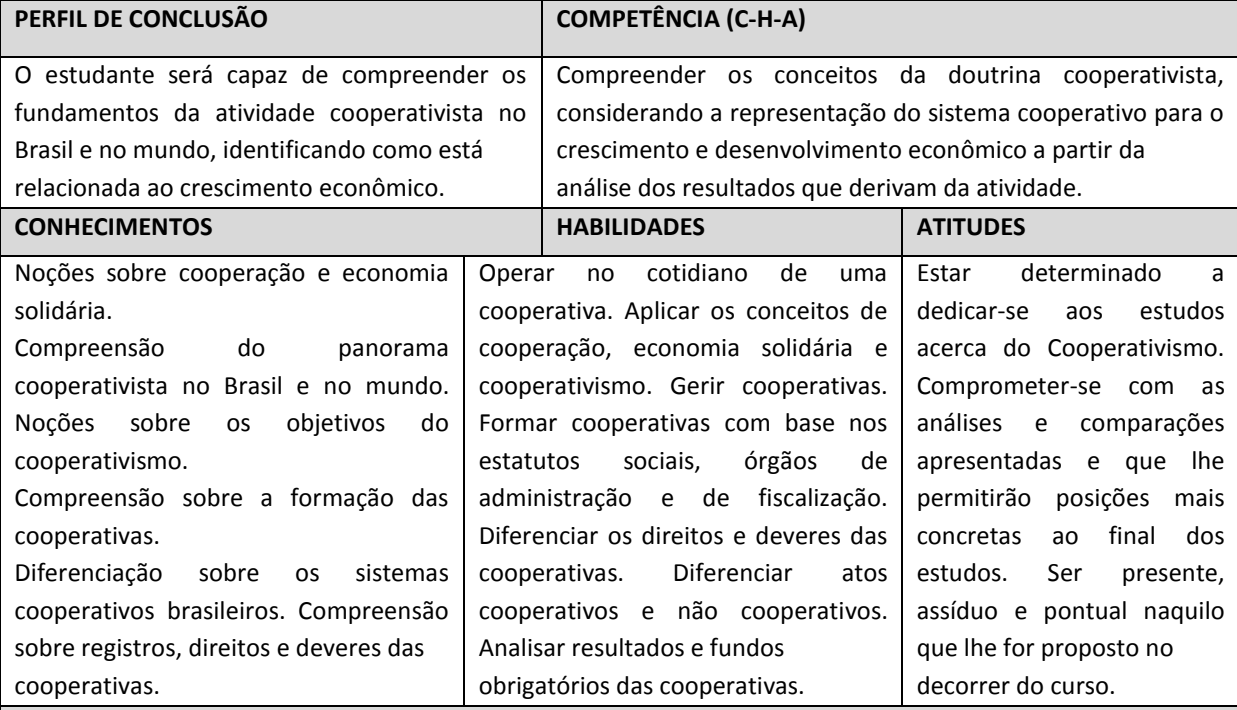

### **BIBLIOGRAFIA BÁSICA**

CENZI, Nerii Luiz. **Cooperativismo: desde as origens ao Projeto de Lei de Reforma do Sistema Cooperativo Brasileiro.** Curitiba: Editora Juruá, 2009.

OLIVEIRA, D. de P. R. **Manual de gestão das cooperativas.** São Paulo: Atlas, 2006.

### **BIBLIOGRAFIA COMPLEMENTAR**

ABRANTES, J. Associativismo e cooperativismo. Rio de Janeiro: Interciência, 2004.

ARROYO, J. C. T.; SCHUCH, F. C. **Economia popular e solidária: a alavanca para um desenvolvimento sustentável.** São Paulo: Editora Fundação Perseu Abramo, 2006.

FARIA, José Henrique de. **Gestão participativa: relações de poder e de trabalho nas organizações.** São Paulo: Atlas, 2009.

PANZUTTI, Ralph et al (Org). **Cooperativa: um empreendimento participativo.** 3. ed. São Paulo: OCESP/SESCOOP, 2005.

ROSSI, Amélia do Carmo Sampaio. **Cooperativismo à luz dos princípios constitucionais.** Curitiba: Editora Juruá, 2008.

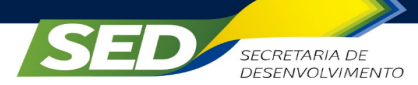

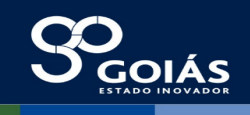

sed. go.gov.b<mark>r</mark>

### **Componente: METODOLOGIA CIENTÍFICA**

#### **CARGA HORÁRIA DA COMPONENTE (30h)**

### **EMENTA**

Pesquisa científica: conceitos, finalidades, tipos, métodos e técnicas de pesquisa. Procedimentos técnicos e metodológicos de preparação, execução e apresentação da pesquisa científica. Formas de elaboração dos trabalhos acadêmicos. Normas técnicas. Abordagens qualitativas e quantitativas. Métodos de pesquisa: tradicionais, emergentes e de interface. Socialização do conhecimento.

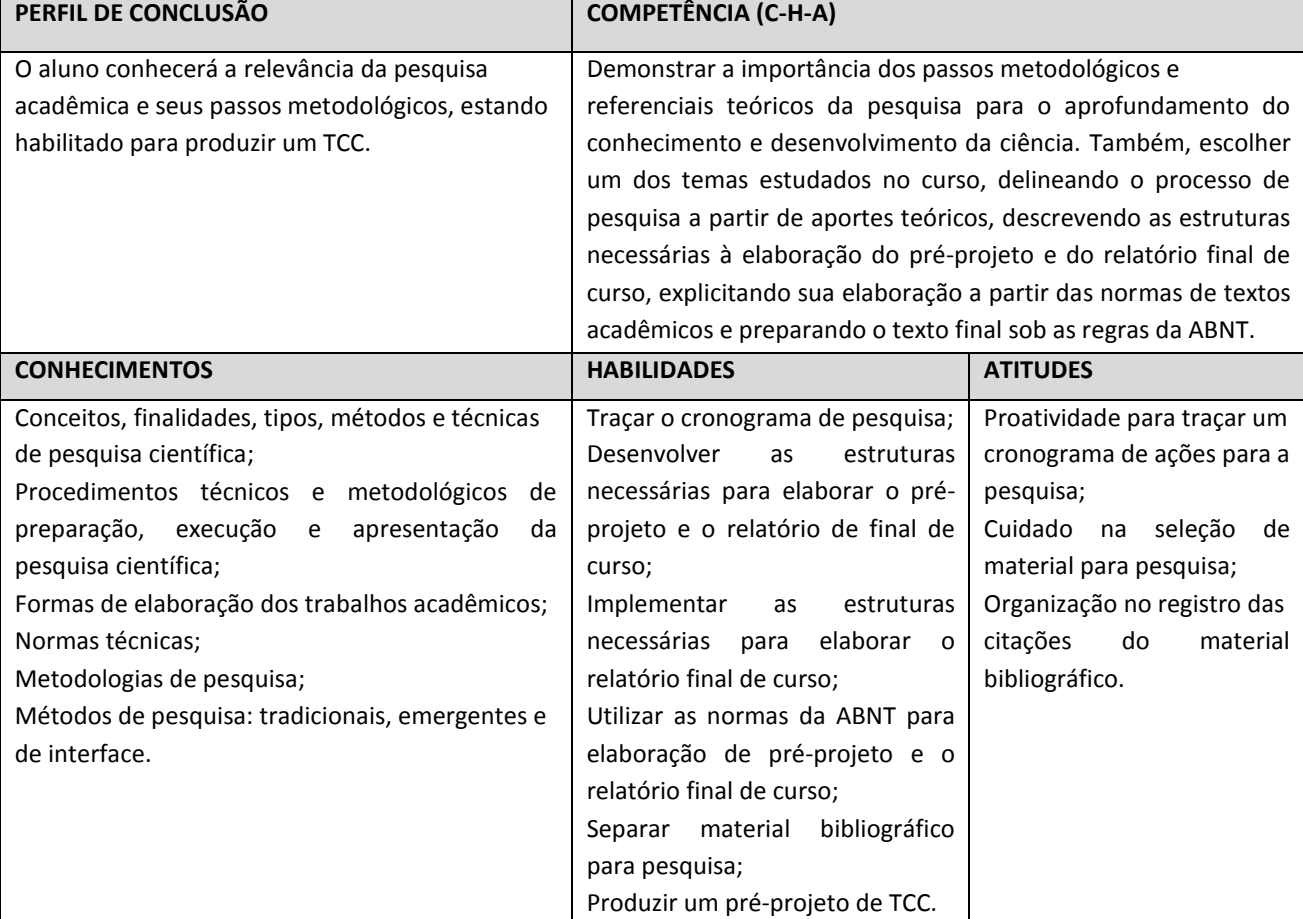

### **BIBLIOGRAFIA BÁSICA**

GIL, Antônio Carlos. **Como elaborar projetos de pesquisa**. 5 ed. São Paulo: Atlas, 2010.

MARCONI, M. de A.; LAKATOS, E. M. **Fundamentos de metodologia científica**. 7. ed. São Paulo: Atlas, 2010.

#### **BIBLIOGRAFIA COMPLEMENTAR**

BARROS, Aidil J. da Silveira. **Fundamento de metodologia científica:** um guia para a iniciação cientifica. São Paulo: Makron Books, 2000.

CARVALHO, Maria Cecilia Maringoni de. **Construindo o saber:** metodologia científica, fundamentos e técnicas. Campinas: Papirus, 2002.

KOCHE, José Carlos. **Fundamentos de metodologia científica:** Teoria da Ciência e Iniciação à pesquisa. Petrópolis: Vozes, 2006.

LAKATOS, E. M.; MARCONI, M. de A. **Metodologia do trabalho científico**. São Paulo: Atlas, 2007.

**CAIAPÔNIA**- Instituto Tecnológico do Estado de Goiás Ruth Vilaça Correia Leite Cardoso

Av. Alberto Rodrigues dos Santos, 257, Fazenda Santa Marta, Setor: Setor Aeroporto, Cidade/UF: Caiapônia – GO, CEP: 75850-000

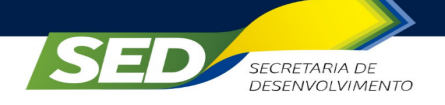

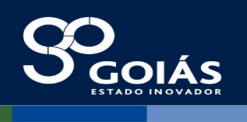

**ETAPA III**

### **Componente: GESTÃO DE PROJETOS**

### **CARGA HORÁRIA DA COMPONENTE (60h)**

### **EMENTA**

Introdução à Gestão de Projetos; Gestão de projetos; Elaboração de Projetos; PMI: Áreas do Conhecimento; Objetivos de desempenho; Cenários: Evolução & Tendências; EDT: Estrutura de Desmembramento do Trabalho; Modelo PERT / CPM Modelo de Controle de Atividades; Cronograma: Planejamento, Acompanhamento e Controle; Tipos: Projeto de Produto & Projeto de Serviço; Gestão Pública de Projetos: Possibilidades e Riscos; Delimitação de Responsabilidades e de Deveres na Execução de Projetos Públicos; Arranjo Físico: as Variações de Acesso; Análise de Viabilidade do Projeto; Gestão de Custos; Projeto em Rede: Gestão da Cadeia de Suprimentos; Gestão de Conflitos: Participação e Comprometimento das Pessoas; Conclusão e Fechamento do Projeto.

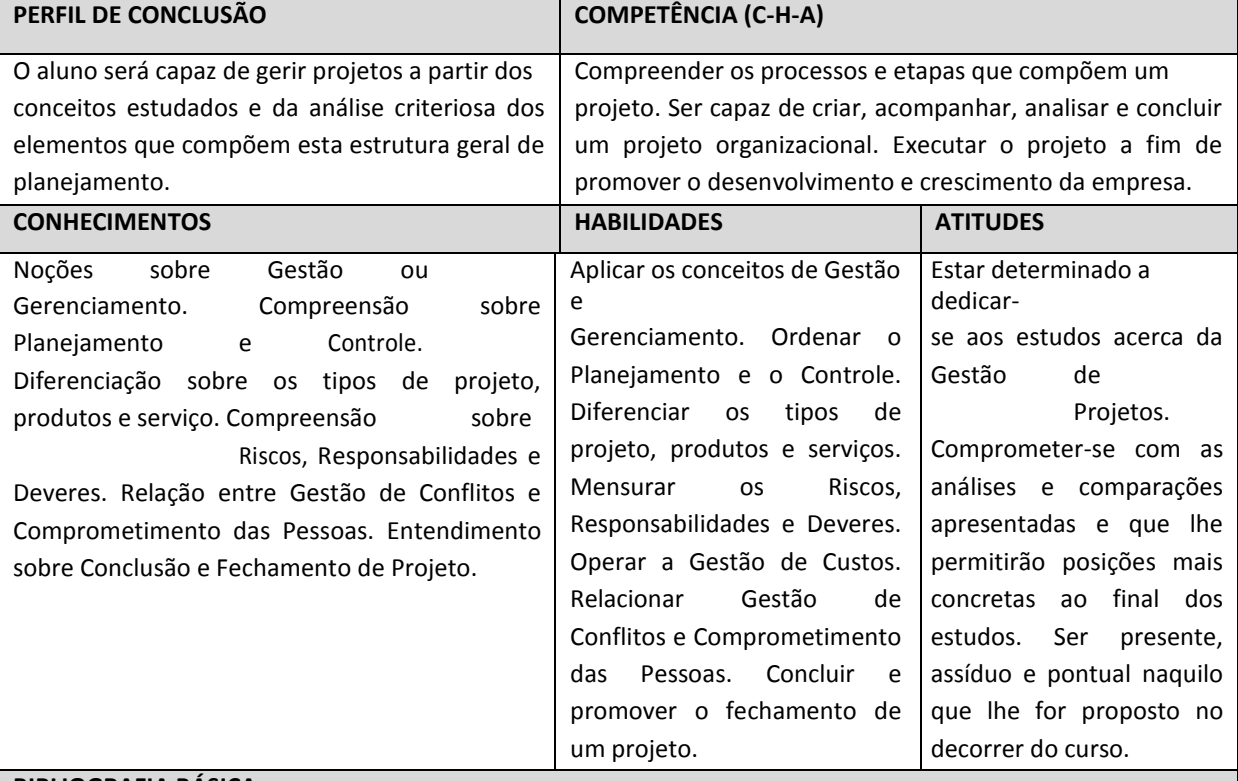

#### **BIBLIOGRAFIA BÁSICA**

PROJECT MANAGEMENT INSTITUTE. **PMBOK: um guia do conjunto de conhecimentos em gerenciamento de projetos.** 4. ed. Pensylvania: Project Management, 2010.

VARGAS, Ricardo V. **Manual prático do plano de projeto: utilizando o PMBOK guide.** 4. ed. Rio de Janeiro: Brasport, 2009.

**BIBLIOGRAFIA COMPLEMENTAR**

GIDO, J.; CLEMENTIS, J. P. **Gestão de projetos.**Cengage: São Paulo, 2007.

KERZNER, Harold. Gestão de projetos: as melhores práticas. 2. ed. Porto Alegre: Bookman, 2006.

MAXIMIANO, A. C. A. **Administração de projetos: como transformar ideias em resultados.** São Paulo: Atlas, 2007.

MENEZES, L. C. de M. **Gestão de projetos.** 3. ed. São Paulo: Atlas 2009.

VALERIANO, D. L. **Moderno gerenciamento de projetos.** São Paulo: Pearson Prentice-Hall, 2005.

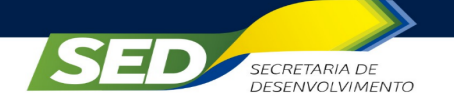

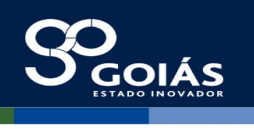

## **Componente: ADMINISTRAÇÃO ESTRATÉGICA**

### **CARGA HORÁRIA DA COMPONENTE (60h)**

### **EMENTA**

Estratégia; Planejamento estratégico; Missão, visão e valores; Objetivos e metas; Análise ambiental e postura estratégica; Ferramentas de análise; Estratégia de negócios; Estratégias funcionais; Efetividade da estratégia; Liderança e pessoas; Monitoramento e controle; Empresas como sistemas; Inovação; Parcerias; Aprendizagem; Mudança; Cadeia de valor; Processo de decisão; Estratégia no varejo; Estratégia empreendedora.

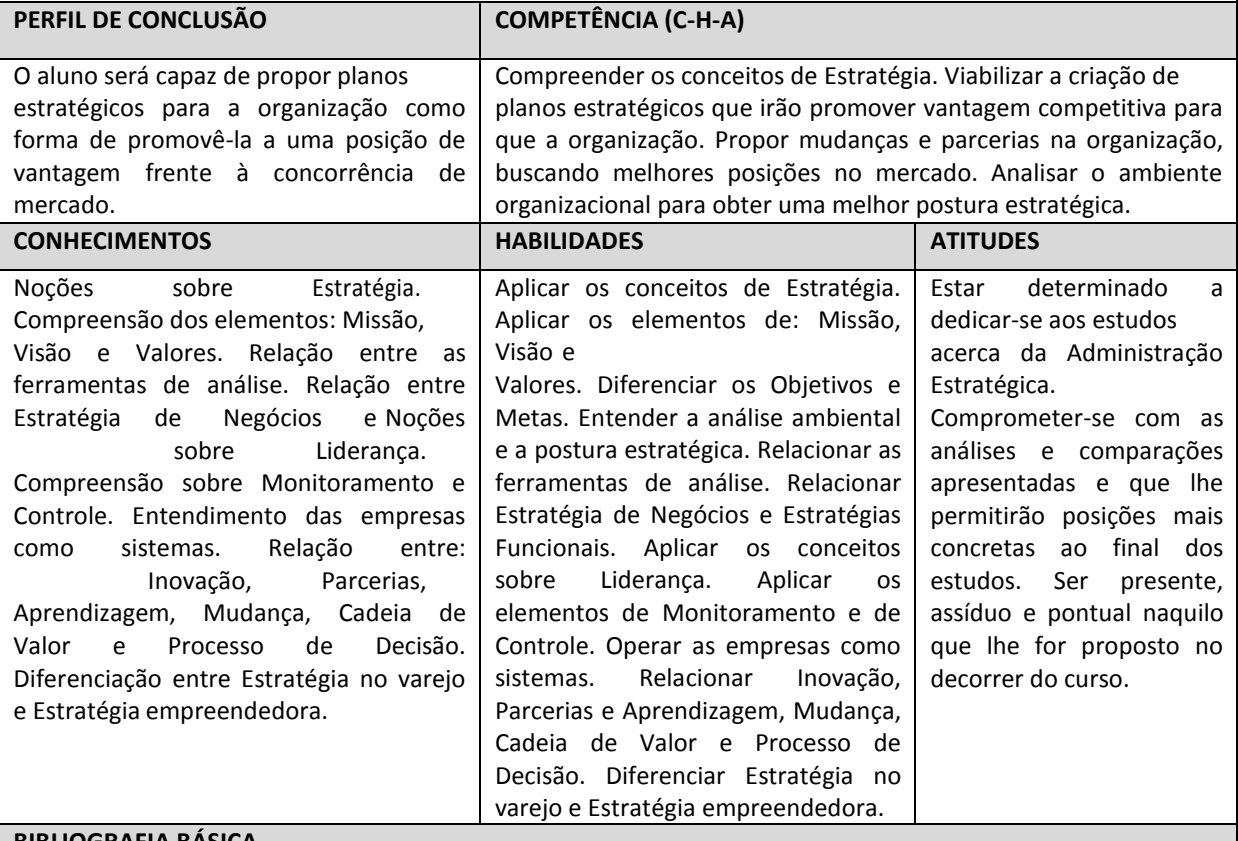

#### **BIBLIOGRAFIA BÁSICA**

COSTA, Eliezer Arantes da. **Gestão estratégica.** 6. tir., rev. e atual. São Paulo: Saraiva, 2006. MINTZBERG, Henry. **O processo da estratégia: conceitos, contextos e casos selecionados.** 4. ed. Porto Alegre: Bookman, 2006 - 2009.

### **BIBLIOGRAFIA COMPLEMENTAR**

CAVALCANTI, Marly. **Gestão estratégica de negócios: evolução, cenários, diagnóstico e ação (com estudos de casos nacionais e internacionais).** São Paulo, SP: Pioneira Thomson Learning, 2001.

CERTO, Samuel C; PETER, J. Paul. **Administração estratégica: planejamento e implantação da estratégia.** São Paulo, SP: Makron Books, 2006.

LOBATO, David Menezes; TORRES, Maria Cândida S; RODRIGUES, Murilo Ramos Alambert. **Estratégia de empresas.** 8. ed. Rio de Janeiro: FGV Ed., 2006.

GHOSHAL, Sumantra; TANURE, Betania. **Estratégia e gestão empresarial: construindo empresas brasileiras de sucesso: estudos de casos.** Rio de Janeiro: Elsevier: Campus, 2004.

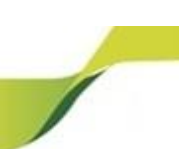

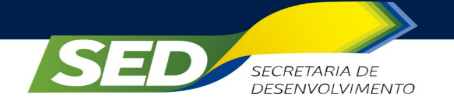

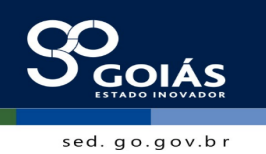

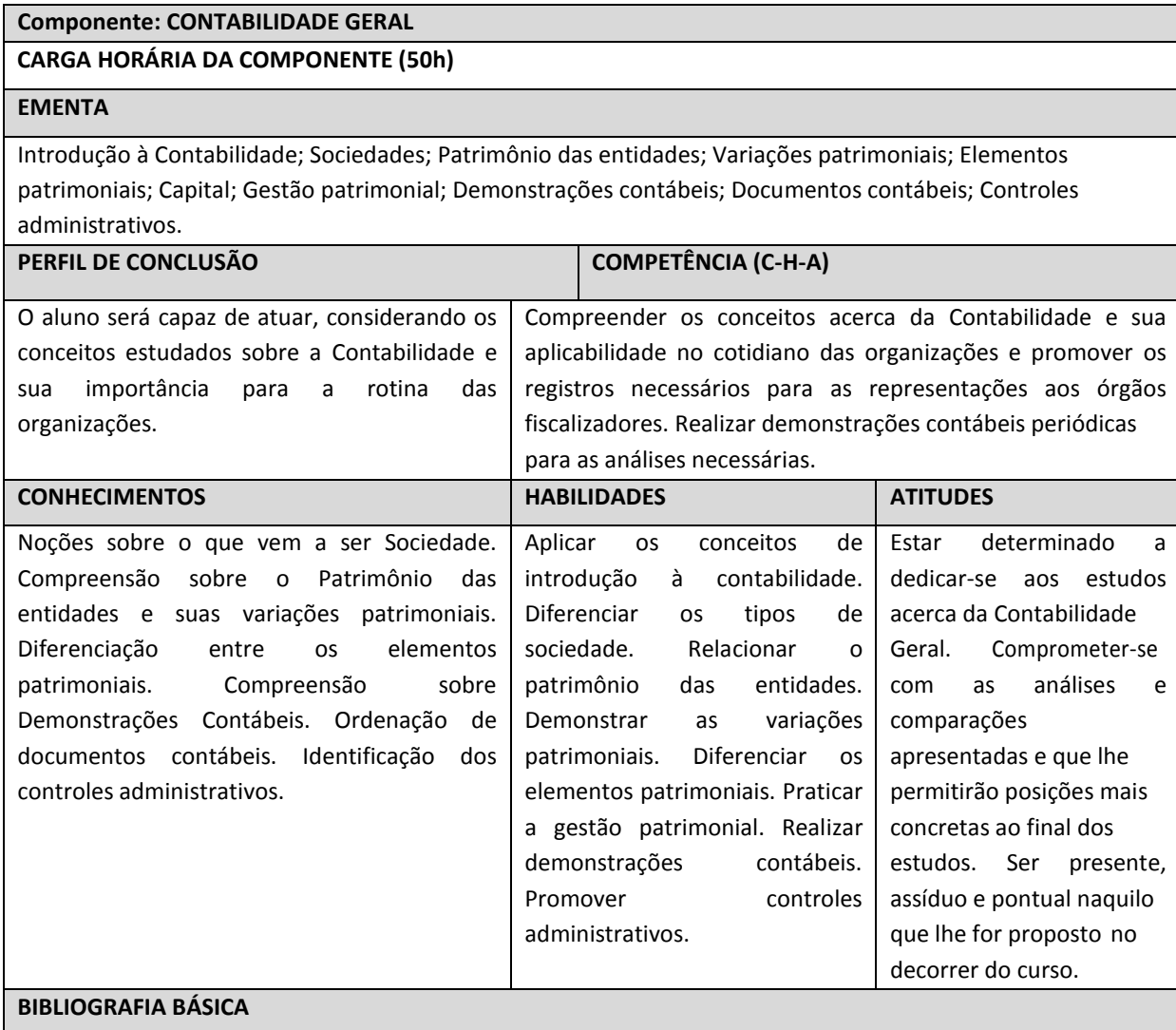

IUDÍCIBUS, Sérgio & MARION, José Carlos. **Introdução à Teoria da Contabilidade.** 3. ed, São Paulo: Atlas, 2009. MARION. José Carlos. **Contabilidade Empresarial.** 14. Ed, SP, Atlas, 2009.

### **BIBLIOGRAFIA COMPLEMENTAR**

CREPALDI, Silvio A. **Curso básico de contabilidade.** 5. ed. São Paulo: Atlas, 2008.

FRANCO, Hilário. **Contabilidade gerencial.** 3. ed. São Paulo: Atlas, 1997. IUDÍCIBUS, Sérgio et all. **Contabilidade Introdutória.** 10. Ed. SP, Atlas, 2008. MARION, José Carlos. **Contabilidade básica.** São Paulo: Atlas, 1998.

MIYAMA, Jorge K.; SILVA, César A. T. **Teoria da contabilidade.** São Paulo: Atlas, 2008.

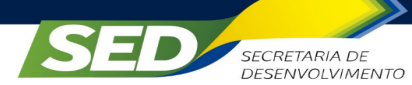

#### **Componente: ADMINISTRAÇÃO MERCADOLÓGICA**

#### **CARGA HORÁRIA DA COMPONENTE (50h)**

### **EMENTA**

Administração Mercadológica: Perspectiva histórica; O consumidor e o processo de compra; O processo da Administração Mercadológica; Desenvolvimento do composto de marketing (Os 4 Ps do marketing); Administração Mercadológica: preço, ponto de distribuição e promoções; Marketing Empresarial; Comunicação e ambiente de marketing; Estratégias de marketing; A pesquisa mercadológica; Perspectivas da Administração Mercadológica.

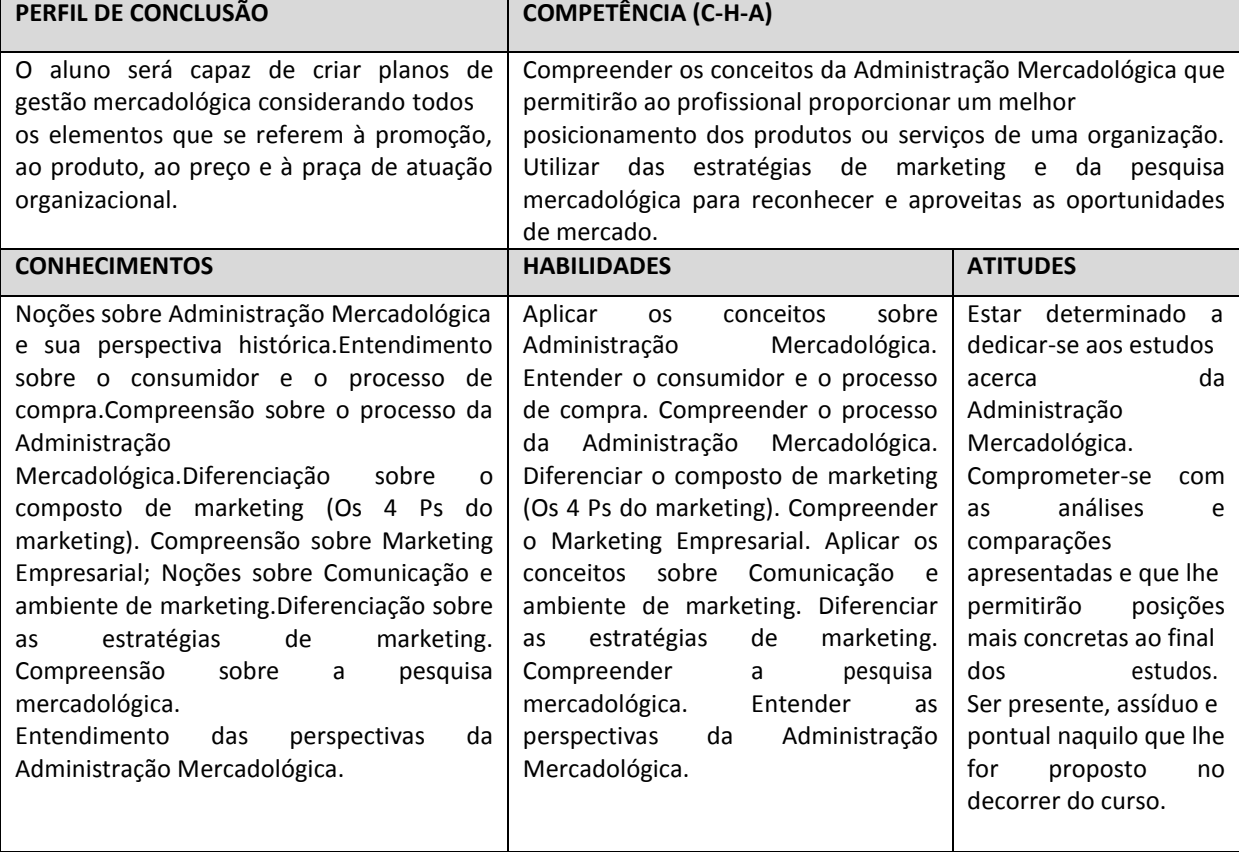

#### **BIBLIOGRAFIA BÁSICA**

DIAS; Sérgio Roberto et al. **Gestão de Marketing.** São Paulo: Saraiva, 2006. KOTLER, Philip. **Administração de marketing: análise, planejamento, implementação e controle.** São Paulo: Atlas, 2010.

#### **BIBLIOGRAFIA COMPLEMENTAR**

CHURCHILL, G.A. **Marketing: criando valor para o cliente.** São Paulo: Saraiva, 2000. FERRELL, O. C.; HARTLINE, Michael D. **Estratégia de marketing.** São Paulo: Thomson Learning, 2006. LAS CASAS, Alexandre Luzzi. **Administração de marketing: conceitos, planejamento e aplicações à realidade brasileira.** São Paulo: Atlas, 2006. PETER, J. Paul; OLSON, Jerry C. **Comportamento do consumidor e estratégia de marketing.** São Paulo: McGraw-Hill, 2009.

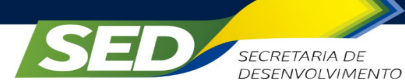

Comprometer-se com as análises e comparações apresentadas e que lhe permitirão posições mais concretas ao final dos

Ser presente, assíduo e pontual naquilo que lhe for proposto no decorrer do

estudos.

curso.

#### **Componente: ADMINISTRAÇÃO DE COMERCIO EXTERIOR**

### **CARGA HORÁRIA DA COMPONENTE (30h)**

#### **EMENTA**

Introdução ao Comércio Exterior; Planejamento para exportação; Procedimentos administrativos na Importação; Legislação Tributária aplicada ao comércio exterior; Legislação Comercial aplicada ao comércio exterior; Organismos e acordos internacionais do comércio exterior; Leitura, interpretação e redação de contratos.

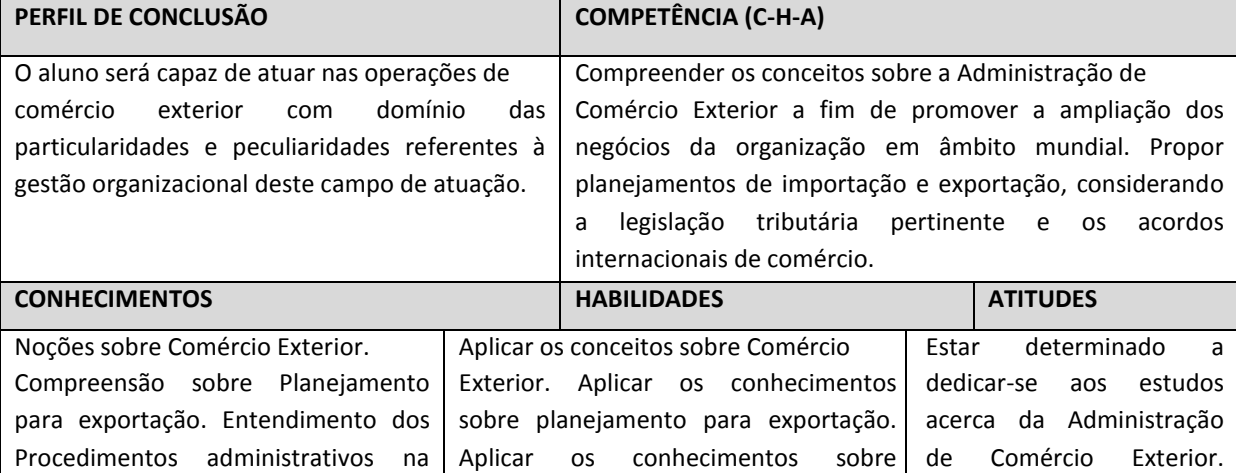

procedimentos administrativos na Importação. Atuar mediante o entendimento da Legislação Tributária aplicada ao comércio exterior. Atuar mediante o entendimento da Legislação Comercial aplicada ao comércio exterior. Diferenciar os organismos e acordos internacionais do comércio exterior. Aplicar os conceitos sobre

### **BIBLIOGRAFIA BÁSICA**

contratos.

DIAS, Reinaldo; RODRIGUES, Waldernar. **Comércio exterior.** 2. ed. São Paulo: Atlas, 2008. KEEDI, Samir. **ABC do Comércio Exterior.** 3. ed. São Paulo: Aduaneiras, 2007.

contratos.

#### **BIBLIOGRAFIA COMPLEMENTAR**

Importação. Noções sobre Legislação Tributária e Comercial aplicada ao comércio exterior. Diferenciação dos organismos e acordos internacionais do comércio exterior. Noções sobre

BORGES, Joni Tadeu. **Financeiro ao comércio exterior.** Curitiba: IBPEX, 2009.

FARO, Ricardo; FARO, Fátima. **Curso de comércio exterior: visão e experiência.** 2. ed. São Paulo: Atlas, 2010.

FARO, Ricardo; FARO, Fátima**. Competitividade no comércio internacional.** São Paulo: Atlas, 2010.

MAIA, Jaime de Mariz. **Economia internacional e comércio exterior.** 13. ed. São Paulo: Atlas, 2004.

SEGRE, German. **Manual prático de comércio exterior.** 3. ed. São Paulo: Atlas, 2010.

VASQUEZ, José Lopes. **Comércio exterior brasileiro.** 9. ed. São Paulo: Atlas, 2009.

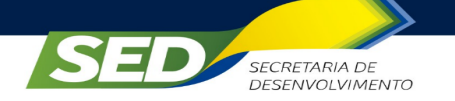

### **Componente: TRABALHO DE CONCLUSÃO DE CURSO**

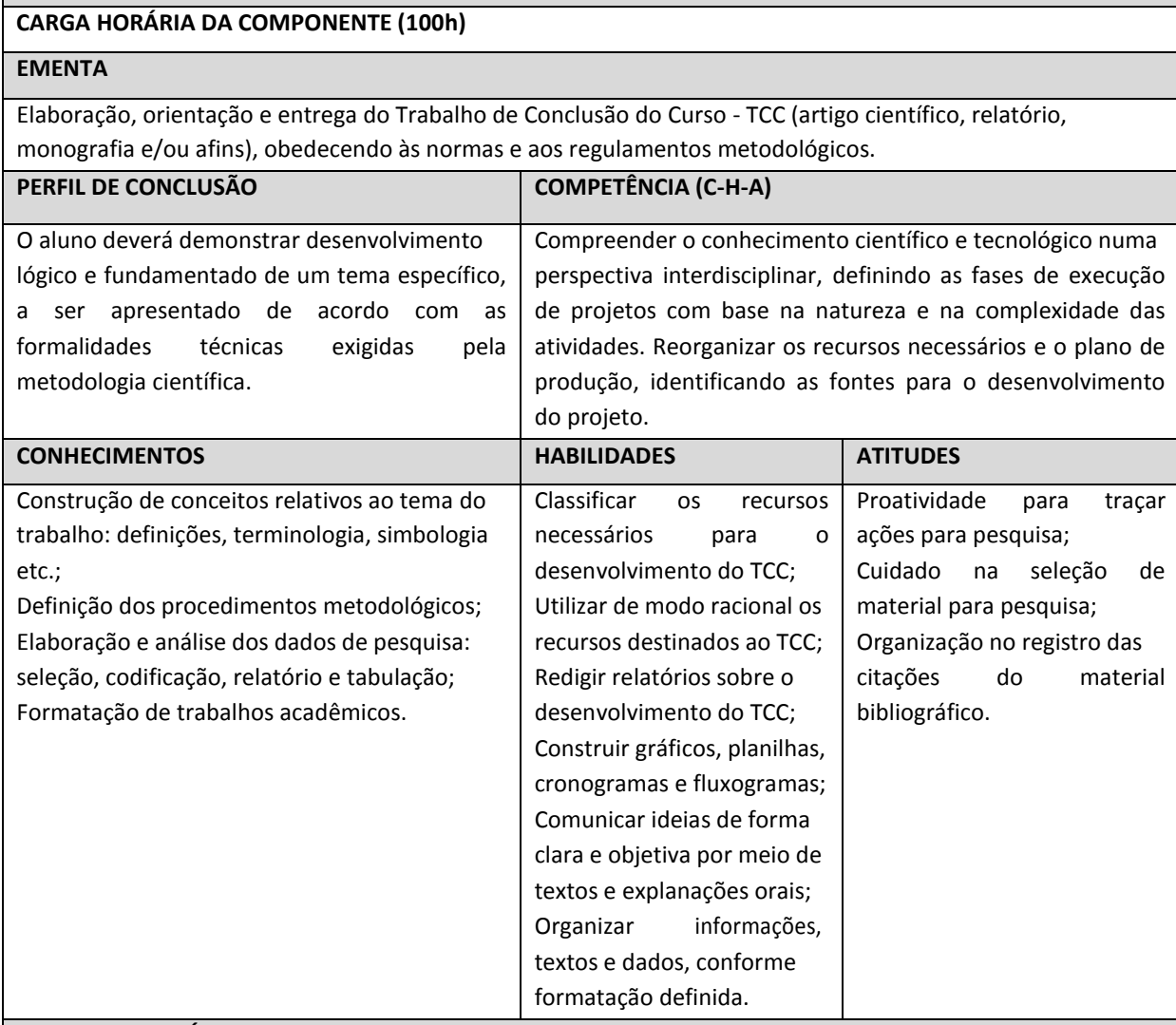

### **BIBLIOGRAFIA BÁSICA**

CARVALHO, Maria C. M. **Construindo o saber**: metodologia científica - fundamentos e técnicas. 24. ed. Campinas: Papirus, 2015.

SEVERINO, Antônio Joaquim. **Metodologia do trabalho científico**. 23. ed. São Paulo: Cortez Editora, 2007. **BIBLIOGRAFIA COMPLEMENTAR**

GIL, Antonio Carlos. **Como elaborar projetos de pesquisa**. São Paulo: Atlas, 1996.

RUDIO, Franz Victor. **Introdução ao projeto de pesquisa científica**. Petrópolis: Vozes, 1981.

RUIZ, J. A. **Metodologia científica**. São Paulo: Atlas, 1996.

SEVERINO, A. **Metodologia do trabalho científico**. São Paulo: Cortez, 1986.

SILVA, Edna Lúcia da; MENEZES, Estera Muszkat. **Metodologia da pesquisa e elaboração de dissertação**. 3. ed. rev. atual. Florianópolis: Laboratório de Ensino a Distância da UFSC, 2001.

VERGARA, Sylvia Const. **Projetos e relatórios de pesquisa em Administração**. São Paulo: Atlas, 2000.

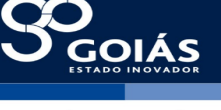

sed. go.gov.br

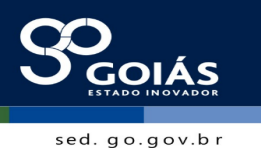

**6.3 POSSIBILIDADES DE SAÍDAS INTERMEDIÁRIAS**

**SECRETARIA DE** 

DESENVOLVIMENTO

O curso prevê em seu itinerário formativo, **saídas intermediárias com terminalidade**, definidas seus perfis profissionais, com observância à CBO, que identificam uma ocupação de mercado. Conforme quadro a seguir:

**Etapa I** – com terminalidade ocupacional: **Assistente Administrativo, CBO 4110-10,** 390 horas para aulas teóricas.

**Etapa II –** com terminalidade ocupacional: **Auxiliar de Recursos Humanos, CBO 4101,** com 360 horas.

**Etapa III –** com terminalidade ocupacional: **Habilitação Profissional Técnico de Nível Médio em Administração, CBO 3513-05**, com 250 horas e 100 horas para o Trabalho de Conclusão de Curso.

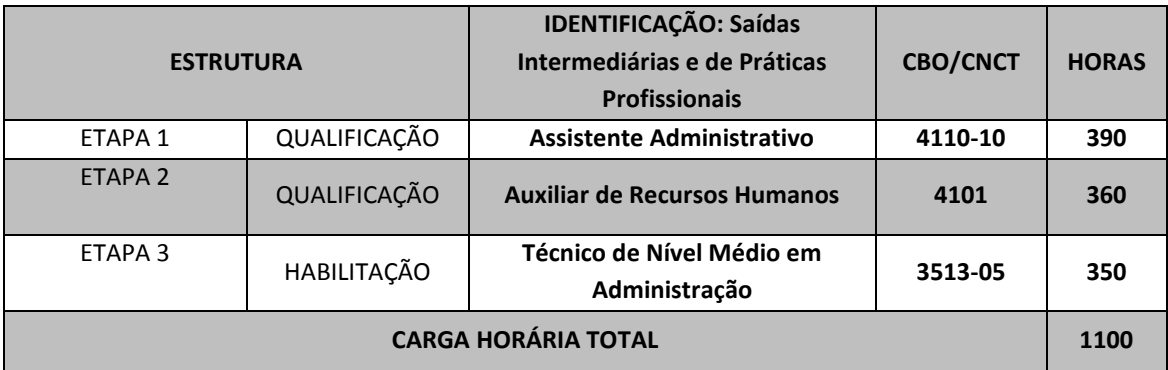

### **6.4 TRABALHO DE CONCLUSÃO DE CURSO**

O Trabalho de Conclusão de Curso (TCC), fundamental para a integralização do currículo, e, consequentemente, para diplomação com a Habilitação de Técnico em Administração. É uma atividade acadêmica que consiste na sistematização, registro e apresentação de conhecimentos culturais, científicos e tecnológicos, adquiridos e produzidos na área do curso, como resultado do trabalho de pesquisa de investigação científica e extensão, com a finalidade de estimular a curiosidade e o espírito questionador do acadêmico e para transferência de conhecimentos e tecnologias.

O trabalho proporciona ao estudante a oportunidade de revelar seu domínio quanto à elaboração de uma proposta de trabalho que demonstre capacidade de análise, resolução de problemas, propostas de melhorias entre outros aspectos que, de forma geral, irão comprovar os conhecimentos acadêmicos e técnicos construídos pelo aluno durante o curso.

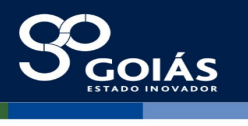

O TCC, quando previsto no plano de curso, é obrigatório e sua carga horária de 100 horas está acrescida ao mínimo exigido para o curso. Ele é precedido de 30 horas para o estudo de Metodologia Científica, quando será disponibilizado ao aluno o Manual de TCC para auxiliá-lo na formatação e orientações de ABNT. O TCC abrange 100 horas para desenvolvimento e pesquisa para elaboração do trabalho escrito.

**SECRETARIA DE** 

**DESENVOLVIMENTO** 

As competências, habilidades, bases tecnológicas, critérios de avaliação, linhas de pesquisa, normas de elaboração e estruturação (registro) e de apresentação (oral) são definidas na época de execução para que os padrões estabelecidos atendam com mais eficiência ao perfil da turma e às necessidades de mercado.

O processo de realização do TCC está disciplinado por Instrução Normativa Interna, de modo a garantir ao aluno o total apoio para realização desta atividade acadêmica, sendo obrigatória a assistência (orientação) por parte de um professor orientador.

Além do TCC, o ITEGO, a fim de fortalecer a relação teoria-prática, deverá sempre que possível, planejar e executar outras formas de prática profissional, como, por exemplo, situações de vivência, aprendizagem e trabalho (experimentos e atividades específicas em ambientes especiais, tais como: laboratórios, oficinas, empresas pedagógicas, ateliês e outros), bem como investigação sobre atividades profissionais, projetos de pesquisa e/ou intervenção, visitas técnicas, simulações, observações e outras.

## **6.5 ESTRATÉGIAS PEDAGÓGICAS E METODOLOGIA INCLUINDO A RELAÇÃO TEORIA/PRÁTICA; FLEXIBILIDADE, INTERDISCIPLINARIDADE E CONTEXTUALIZAÇÃO, E ARTICULAÇÃO ENTRE OS MÓDULOS OU ETAPAS**

O curso apresenta diferentes atividades pedagógicas para trabalhar as bases tecnológicas e atingir os objetivos. Assim, a metodologia do trabalho pedagógico com as bases tecnológicas apresenta grande diversidade, variando de acordo com as necessidades dos estudantes, o perfil do grupo/classe, as especificidades de cada componente curricular, o trabalho do professor, dentre outras variáveis, envolvendo: aulas expositivas dialogadas, com apresentação de slides, explicação dos conteúdos, exploração dos procedimentos, demonstrações, leitura programada de textos, análise de situações-problema, esclarecimento de dúvidas e realização de atividades individuais, em grupo ou coletivas.

Os componentes curriculares que abordam bases tecnológicas específicas da área, têm como necessárias aulas práticas em laboratórios, para garantir aprendizagem significativa. Com relação ao curso técnico, é essencial o desenvolvimento prático das atividades a serem realizadas futuramente no ambiente de trabalho. As aulas práticas requerem a divisão das turmas, visto que, nossos

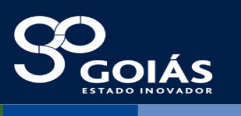

laboratórios comportam um **número máximo de 25 alunos** e, privando pela segurança e aprendizado, há a necessidade de dois professores. Projetos, pesquisas, trabalhos, seminários, debates, painéis de discussão, apresentação de vídeos técnicos, estudos de campo, estudos dirigidos, tarefas, orientação individualizada. Além disso, o aluno terá a oportunidade de utilizar diferentes recursos tecnológicos de informação e comunicação (TICs).

Cada componente curricular será planejado pelo professor que irá ministrar, planejar o desenvolvimento da metodologia de cada aula de acordo as especificidades do componente curricular. Com o propósito de aperfeiçoar a prática profissional dos estudantes, serão feitas visitas técnicas a fim de complementar o ensino e aprendizagem, proporcionando ao discente a oportunidade de visualizar os conceitos analisados em sala de aula/laboratório. É um recurso didático-pedagógico que obtém ótimos resultados educacionais, pois os discentes, além de ouvirem, veem e sentem a prática da organização, tornando o processo mais motivador e significativo para a aprendizagem.

Adotando essa postura de orientador didático e não apenas de transmissor direto de informações, o docente não apenas resgata o interesse e a atenção da turma, como auxilia o estudante na construção do repertório de conhecimentos de uma forma muito mais eficiente. Nesse processo há troca ideias, discute, lança questões provocativas, chama à reflexão, estimula o pensamento crítico e inovador.

A Prática Profissional será desenvolvida nos laboratórios da unidade escolar através das orientações dos docentes. A parte prática do curso/componentes curriculares será incluída na carga horária da Habilitação Profissional e não está desvinculada da teoria; constitui e organiza o currículo. Será desenvolvida ao longo do curso por meio de atividades como estudos de caso, visitas técnicas, conhecimento de mercado e das empresas, pesquisas, trabalhos em grupo, individual e relatórios. As atividades inerentes a cada aula são explicitadas nos planos de trabalho dos docentes.

### **6.6 CRONOGRAMA DO CURSO**

**SECRETARIA DE** 

DESENVOLVIMENTO

O curso organizado em Etapas, neste caso, com terminalidade, não possui correspondência com o ano civil, mas com o cumprimento da carga horária prevista na organização curricular e poderá ter início a qualquer época do ano civil, bastando, para tanto, o cumprimento das horas aulas previstas no plano de curso de acordo com sua natureza. A hora aula, de efetivo trabalho docente, deve ter a duração igual à hora relógio de 60 minutos.

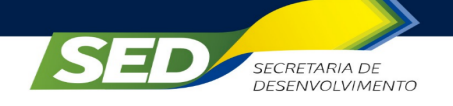

Г

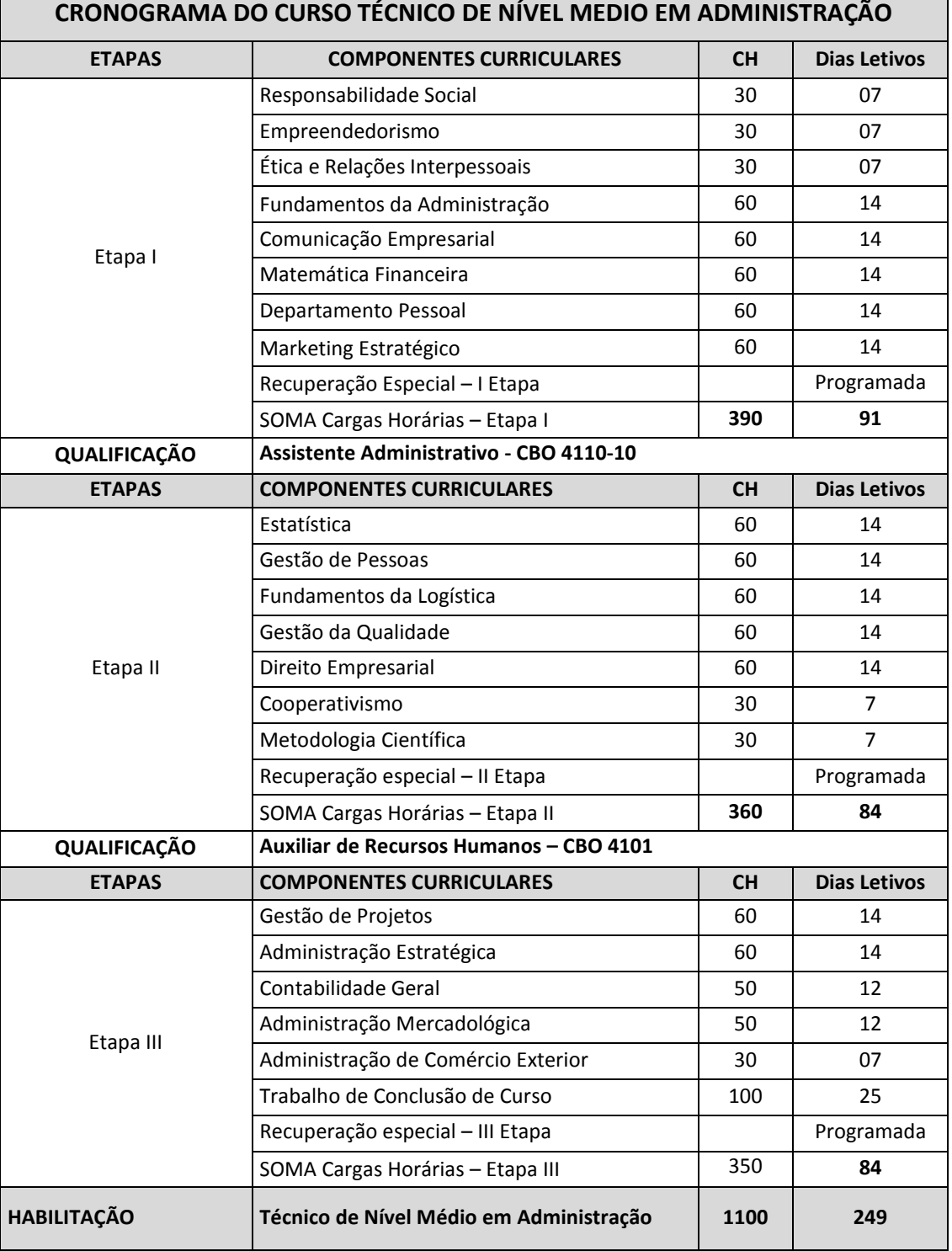

 $\overline{\mathbf{S}}$ 

 $\overline{\phantom{0}}$ 

sed. go.gov.br

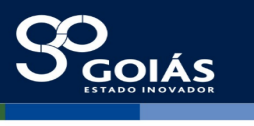

**7. CRITÉRIOS E PROCEDIMENTOS DA AVALIAÇÃO E APRENDIZAGEM E DE APROVEITAMENTO DE CONHECIMENTO E EXPERIÊNCIAS ANTERIORES**

7.1 CRITÉRIOS E PROCEDIMENTOS DA AVALIAÇÃO E APRENDIZAGEM

**SECRETARIA DE** 

**DESENVOLVIMENTO** 

A avaliação da aprendizagem deve ser contínua, diagnóstica, somativa, inclusiva e processual, envolvendo os aspectos cognitivos, afetivos e psicomotores relacionados com os conhecimentos, habilidades, atitudes e valores requeridos pelo perfil profissional de conclusão dos cursos, devendo estimular reflexões sobre a ação pedagógica desenvolvida pela Instituição.

As evidências do desenvolvimento e construção das competências: conhecimentos, habilidades e atitudes requeridas pelo perfil profissional, podem se dar em qualquer momento do processo educativo, especialmente no emprego de estratégias nas situações de aprendizagem ativa, tais como: situações problema, projetos, estudos de caso, visitas técnicas e ou outras atividades hipotéticas de simulação ou em atividades reais de exercício profissional.

O desempenho satisfatório do aluno é o principal indicador da eficiência do processo ensino-aprendizagem, devendo o ITEGO possibilitar oportunidades de reforço e recuperação, quando não se evidenciarem os resultados esperados.

O ITEGO deverá estabelecer sistemática de monitoramento do processo avaliativo com base em indicadores de sua efetividade e o professor é o profissional responsável pelo estabelecimento de estratégias diferenciadas de recuperação ao aluno de menor rendimento, zelando pelo seu processo de aprendizagem.

Na análise das atividades avaliativas desenvolvidas pelos alunos, os professores deverão observar questões como: o planejamento, a autenticidade, a participação, o domínio do conhecimento, a criatividade, as sugestões, a apresentação e a autonomia dos alunos.

Com base nas observações estabelecidas, o professor deverá ser capaz de verificar, com o auxílio de instrumentos avaliativos adequados, se os alunos desenvolveram satisfatoriamente as competências e suas habilidades requeridas.

Dentre outras possibilidades, os **instrumentos e as formas** de avaliação mais adequadas ao modelo proposto, a serem utilizadas para aferição da aprendizagem dos alunos, poderão ser:

> I. realização e/ou apresentação de trabalhos individuais ou em equipe;

II. realização de projetos integradores temáticos;

III. realização de provas orais e/ou escritas (tradicional);

IV. elaboração de relatórios;

V. realização de atividades de pesquisa em sala de aula ou extraclasse;

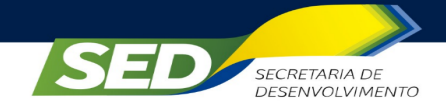

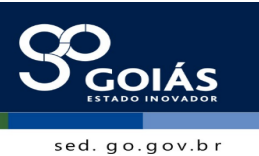

VI. resolução de situações-problemas;

VII. observação sistemática do desempenho e participação dos alunos;

VIII. construção de portfólio e de memoriais;

IX. outras atividades em que haja participação efetiva do aluno.

A sistemática de avaliação deverá contemplar estratégias variadas e diversificadas a serem utilizadas como meio de diagnóstico e verificação da aprendizagem do aluno com a finalidade de correção de rumos e replanejamento. Tal sistemática deverá ser explicitada aos alunos pelo respectivo professor do componente curricular, tão logo se iniciem as aulas. Toda e qualquer atividade de avaliação aplicada deverá ter a sua correção explicitada pelo professor e devolvida ao aluno para que este possa acompanhar e melhorar seu desempenho escolar.

O resultado final do aluno para fins de emissão de certificado ou diploma de conclusão de curso deverá satisfazer duas condições simultâneas: aprovação na construção das competências previstas na matriz curricular e, no máximo 25% (vinte e cinco) de faltas do total da carga horária da etapa, expresso com o conceito APTO ou NÃO APTO.

Não é permitido realizar atividades de recuperação por falta e, caso a soma dos percentuais de falta de todos os componentes da etapa for superior a 25% da carga horária prevista, o aluno será considerado NÃO APTO, nesta etapa, não podendo obter a certificação correspondente, nem dar sequência ao curso.

O cálculo dos percentuais de faltas, que não poderá exceder a 25% da carga horária da etapa, dar-se-á de forma sequencial e sucessiva pelo somatório dos percentuais de faltas de cada um dos componentes curriculares da etapa, e em nenhum destes, poderá exceder a 50% da sua respectiva carga horária. Excedendo a 50% de faltas em um determinado componente, o status do aluno, neste componente, também será NÃO APTO por frequência, devendo neste caso, realizá-lo na íntegra novamente.

O conceito NÃO APTO é unívoco, utilizado quando o aluno não consegue executar satisfatoriamente as habilidades previstas para o componente curricular, quando comete erros conceituais e/ou operacionais que comprometem o domínio das capacidades requeridas para o perfil profissional ou ultrapassou o limite permitido de faltas.

## **7.1.1 Da recuperação**

A recuperação da aprendizagem deverá constituir-se em uma intervenção contínua e processual, desenvolvida durante todo o percurso de formação pretendida

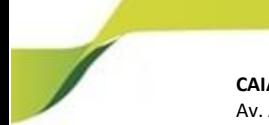

e destina-se à superação das possíveis dificuldades de aprendizagens apresentadas pelos alunos.

A recuperação, inerente aos componentes curriculares nos quais o aluno apresenta dificuldades de aprendizagem, será desenvolvida sob a orientação e acompanhamento dos professores, de forma concomitante aos respectivos componentes de forma contínua.

Em casos de necessidades de intervenções mais específicas para recuperação da aprendizagem, serão adotados expedientes de Recuperação Paralela, realizada na forma de Encontros e Plantões Pedagógicos, dentre outras estratégias, em dias e horários a serem combinados pelas partes envolvidas.

A Coordenação Pedagógica e Supervisão de Eixo/Curso fará o devido monitoramento da eficácia dos processos de recuperação contínua e paralela e caso necessário, será aplicada a recuperação especial, em atendimento aos alunos em dependência, ao final das etapas/curso.

Serão disponibilizadas ao aluno três oportunidades de recuperação para situações específicas:

 **Recuperação Paralela:** é uma atividade acadêmica que ocorre concomitantemente ao desenvolvimento dos componentes curriculares. Fica sujeito à recuperação paralela o estudante que não alcançar o conceito final no componente curricular de APTO.

 **Recuperação Especial:** disponibilizada aos alunos que não lograram êxito em algum componente curricular de determinada etapa, que estão em DEPENDÊNCIA.

 **Recuperação Final:** no final do curso, caso o aluno ainda esteja em DEPENDÊNCIA em algum Componente Curricular, terá a oportunidade de realizar a Recuperação Final, realizada por meio de aplicação de nova avaliação.

## **7.1.2. Da dependência**

**SECRETARIA DE** 

DESENVOLVIMENTO

O conceito de dependência é utilizado para o aluno que não obteve aprovação nas atividades avaliativas previstas para o componente/etapa, exclusivamente em termos de nota ou conceito, mas que ainda terá oportunidade de realizar novos processos de recuperação a serem disponibilizados pelo ITEGO.

A quantidade máxima de componentes curriculares a que um aluno pode ficar em dependência está limitada a 40% (quarenta) dos componentes previstos na matriz curricular do curso, desde que não sejam pré-requisitos previstos no Plano de Curso.

Ficará em DEPENDÊNCIA o aluno que não obtiver aprovação nas atividades avaliativas previstas para o componente/etapa, exclusivamente em termos de nota ou

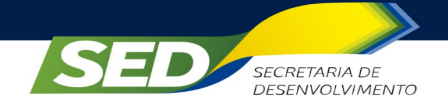

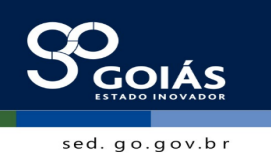

conceito, mas ainda terá oportunidade de realizar novos processos de recuperação a serem disponibilizados pelo ITEGO.

## **7.2 CRITÉRIOS DE APROVEITAMENTO DE CONHECIMENTO E EXPERIÊNCIAS ANTERIORES**

Em conformidade com as Resoluções CNE/CEB nº 006/2012, que define Diretrizes Curriculares Nacionais para a Educação Profissional Técnica de Nível Médio e CEE nº 004/2015, que fixa normas para a oferta de Educação Profissional Técnica de Nível Médio e Educação Profissional Tecnológica de Graduação e Pós-Graduação para o Sistema Educativo do Estado de Goiás, e dá outras providências.

> Art. 36 **Para prosseguimento de estudos**, a instituição de ensino pode **promover o aproveitamento de conhecimentos e experiências anteriores** do estudante, desde que diretamente relacionados com o perfil profissional de conclusão da respectiva qualificação ou habilitação profissional, que tenham sido desenvolvidos:

> I - em **qualificações profissionais** e etapas ou módulos de nível técnico regularmente concluídos em outros cursos de Educação Profissional Técnica de Nível Médio;

> II - em cursos destinados à **formação inicial e continuada ou qualificação** profissional de, no mínimo, **160 horas** de duração, **mediante avaliação do estudante**;

> III - em **outros** cursos de Educação Profissional e Tecnológica, inclusive no trabalho, por outros meios informais ou até mesmo em cursos superiores de graduação, **mediante avaliação do estudante**;

IV - **...** (CNE/CEB nº 06/2012, grifo nosso).

Art. 15 **Para fins de aproveitamento de estudos e/ou experiências anteriores**, diante da perspectiva do prosseguimento de estudos, **a instituição de educação receptora deverá avaliar e reconhecer, total ou parcialmente**, os conhecimentos e as habilidades adquiridas tanto nos cursos de Educação Profissional, como os adquiridos na prática laboral pelos trabalhadores (CEE nº 04/2015, grifo nosso).

O procedimento para a validação de aproveitamento de estudos e experiências anteriores dar-se-á:

a) por meio de requerimento formal do aluno, solicitando e justificando, a necessidade de aproveitamento de estudos e/ou experiências anteriores, realizado no início do primeiro componente, nos termos do Regimento Interno, para instrução do respectivo processo;

O requerimento deverá acompanhar:

1. Histórico escolar, original e fotocópia, com carga horária e aprovação no (s) componente (s) curricular (es), em atendimento ao Art. 36 da Resolução CNE/CEB n° 06/12, item I e II;

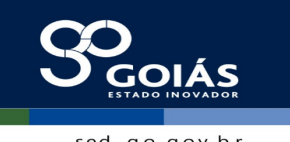

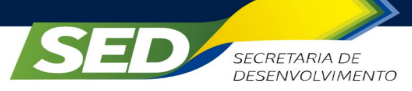

2. Plano de ensino com as ementas dos componentes curriculares solicitados, devidamente autenticados pela instituição de origem;

3. Outro documento que comprove a realização de estudos ou de experiências, conforme cada caso, em atendimento ao Art. 36 da Resolução CNE/CEB n° 06/12, item III.

b) instauração de uma Comissão Especial para condução do processo;

c) A Comissão Especial deverá verificar necessidade de:

1. convocar especialista para a análise documental;

2. compor banca para aplicação de avaliação;

3. elaboração de instrumentos e de estratégias para verificação dos conhecimentos e/ou experiências, em laboratório e/ou outras práticas adequadas à situação;

4. recursos e insumos necessários a realização de todas as atividades previstas.

d) deve ainda observar:

1. a perfeita correspondência ou superação do previsto nos documentos apresentados versus a ementa, o programa/plano de ensino e a carga horária pretendida, quer em outra instituição ou no próprio ITEGO;

2. a elaboração de relatório analítico descritivo, consubstanciando os conhecimentos e habilidades prévias do aluno versus os conhecimentos e habilidades requeridas pela Instituição, emitindo parecer favorável ou não ao requerimento;

3. uma vez finalizado o Processo de solicitação de aproveitamento de estudos deverá encaminhar à direção da Instituição, para conhecimento e encaminhamento à Secretaria Acadêmica para os trâmites legais.

## **8. INSTALAÇÕES FÍSICAS, EQUIPAMENTOS E RECURSOS TECNOLÓGICOS, BIBLIOTECA, PLANTA BAIXA DO ITEGO E QUADRO DE OCUPAÇÃO DAS SALAS**

# **8.1 - INSTALAÇÕES FÍSICAS**

Em relação a instalações físicas, equipamentos e recursos tecnológicos no ITEGO, registra-se:

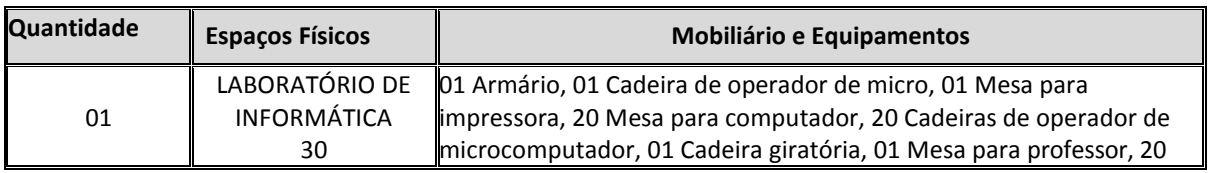

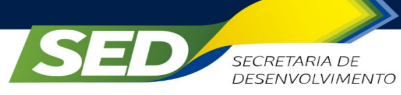

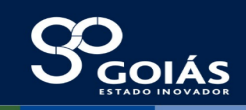

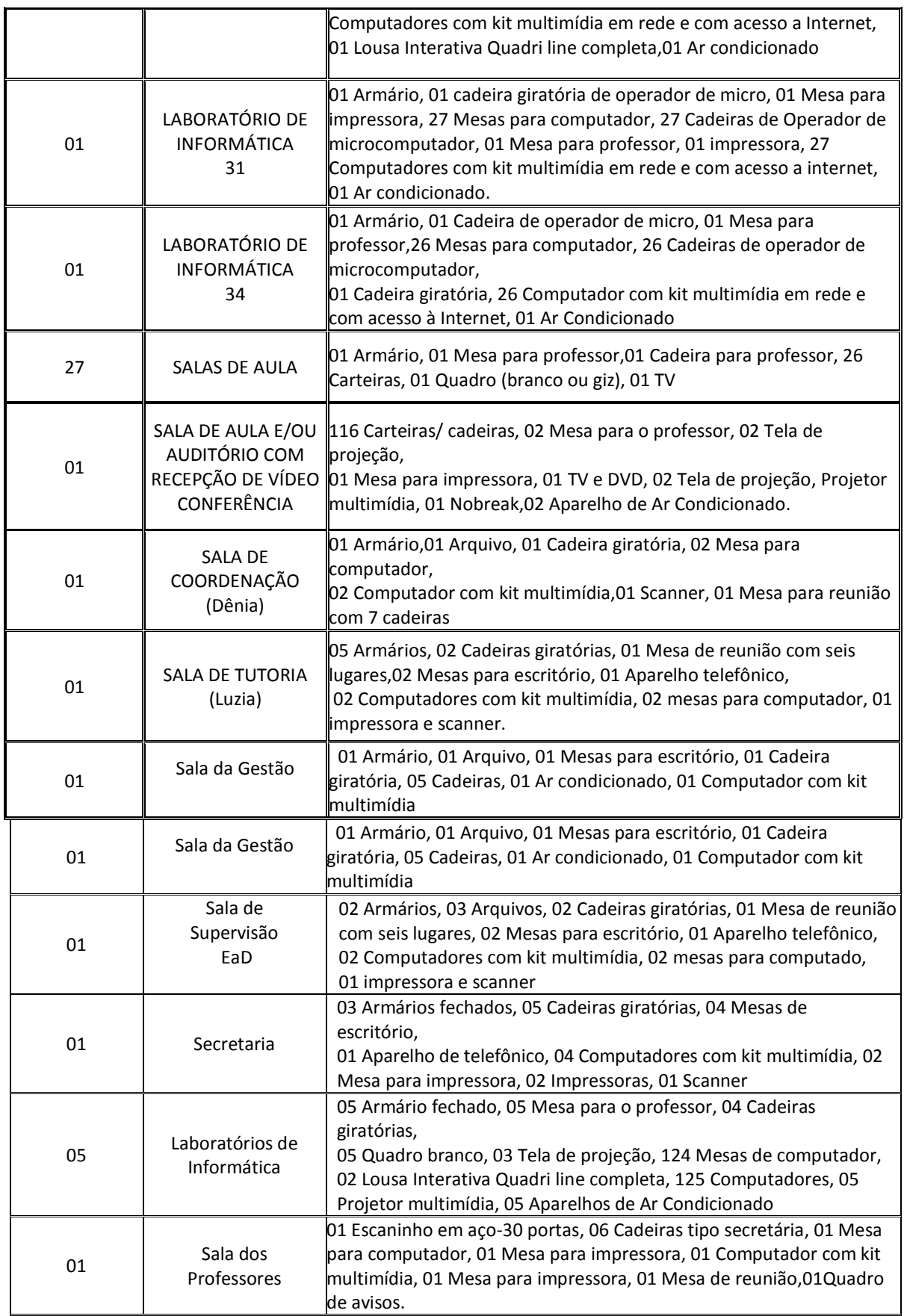

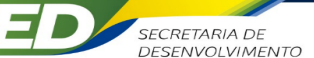

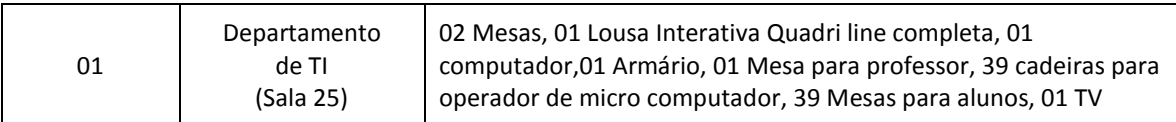

Infraestrutura mínima requerida Biblioteca e videoteca com acervo específico e atualizado. Laboratório de informática com programas específicos. Laboratórios didáticos de química e biologia. Laboratório didático de desenho e topografia. Oficina didática de mecanização agrícola. Unidades de produção animal, vegetal e agroindustrial.

## 8.1.1 INSTALAÇÕES FÍSICAS DO COTEC DE BOM JARDIM DE GOIÁS

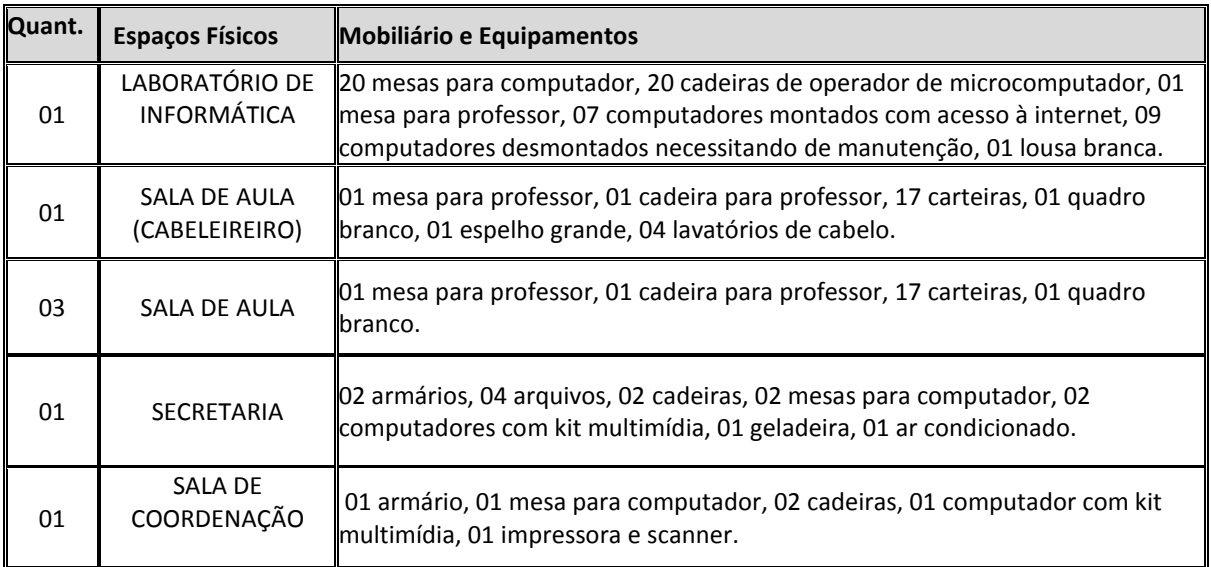

## **8.2 EQUIPAMENTOS E RECURSOS TECNOLÓGICOS**

O parque tecnológico do ITEGO é atualmente constituído por 151 microcomputadores, 03 notebooks, 06 impressoras, 02 Multifuncional e equipamentos de interconexão de redes, abaixo brevemente especificados.

### **LABORATÓRIOS 30, 31 e 34 (Laboratórios de EAD**

73 Computadores com as configurações: Monitor 15"; Processador Intel (R) Corel(TM) I3-3250 CPU @ 3.50GHz; 4 GB RAM; Placa de rede 10/100; Placa de Vídeo off board 128MB; Leitor de CD/DVD; Sistema Operacional Windows 7 Ultimate.

Os demais microcomputadores possuem configurações diversas

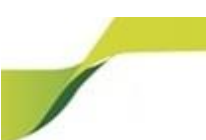

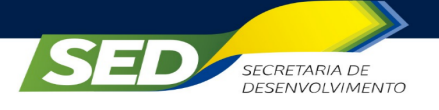

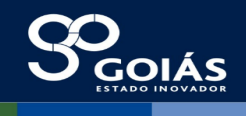

Notebooks 03 Notebook Dell Vostro; Impressoras HP Officejet Pro 8620, HP D1660, HP Laserjet M1319FMFP, Brother DCP- Multi-function, Lexmark Z1300, HP Deskjet F4480, HP Laserjet M1319FMFP.

**1) Redes de dados:** A rede do ITEGO é constituída da seguinte forma:

 1 DataCenter – Sala que contém Rack com ativos de rede, que juntamente com os servidores abaixo relacionados, fazem o gerenciamento das informações da instituição;

- $\checkmark$  1 Servidor Firewall e Proxy;
- $\checkmark$  2 Servidor de Bancos de dados;
- $\checkmark$  3 Servidor de Aplicação e de Arquivos (SAMBA);
- $\checkmark$  4 Servidor de Páginas Web dedicado ao Moodle;

 $\checkmark$  5 Servidor dedicados a testes de aplicações web e serviços não urgentes (suporte);

 $\checkmark$  2 Redes Administrativas – Vários ambientes estruturados com rede cabeada (secretaria, coordenação, TI) e rede sem fio para trabalho no EAD;

Obs: Informações à confirmar, se nosso servidor possui estes gereciamentos

 $\checkmark$  3 Redes Laboratórios – Vários laboratórios com cabeamento estruturado com Racks, Patch Panels, Switches: Lab 29; Lab 30; Lab 31; Lab 32; Lab 34;

Também na rede dos laboratórios se encontram redes sem fio para acesso dos docentes (biblioteca, TI, coordenação);

**2) Cabeamento:** Cabeamento utilizado na instituição é o Cabo UTP Categoria 5E em aplicações gerais;

**3) Rede Elétrica:** A rede elétrica está devidamente estruturada, de forma que os laboratórios e salas estão preparados para suportar todos os equipamentos.

**4) Canal Disponível:** No Data Center temos links de dados de 2 Mbps para uso do Moodle no Ensino à Distância (EAD), e que permitem o acesso a rede mundial de computadores.

## **8.3 BIBLIOTECA**

A Biblioteca tem uma área de 111,97 m2, bem arejada, dispõe de 13 computadores, 1 GB – memória 8 megabytes de acesso à internet, 2 mesas com 10 cadeiras cada para estudo em grupo, 12 mesas para computador, 13 cadeiras, 35

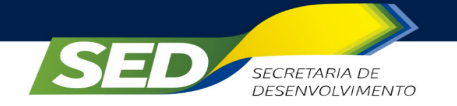

prateleiras cor bege, 01 armário para arquivo, 01 armário guarda volume, estante com divisória, 1 ar condicionado.

Possui um acervo bibliográfico de 643 títulos, estando prevista a aquisição de novos títulos, conforme relação a seguir, para atender ao Curso Técnico em Nível Médio em Administração.

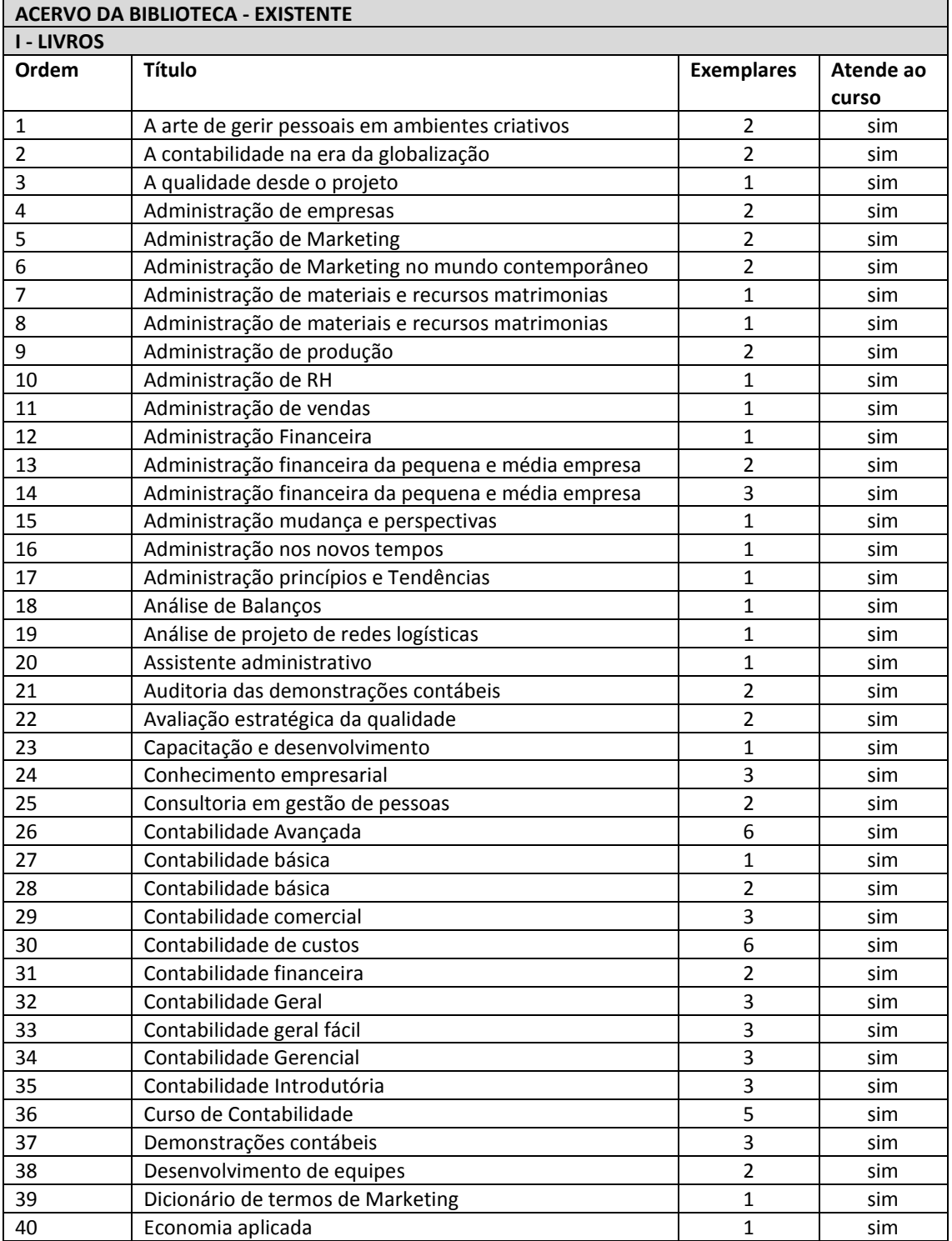

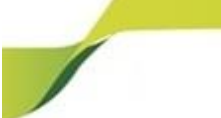

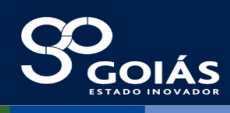

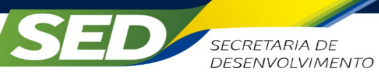

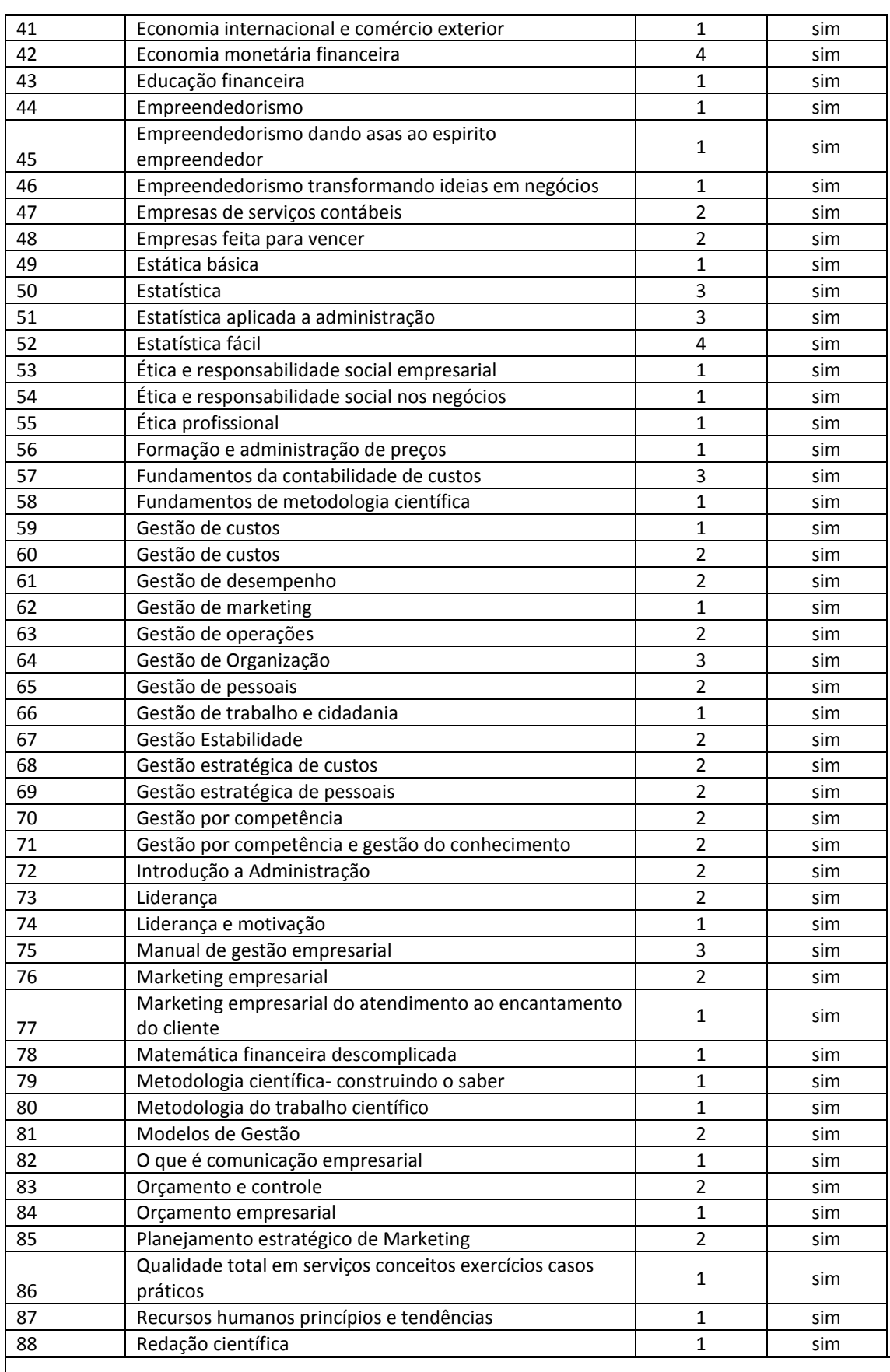

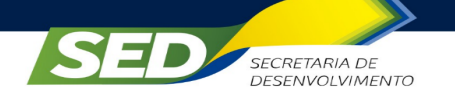

 $\overline{\mathbf{S}}$ 

sed. go.gov.br

## **ACERVO DA BIBLIOTECA - AQUISIÇÃO**

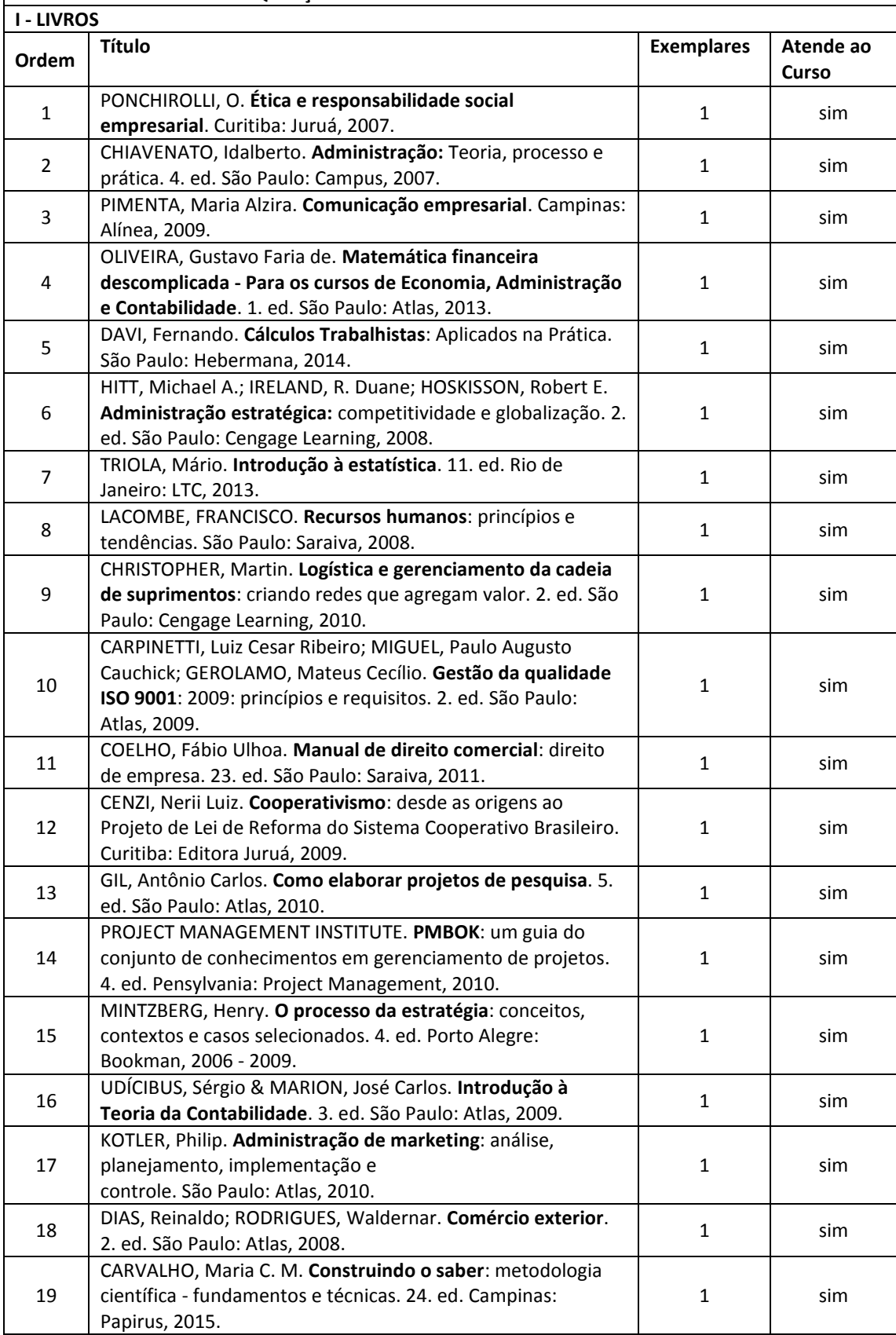

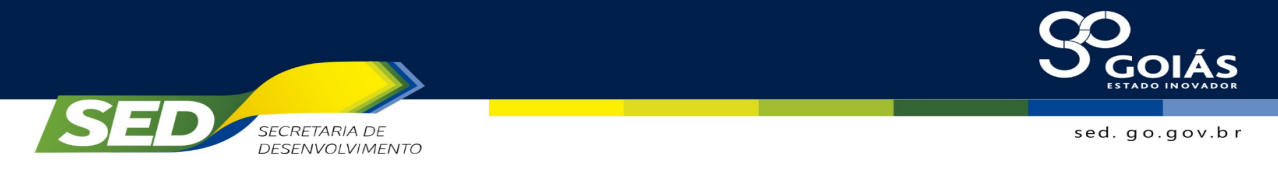

A biblioteca do ITEGO conta ainda com acervo digital, disponibilizado nos links Repositório e Biblioteca do sítio http://www.ead.go.gov.br, de responsabilidade da Secretaria de Desenvolvimento (SED). No primeiro link consta o Repositório do Conhecimento EaD da Educação Profissional do Estado de Goiás, provida pela Rede Itego, coordenada pela SED. O conteúdo de estudo está disponível para consulta durante todo o curso, com a facilidade de baixar o arquivo em PDF para estudar no próprio computador, e não apenas no ambiente virtual. No segundo link, Biblioteca, estão os links para bibliotecas virtuais – de domínio público.

## **8.4 QUADRO DE OCUPAÇÃO DAS SALAS**

O documento referente ao QUADRO DE OCUPAÇÃO DAS SALAS segue anexo a este Plano de Curso

## **8.5 PLANTA BAIXA DO ITEGO**

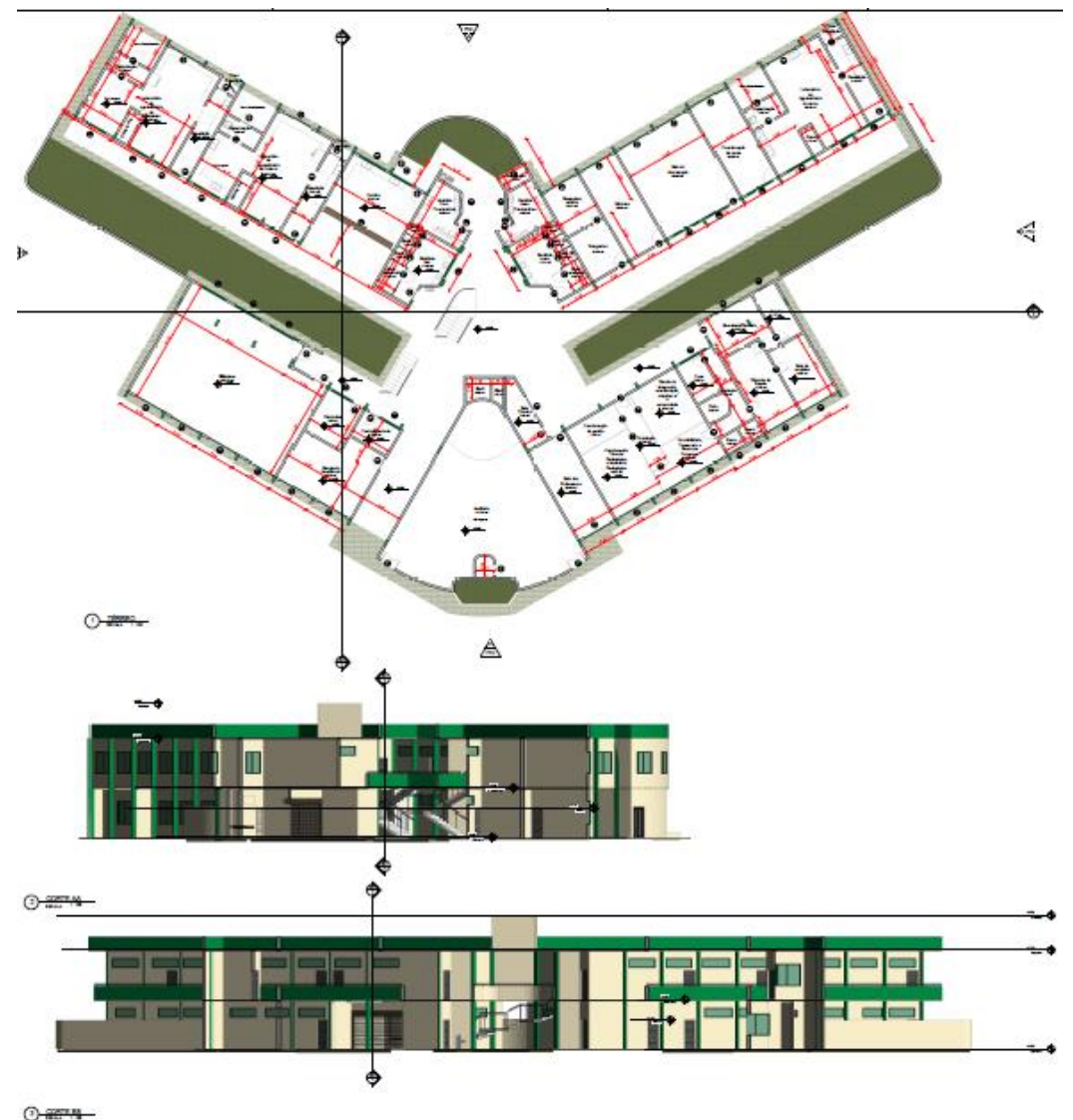

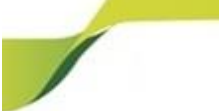

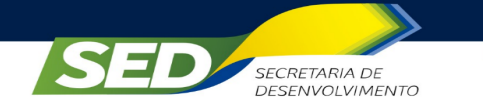

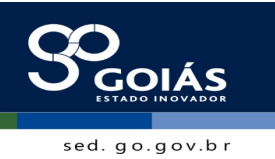

**9. PESSOAL DOCENTE E TÉCNICO**

A equipe centralizada, sediada no Gabinete de Gestão/Coordenação PRONATEC, apoia e interage diretamente com as equipes dos ITEGOS.

Para tanto, esta equipe dispõe do estúdio de Web TV, localizado no ITEGO Léo Lince. Trata-se de um espaço dotado de equipamentos de telejornalismo tais como filmadoras, teleprompter, iluminação específica, lousa digital entre outros que possibilitam ao professor gravar aulas e disponibilizá-las no AVEA.

Além de gravar a aula, o estúdio possibilita ao professor transmitir uma aula ao vivo para os alunos, com recursos de interatividade entre professor e aluno, sendo contabilizada como uma aula presencial.

Para utilizar o estúdio, é preciso fazer um agendamento através do link https://goo.gl/forms/xlfmupl1KvTt81Zq2. link https://youtu.be/kUOH\_6x\_PGg, é possível ver um vídeo feito no estúdio a partir da explicação do funcionamento de cada equipamento e as possibilidades que o professor tem para elaborar suas aulas.

A seguir, por meio do fluxograma, estão elencados os responsáveis pelo planejamento, pela execução, pelo monitoramento e pela avaliação das atividades dos cursos na Rede ITEGO.

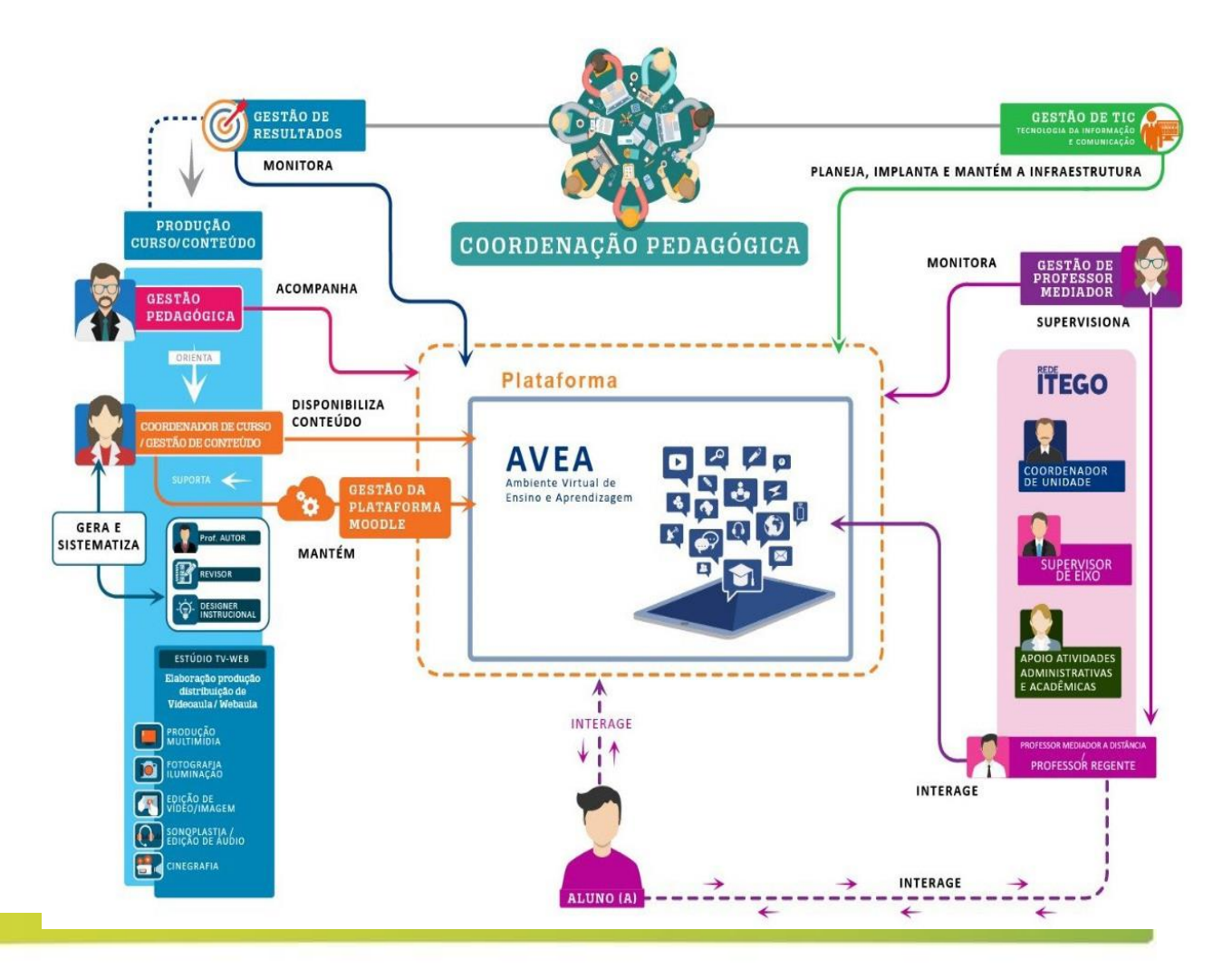

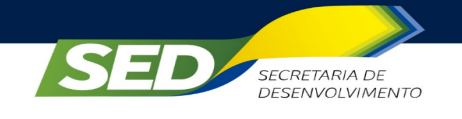

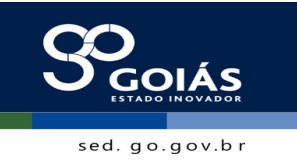

Os cursos técnicos presenciais da REDE ITEGO, ofertados via PRONATEC, possuem uma equipe de apoio segundo as diretrizes estabelecidas pela SED. A equipe é composta por:

**I – Equipe Centralizada** – Gabinete de Gestão/Coordenação PRONATEC

**a) Coordenador Pedagógico do Programa PRONATEC:** responsável pelo planejamento das ofertas, pelo estabelecimento de orientações gerais e de estratégias de operacionalização dos cursos. Acompanha todo o processo de execução pedagógica, que inclui definição e implantação de diretrizes pedagógicas, elaboração e validação de planos de cursos, elaboração, produção e disponibilização de material instrucional, bem como estruturação, manutenção e disponibilização da plataforma de EaD e do ambiente virtual (funcionalidades e customização), e das atividades vinculadas ao estúdio TV-WEB;

**b) Gestão pedagógica (analista educacional):** auxilia o coordenador pedagógico na definição, organização e operacionalização de meios para o desenvolvimento da proposta pedagógica das unidades de ensino, realizando estudos e pesquisas, visando à absorção e disseminação de novas tecnologias, metodologias e recursos didáticos para a educação profissional, além de propor ações que visem favorecer a prática do ensino e da aprendizagem, elaborando e implementando projetos e materiais didático-pedagógicos. Com isso, subsidia a formulação de metodologias para a implementação de projetos em educação profissional, zelando para que os atos de gestão técnica, pedagógica e operacional traduzam a conformidade e a legalidade da oferta dos cursos. Não obstante, deverá orientar, acompanhar e promover a articulação das atividades pedagógicas inerentes aos cursos, programas e projetos, avaliando, junto às unidades de ensino, os processos e resultados obtidos das ações educacionais. Por fim, elaborar relatórios demonstrativos da gestão do processo de ensino-aprendizagem, auxiliando a organização e execução de encontros de formação, como também mediar a comunicação entre as equipes de trabalho;

**c) Gestão de conteúdo (conteudista de cada curso):** o professor conteudista de cada curso apoia a coordenação deste e deverá: produzir o material a ser adotado nesses cursos ou solicitar a coordenação pedagógico-profissional para fazê-lo, ou ainda, atuar na adequação de material de outra instituição, sem perda da qualidade; avaliar ou disponibilizar demais recursos didáticos às necessidades dos estudantes e dos componentes curriculares; participar das discussões pertinentes à adequação de suas ofertas e às necessidades das demandas produtivas e sociais, mantendo o currículo

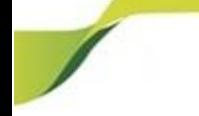

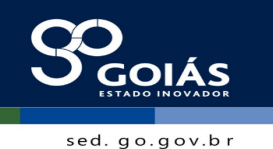

atualizado e em conformidade com o contexto; propor e sugerir ações de suporte tecnológico e pedagógico necessárias ao pleno desenvolvimento dos cursos e manter estreita comunicação com o supervisor de eixo dos ITEGOs, para garantir as eficácias das ações pedagógicas e o sucesso dos alunos;

**SECRETARIA DE** 

**DESENVOLVIMENTO** 

**d) O revisor:** deverá proceder à revisão do material pedagógico a ser adotado, como também à revisão do material (instrucional) produzido e disponibilizado tanto em meio físico quanto virtual, observando as questões relacionadas aos direitos autorais;

**e) O designer gráfico (instrucional):** deverá aplicar projeto gráfico (instrucional) aos materiais produzidos, realizando a editoração e diagramação do conteúdo textual dos materiais didáticos elaborados, em articulação com os coordenadores de curso, como também produzir as artes finais dos materiais didáticos e de divulgação. Além disso, deverá desenhar as interfaces visuais do Ambiente Virtual de Ensino e Aprendizagem (AVEA) utilizado, com foco na usabilidade e na acessibilidade, respeitando a identidade institucional e, por fim, elaborar e tratar as ilustrações, imagens fotográficas e os infográficos, considerando a sua adequação aos conteúdos, ao público-alvo e às particularidades do meio de comunicação;

**f) Gestão de tecnologia da informação (***moodle***):** realiza o planejamento, a implantação e administração do AVEA. Além disso, deverá acompanhar a administração pedagógica e acadêmica das turmas no AVEA, assim como dar suporte pedagógico ao desenvolvimento das disciplinas na plataforma AVEA (*moodle*), inclusive na postagem de atividades e conteúdos por professores pesquisadores e tutores e, por fim, adequar o projeto instrucional do curso, apontando alternativas didático pedagógicas para promover a interatividade entre os alunos, professores e tutores no AVEA (*moodle)*;

g) **Gestão de tecnologia da informação (infraestrutura):** atua na instalação, configuração, manutenção e atualização da infraestrutura de servidores e softwares, realizando backups e gestão das versões da Plataforma *Moodle*;

h) **Gestão de resultados:** deverá manipular os dados, interpretar os resultados e elaborar as projeções para planejar racionalmente as decisões futuras para os cursos. Além disso, controlar os acessos à plataforma, gerando dados amostrais dos alunos matriculados, frequentes e evadidos dos cursos, como também fazer levantamento dos concluintes da capacitação para certificação;

i) **Gestor do Estúdio TV-Web:** atua na instalação, configuração, manutenção e atualização dos equipamentos de telejornalismo, áudio e vídeo do Estúdio TV-Web.
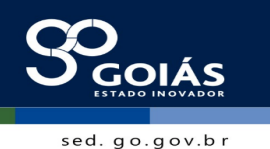

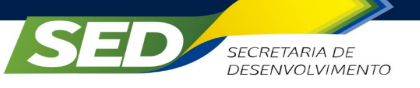

Coordena a utilização dos equipamentos e o agendamento de gravações no estúdio. Gerencia as videoaulas no canal do ITEGO Léo Lince, enviando os links para publicação no *Moodle*. Além disso, deverá elaborar um padrão de gravação de aulas juntamente com a Gestão Pedagógica e Acadêmica, designers gráfico e editor de vídeo. Auxilia o editor e cinegrafista na gravação de aulas.

j) **Editor e Cinegrafista:** atua na organização da iluminação e gravação de aulas. Faz a editoração e efeitos visuais de vídeos e áudios.

# **II – Equipe Descentralizada** - ITEGO

Os cursos técnicos da REDE ITEGO possuem uma equipe de apoio segundo as diretrizes estabelecidas pela SED. A equipe é composta por:

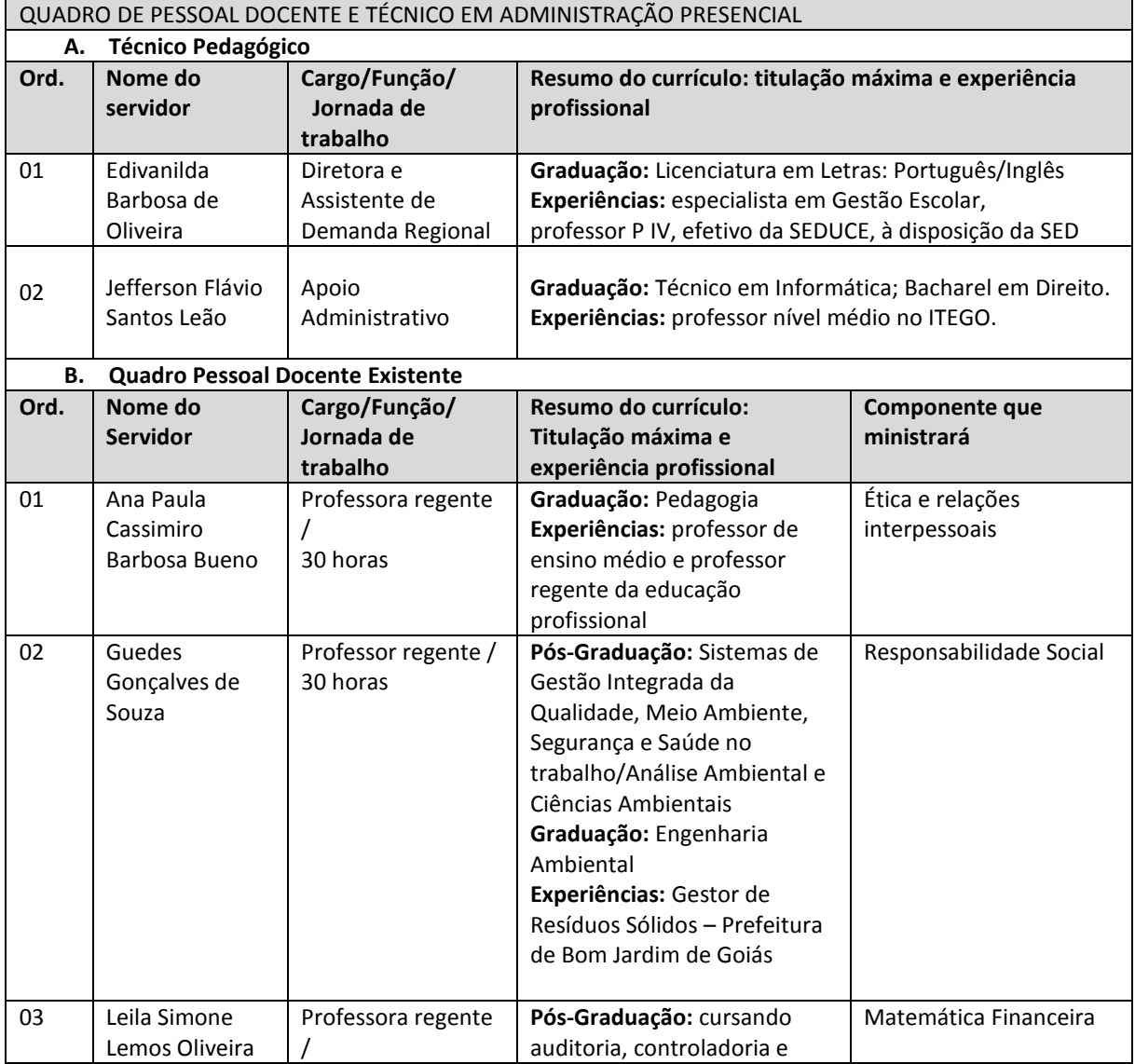

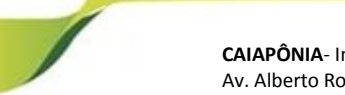

**CAIAPÔNIA**- Instituto Tecnológico do Estado de Goiás Ruth Vilaça Correia Leite Cardoso Av. Alberto Rodrigues dos Santos, 257, Fazenda Santa Marta, Setor: Setor Aeroporto, Cidade/UF: Caiapônia – GO, CEP: 75850-000

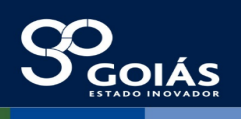

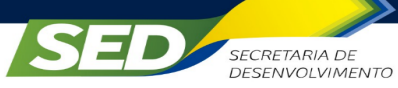

sed. go.gov.br

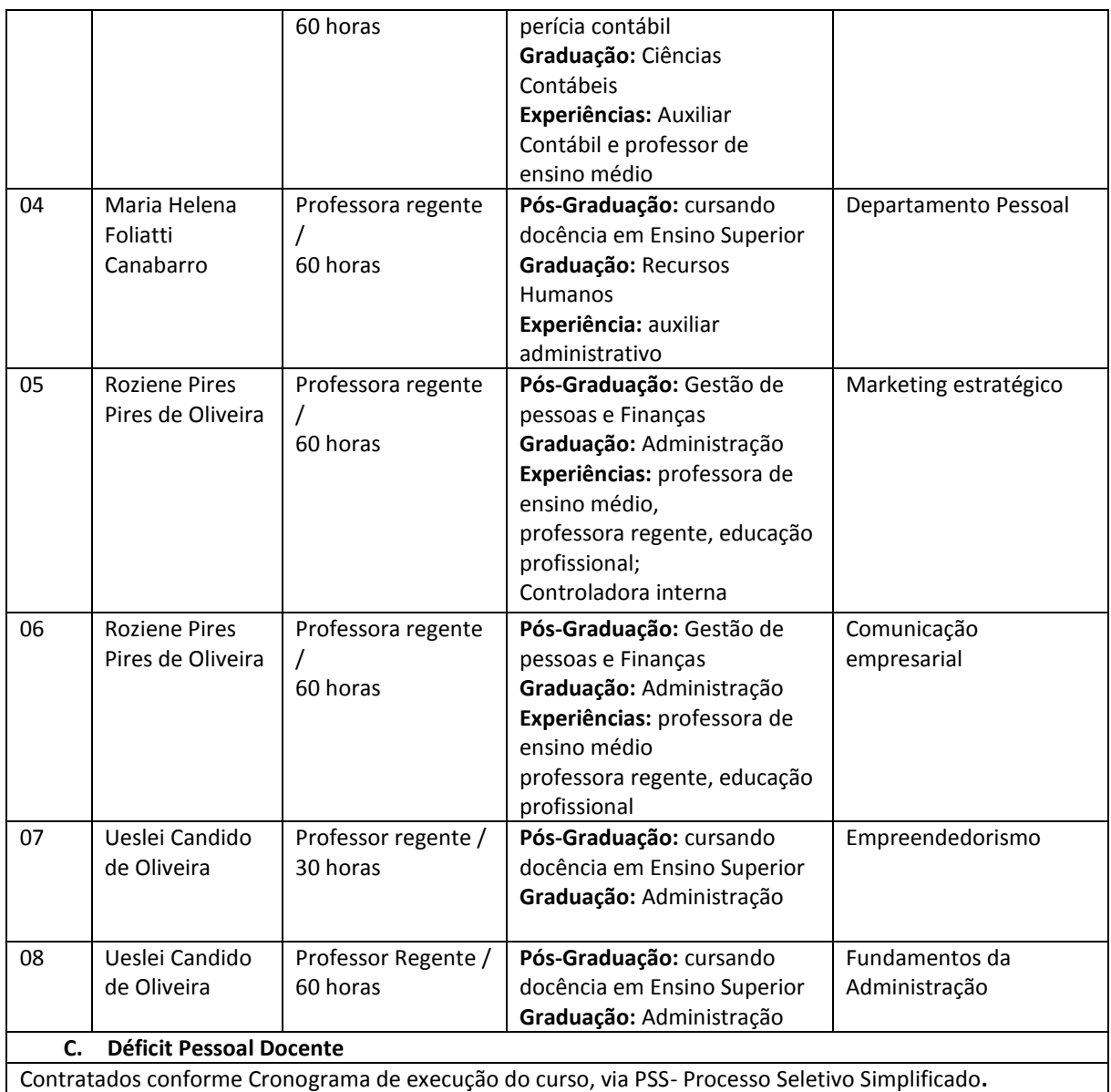

Aos cursos ofertados via Programa Nacional de Acesso ao Ensino e Emprego-PRONATEC, objeto de Termo de Adesão firmado entre esta Secretaria e a Secretaria de Educação Profissional e Tecnológica do MEC – SETEC/MEC, já está assegurado o corpo docente cuja seleção é realizada conforme cronograma de execução do curso, com os editais publicados no sitio da Secretaria de Desenvolvimento do Estado de Goiás http://www.sed.go.gov.br/post/ver/194282/editais---superintendencia-de-ciencia-etecnologia.

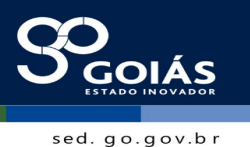

**10. PROGRAMA DE FORMAÇÃO CONTINUADA**

**SECRETARIA DE** 

DESENVOLVIMENTO

A informação e o conhecimento são requisitos indispensáveis para a vida profissional. Todos, sem exceção, precisam reavaliar seus conceitos, suas crenças e sua prática (incluindo sucessos e fracassos) para ir em busca de renovação e atuar com mais segurança em seu cotidiano profissional.

Assim, consciente de sua responsabilidade frente ao mundo globalizado, o ITEGO, estabelece uma sistemática de aperfeiçoamento profissional técnico do pessoal docente, técnico e administrativo da equipe visando contribuir de forma significativa para o desenvolvimento do profissional de cada colaborador, objetivando facilitar a reflexão sobre a própria prática elevando-a a uma consciência coletiva.

O programa de formação continuada acontece bimensalmente, através de encontros, cada um com duração de 04 horas, com todos os colaboradores da instituição, na utilização das semanas de planejamento no início de cada semestre letivo, além de cursos específicos programados pela mantenedora.

É previsto no Calendário Anual, sendo entregue logo no início do ano. A programação do encontro é realizada em reuniões com o grupo gestor para planejamento e organização. A abordagem metodológica é baseada em momentos de reflexão; dinâmicas de grupo; palestras com temas motivacionais, comunicação, planejamento, instrumentos e processos utilizados na instituição constituindo oportunidade para que os profissionais possam estar envolvidos constantemente em processos de desenvolvimento e de atualização profissional em consonância com os objetivos da instituição.

#### **11. CERTIFICADOS E DIPLOMAS**

Aos concluintes dos cursos serão emitidos:

a) **Certificados de Qualificação Profissional** com o título da ocupação certificada.

b) **Diploma de Técnico** com o título da respectiva habilitação profissional, mencionando a área a qual o mesmo se vincula.

Os certificados e diplomas deverão ser acompanhados de históricos escolares explicitando as competências definidas no perfil profissional de conclusão do curso. Somente serão emitidos os certificados para as etapas com terminalidade e diplomas para a habilitação técnica, condicionados à aprovação e frequências mínimas exigidas. A Secretaria Acadêmica reserva-se no direito de emitir os certificados e diplomas em até 120 (cento e vinte) dias após a conclusão da Etapa/Curso; caso necessária comprovação, nesse ínterim, será emitida uma declaração.

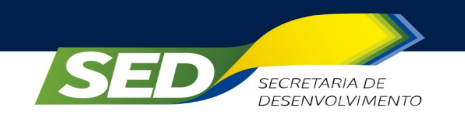

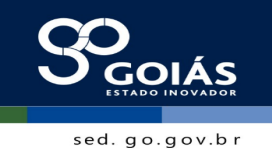

### 11.1. Modelos de Diploma

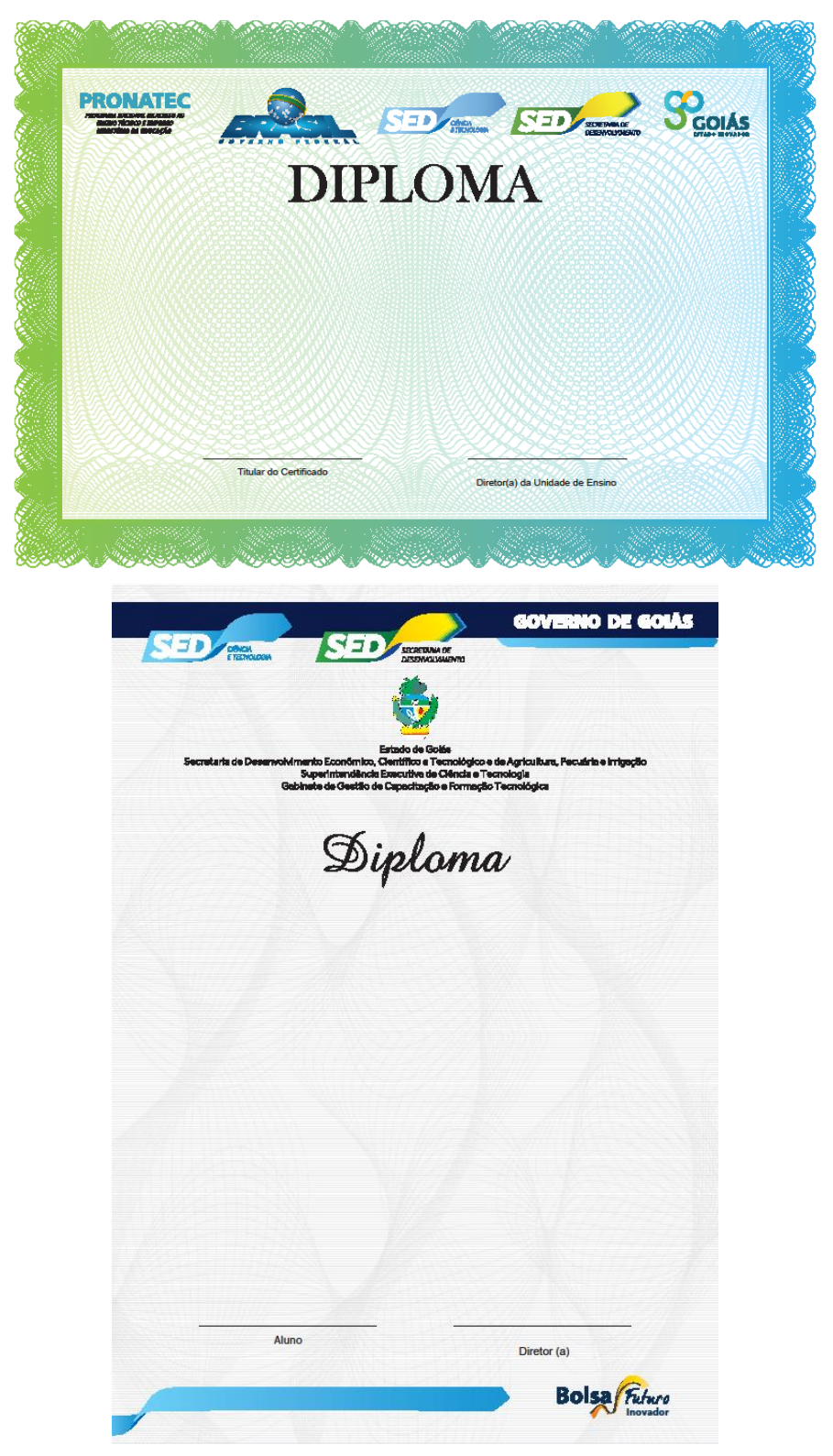

**CAIAPÔNIA**- Instituto Tecnológico do Estado de Goiás Ruth Vilaça Correia Leite Cardoso Av. Alberto Rodrigues dos Santos, 257, Fazenda Santa Marta, Setor: Setor Aeroporto, Cidade/UF: Caiapônia – GO, CEP: 75850-000

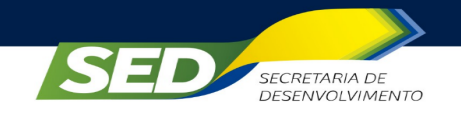

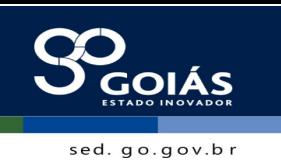

## **11.1.1. Máscara do Diploma**

# O **Instituto Tecnológico do Estado de Goiás** ,

# **Unidade da Secretaria de Desenvolvimento Econômico, Científico e Tecnológico e de**

**Agricultura, Pecuária e Irrigação**, nos termos das Leis Nº 9.394/96 e Nº 12.513/11,

Decreto Federal Nº 5.154/04, Resolução CNE/CEB Nº 6/12, CEE/CEP Nº 04/2015 e

autorização de funcionamento do curso CEE/CEP Nº ,

confere o presente **Diploma** de

# **Habilitação Profissional Técnica de Nível Médio** em

do Eixo Tecnológico a

# **, CPF Nº ,**

curso concluído em , com duração de horas,

obtendo **%** de frequência, para que possa usufruir de todas as prerrogativas

inerentes a este título.

-Goiás, de de .

Diretor - alinhar nome

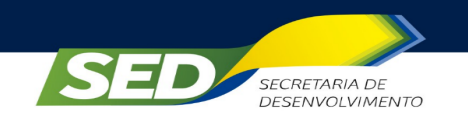

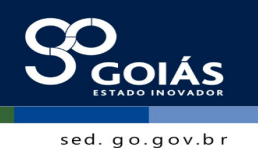

# 11.2 Modelos de Certificado

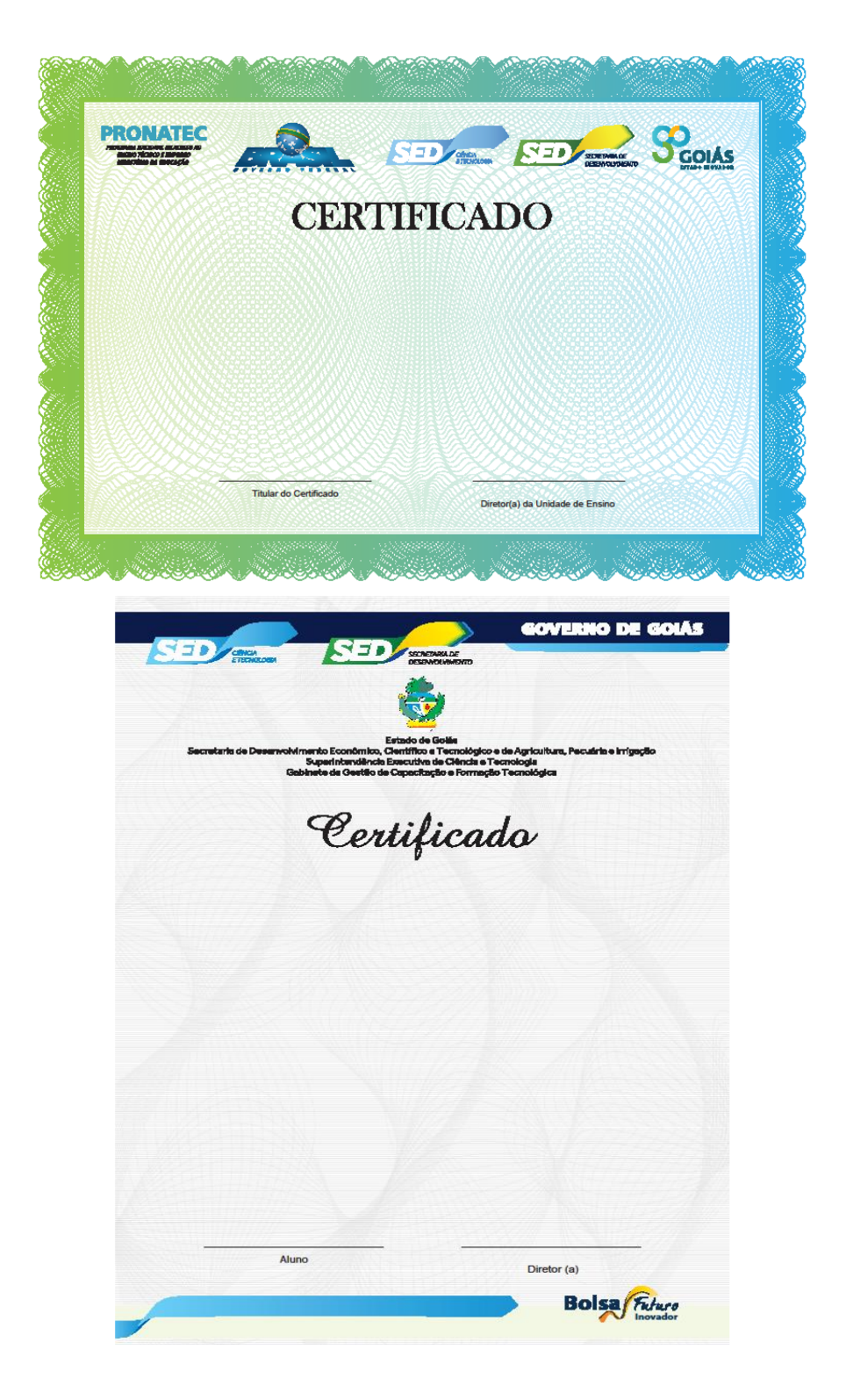

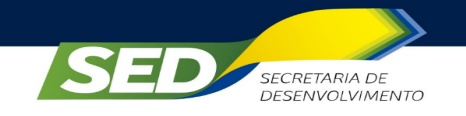

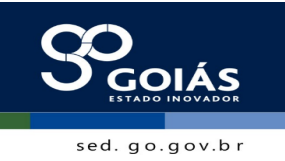

# **11.2 Máscara de Certificado**

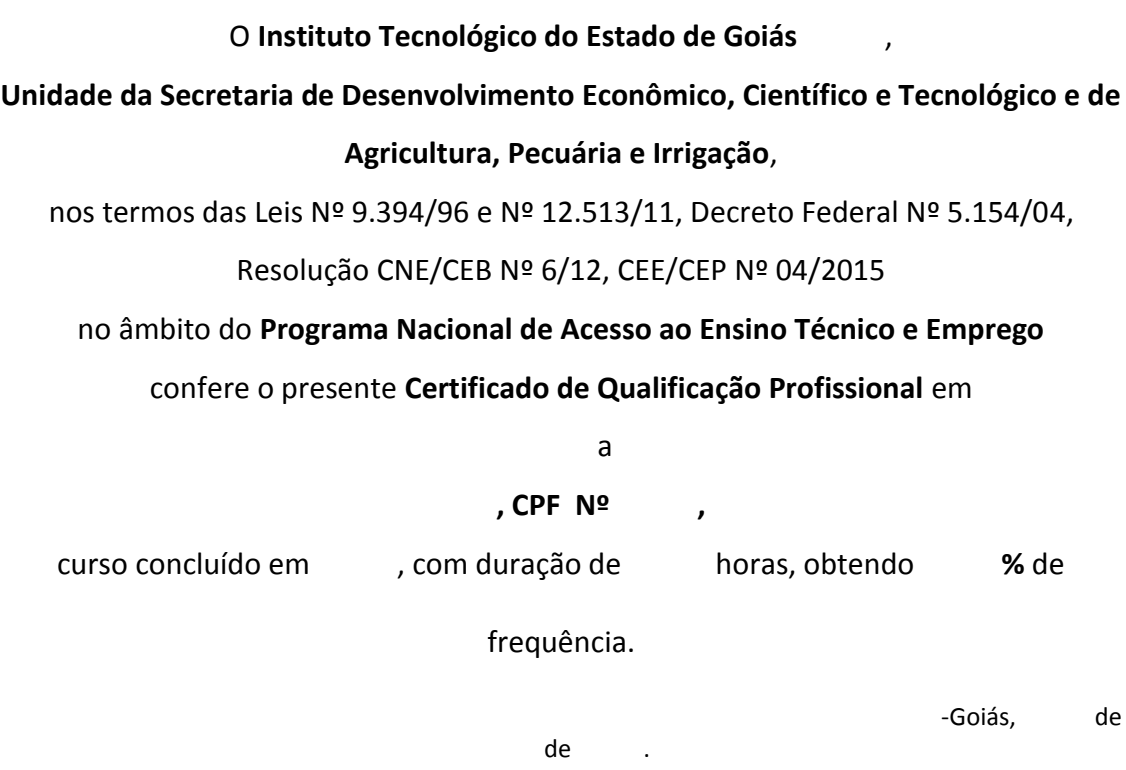

Diretor - alinhar nome